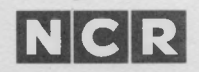

# NCR DECISION MATE V

# **MS™-MACRO ASSEMBLER**

*Microsoft is a registered trademark of Microsoft Corporation. MS is a trademark of Microsoft Corporation. Intel is a trademark of Intel Corporation.*

> Copyright © 1983 by NCR Corporation Dayton, Ohio Printed in Federal Republic of Germany

Portions of this material are licensed from Microsoft Corporation. Copyright © 1983 by Microsoft Corporation.

#### **First Edition, July 1983**

It is the policy of NCR Corporation to improve products as new technology, components, software, and firmware become available. NCR Corporation, therefore, reserves the right to change specifications without prior notice.

All features, functions, and operations described herein may not be marketed by NCR in all parts of the world. In some instances, photo- $\cdot$ graphs are of equipment prototypes. Therefore, before using this document, consult your nearest dealer or NCR office for information that is applicable and current.

*MACRO ASSEMBLER CONTENTS*

# **CONTENTS**

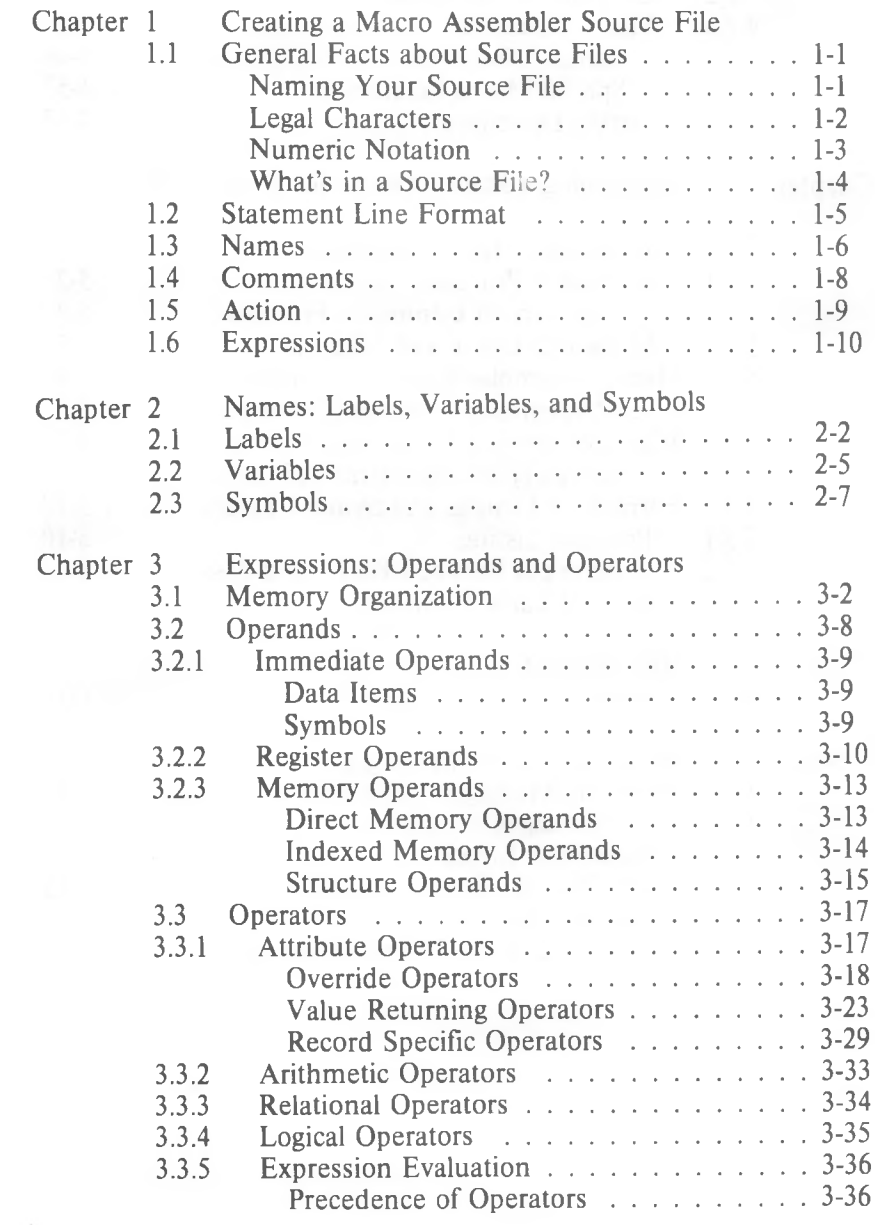

Chapter 4 Action: Instructions and Directives

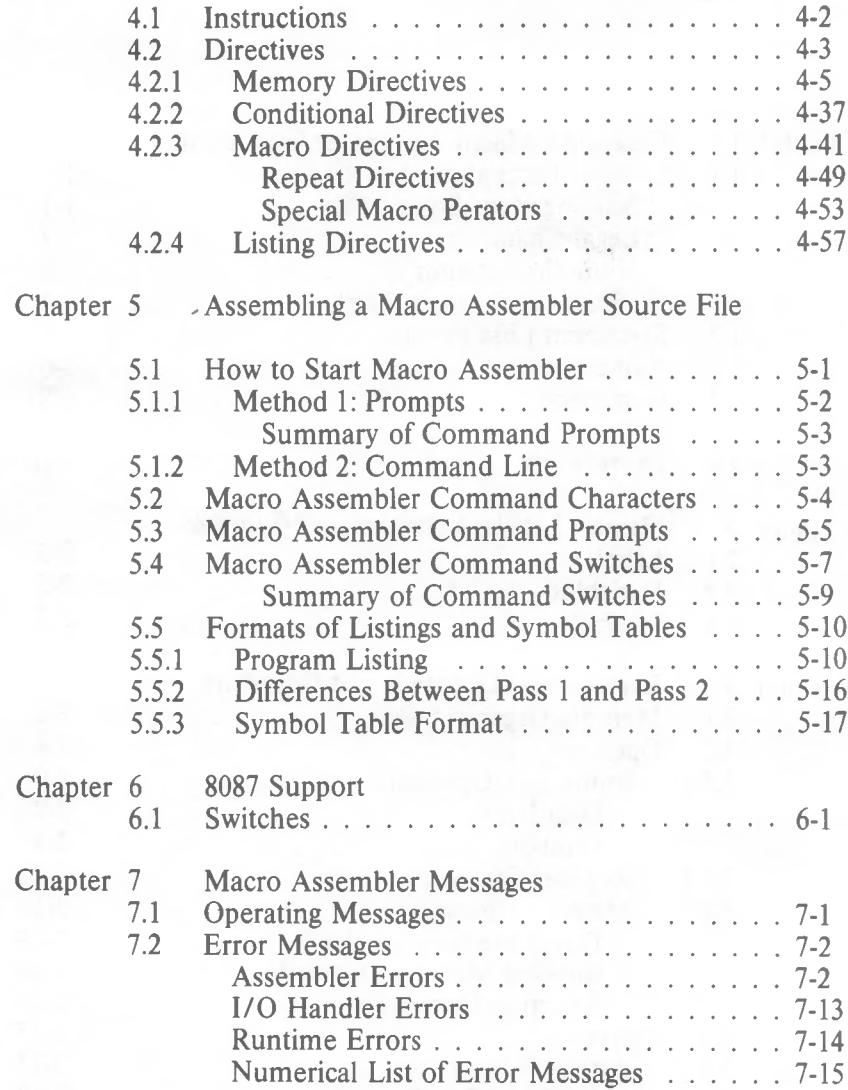

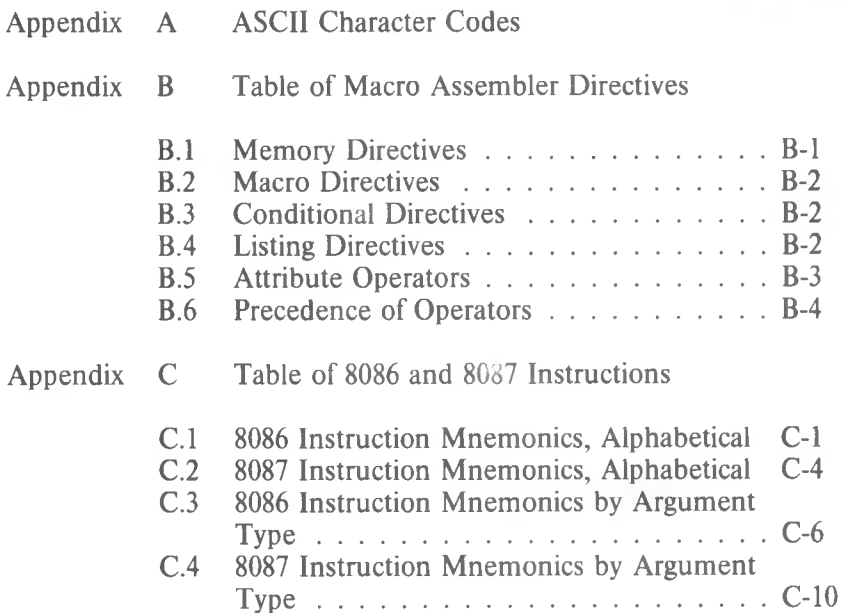

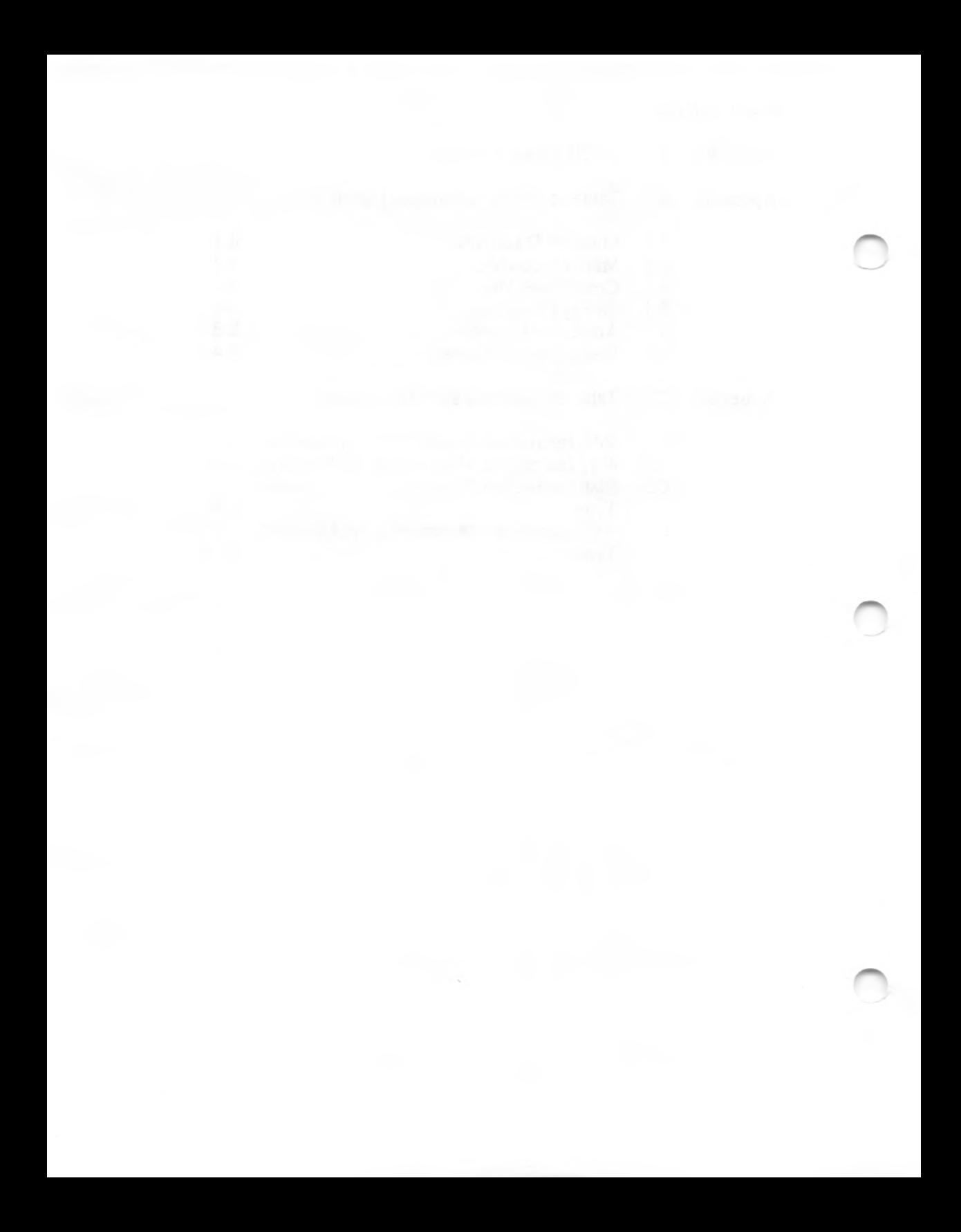

*MACRO ASSEMBLER INTRODUCTION*

*1*

### **INTRODUCTION**

#### **Features of Macro Assembler**

Microsoft's Macro Assembler is a very powerful assembler for 8086 based computers. Macro Assembler incorporates many features usually found only in large computer assemblers. Macro assembly, conditional assembly, and a variety of assembler directives provide all the tools necessary to derive full use and full power from an 8086, 8087 or 8088 microprocessor. Although Macro Assembler is more complex than any other microcomputer assembler, it is easy to use.

Macro Assembler produces relocatable object code. Each instruction and directive statement is given a relative offset from its segment base. The assembled code can then be linked using Microsoft's MS-LINK utility to produce relocatable, executable object code. Relocatable code can be loaded anywhere in memory. Thus, the program can execute where it is most efficient, instead of in some fixed range of memory addresses.

In addition, relocatable code means that programs can be created in modules, each of which can be assembled, tested, and perfected individually. This saves recoding time because testing and assembly are performed on smaller pieces of program code. Also, all modules can be error-free before being linked together into larger modules or into the whole program.

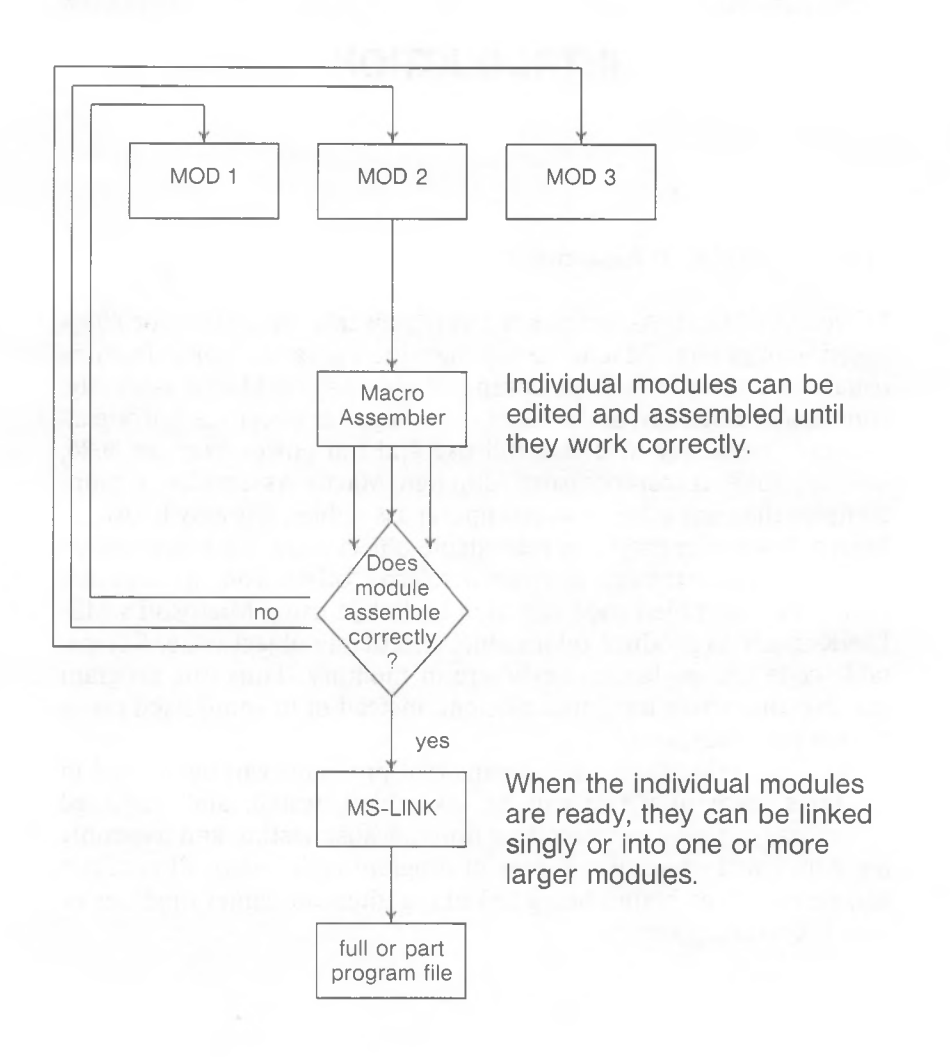

#### Figure 1. The Assembly Process

#### *MACRO ASSEMBLER INTRODUCTION*

Macro Assembler supports Microsoft's complete 8080 macro facility, which is Intel 8080 standard. The macro facility permits the writing of blocks of code for a set of instructions used frequently. The need for recoding these instructions each time they are required in the program is eliminated.

These blocks of code are called macros. The instructions are the macro definition. Each time the set of instructions is needed, instead of recoding the set of instructions, a simple "call" to a macro is placed in the source file. Macro Assembler expands the macro call by assembling the block of instructions into the program automatically. The macro call also passes parameters to the assembler for use during macro expansion. The use of macros reduces the size of a source module because the macro definitions are given only once; other occurrences are one-line calls.

Macros can be "nested," that is, a macro can be called from inside another macro block. Nesting of macros is limited only by memory.

The macro facility includes repeat, indefinite repeat, and indefinite repeat character directives for programming repeat block operations. The MACRO directive can also be used to alter the action of any instruction or directive by using its name as the macro name. When any instruction or directive statement is placed in the program, Macro Assembler first checks the symbol table it created to see if the instruction or directive is a macro name. If it is, Macro Assembler "expands" the macro call statement by replacing it with the body of instructions in the macro'<sup>s</sup> definition. If the name is not defined as a macro, Macro Assembler tries to match the name with an instruction or directive. The MACRO directive also supports local symbols and conditional exiting from the block iffurther expansion is unnecessary.

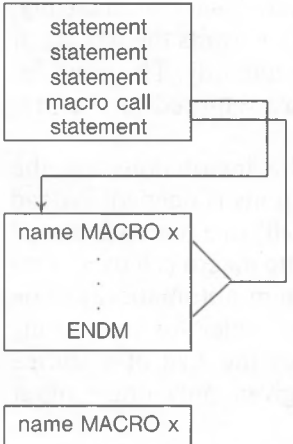

When the assembler encounters a macro call, it finds the MACRO block and replaces the call with the block of statements that define the macro.

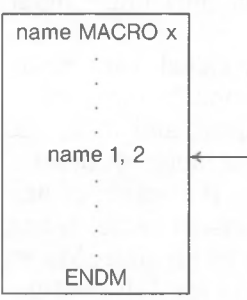

Nested MACRO call: name defined else where as a macro, is "expanded" during assembly, as shown above.

#### Figure 2. Assembler Macros

#### *MACRO ASSEMBLER INTRODUCTION*

Macro Assembler supports an expanded set of conditional directives. Directives for evaluating a variety of assembly conditions can test assembly results and branch where required. Unneeded or unwanted portions of code will be left unassembled. Macro Assembler can test for blank or nonblank arguments, for defined or undefined symbols, for equivalence, for first assembly pass or second, and can compare strings for identity or difference. The conditional directives simplify the evaluation of assembly results, and make programming the testing code for conditions easier.

Macro Assembler's conditional assembly facility also supports conditionals inside conditionals ("nesting"). Conditional assembly blocks can be nested up to 255 levels.

If the condition in the expression (shown by (exp) true)) is true, the IF block is assembled up to ELSE, then skips to ENDIF. If no ELSE, the IF block simply assembles the whole conditional block.

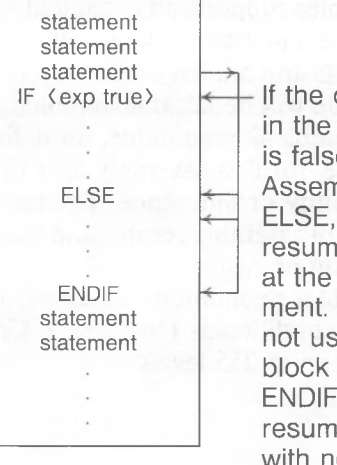

If the condition in the expression is false, Macro Assembler skips to ELSE, then resumes assembly at the next statement. If ELSE is not used, the IF block skips to ENDIF and resumes assembly with next statement.

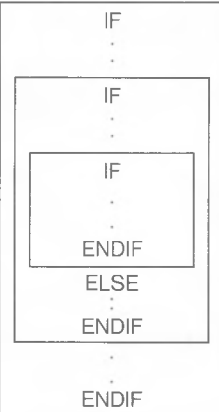

Nesting of conditionals is allowed up to 255 levels.

#### Figure 3. Conditional Statements

#### *MACRO ASSEMBLER INTRODUCTION*

7

Macro Assembler supports all the major 8080 directives found in Microsoft's Macro Assembler for the 8080 processor. This means that any conditional, macro, or rebeat blocks programmed under the 8080 Macro Assembler can be used under Macro Assembler for the 8086. Processor instructions and some directives (e.g., .PHASE, CSEG, DSEG) within the blocks will need to be converted to the 8086 instruction set. All the major Macro Assembler directives (pseudo-bps) for the 8080 that are supported under Macro Assembler for the 8086 will assemble as is, as long as the expressions to the directives are correct for the processor and the program. The syntax of directives is unchanged. Macro Assembler is upwardly-compatible, Macro Assembler for the 8080 processor and with Intel's ASM86(R), except Intel codemacros and macros.

Some 8086 instructions take only one operand type. If a typeless operand is entered for an instruction that accepts only one type of operand (e.g., in the instruction PUSH [BX], [BX] has no size, but PUSH only takes a word), it would be wasteful to return an error for a lapse of memory or a typographical error. When the wrong type choice is given, Macro Assembler displays an error message but generates the "correct" code. That is, it always outputs instructions, not just NOP instructions. For example, if you enter:

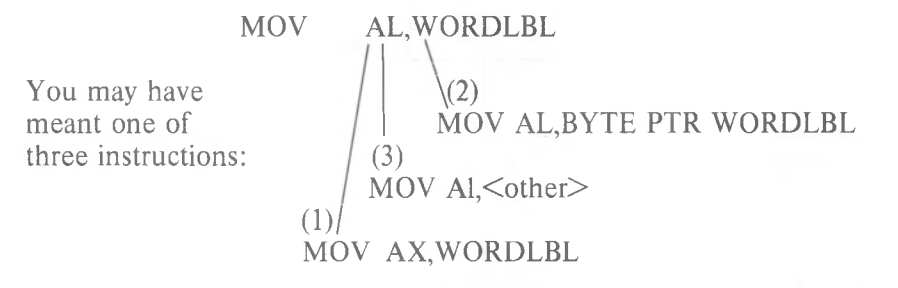

Macro Assembler generates instruction (2) because it assumes that when you specify a register, you mean that register and that size; therefore, the other operand is the "wrong size." Macro Assembler accordingly modifies the "wrong" operand to fit the register size (in this case) or the size of whatever is the most likely "correct" operand in an expression. This eliminates some mundane debugging chores. An error message is still returned, however, because you may have misstated the operand the Macro Assembler assumes is "correct."

#### **Overview of Macro Assembler Operation**

The first task in developing a program is to create a source file. Use EDLIN (the resident editor in Microsoft's MS-DOS operating system), or any other 8086 editor compatible with your operating system, to create the Macro Assembler source file. Macro Assembler assumes a default filename extension of .ASM for the source file. Creating the source file involves creating instruction and directive statements that follow the rules and constraints described in Chapter 1-4 in this manual.

When the source file is ready, run Macro Assembler as described in Chapter 5, "Assembling a Macro Assembler Source File." Refer to Chapter 7, "Macro Assembler Messages," for explanations of any messages displayed during or immediately after assembly.

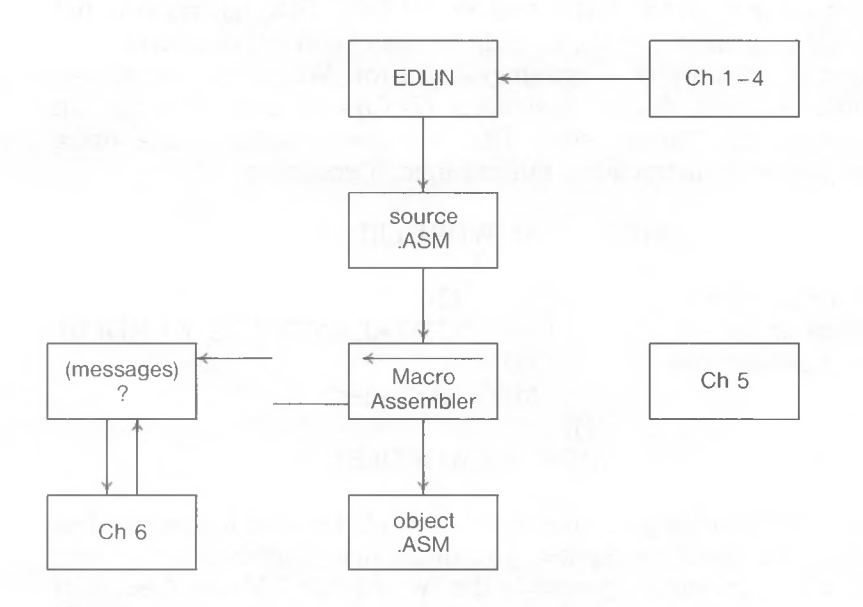

Figure 4. Overview of Macro Assembler Operation

#### *MACRO ASSEMBLER INTRODUCTION*

Macro Assembler is a two-pass assembler. This means that the source file is assembled twice. But slightly different actions occur during each pass. During the first pass, the assembler:

evaluates the statements and expands macro call statements calculates the amount of code it will generate

builds a symbol table where all symbols, variables, labels, and macros are assigned values

During the second pass, the assembler

fills in the symbol, variable, label, and expression values from the symbol table

expands macro call statements

emits the relocatable object code into a file with the default filename extension .OBJ

The .OBJ file is suitable for processing with the Microsoft LINK utility (MS-LINK). The .OBJ file can be stored as part of the user'<sup>s</sup> library of object programs, which later can be linked with one or more .OBJ modules by MS-LINK (refer to the MS-LINK utility for further explanation and instructions). The .OBJ modules can also be processed with the Microsoft LIB Library Manager (refer to the **Microsoft LIB Library Manager Manual** for further explanation and instructions).

The source file can also be assembled without creating an .OBJ file. All the other assembly steps are performed, but the object code is not sent to disk. Only erroneous source statements are displayed on the terminal screen. This practice is useful for checking the source code for errors. It is faster than creating an .OBJ file because no file is created or written. Modules can be test assembled quickly and errors corrected before the object code is put on disk. Modules that assemble without errors do not clutter the disk.

PASS <sup>1</sup>

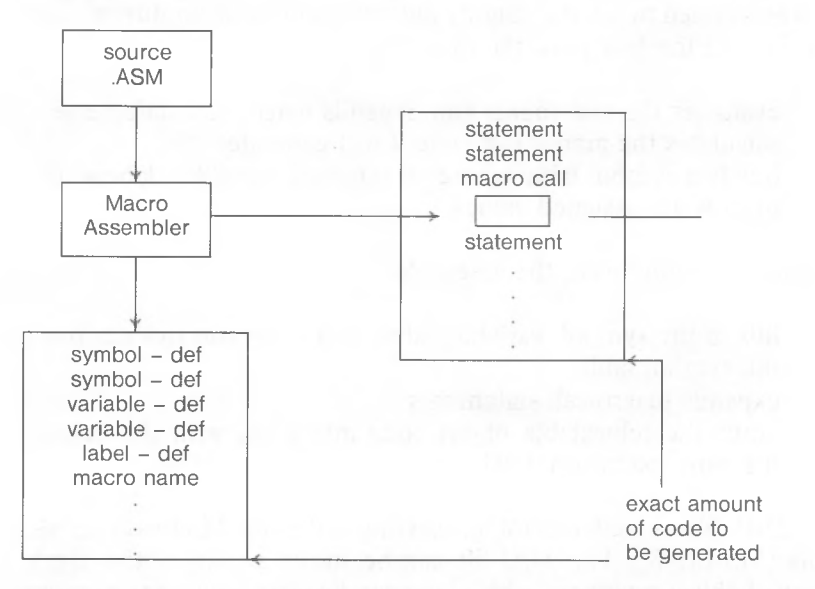

PASS 2

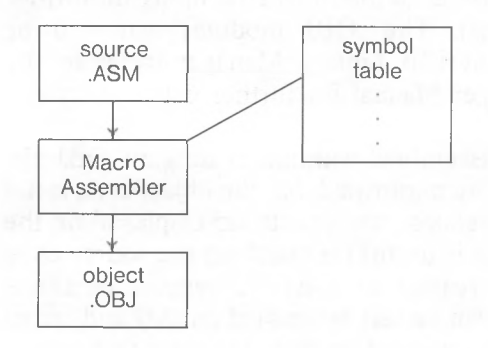

Figure 5. Pass <sup>1</sup> and Pass 2

#### *MACRO ASSEMBLER INTRODUCTION*

Macro Assembler will create, on command, a listing file and a crossreference file. The listing file contains the beginning relative addresses (offsets from segment base) assigned to each instruction, the machine code translation of each statement (in hexadecimal values), and the statement itself. The listing also contains a symbol table which shows the values of all symbols, labels, and variables, plus the names of all macros. The listing file receives the default filename extension .LST.

The cross-reference file contains a compact representation of variables, labels, and symbols. The cross-reference file receives the default filename extension .CRF. When this cross-reference file is processed by Microsoft CREF (MS-CREF), the file is converted into an expanded symbol table that lists all the variables, labels, and symbols in alphabetical order; followed by the line number in the source program where each is defined; followed by the line numbers where each is used in the program. The final cross-reference listing receives the filename extension .REF. (Refer to the **Microsoft CREF Cross-Reference Utility Manual** for further explanation and instructions.) Figure 6 illustrates the files that Macro Assembler can produce.

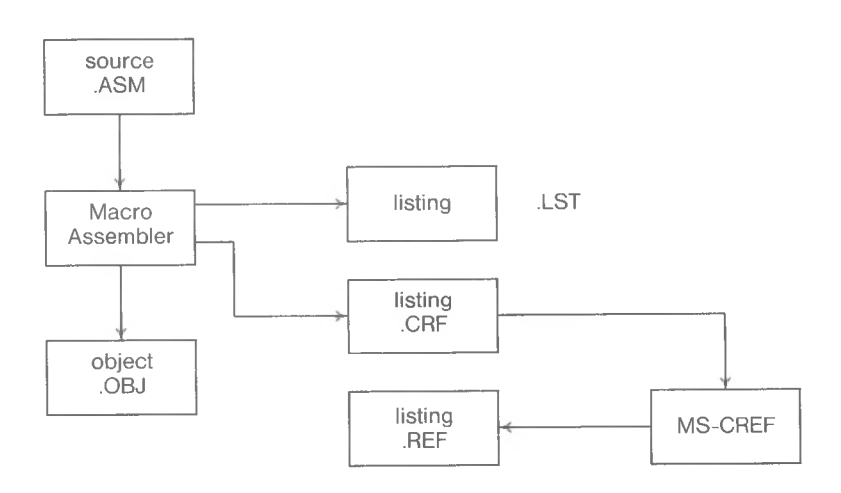

#### Figure 6. Files That Macro Assembler Produces

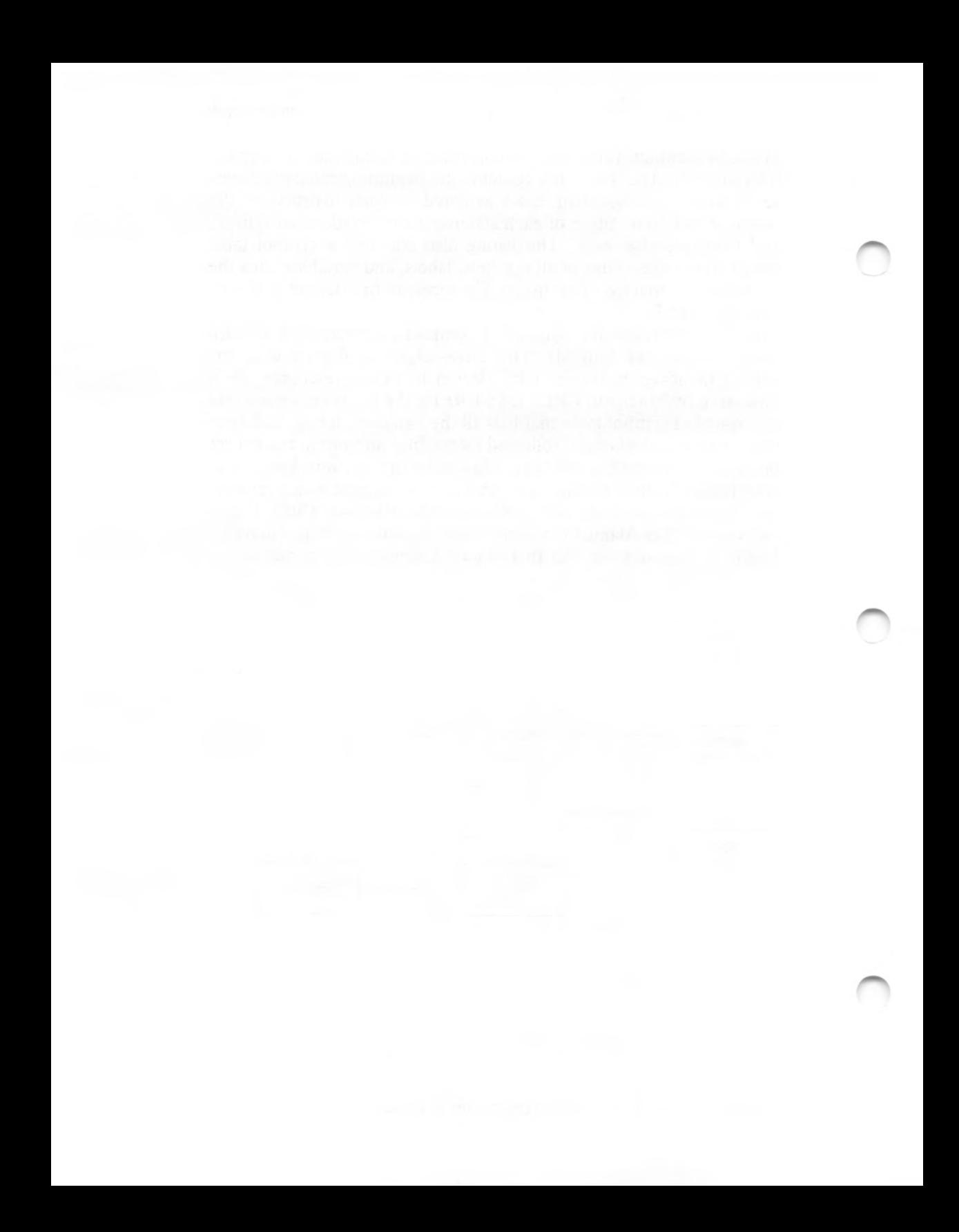

# **CHAPTER <sup>1</sup> CREATING A MACRO ASSEMBLER SOURCE FILE**

To create a source file for Macro Assembler, you need to use an editor program, such as EDLIN in Microsoft's MS-DOS. You simply create a program file as you would for any other assembly or highlevel programming language. Use the general facts and specific descriptions in this chapter and the three following chapters when creating the file.

This chapter discusses the statement format and introduces descriptions of its components. In Chapter 2, you will find full descriptions of names: variables, labels, and symbols. Chapter <sup>3</sup> provides full descriptions of expressions and their components, operands and operators. Chapter 4 includes full descriptions of the assembler directives.

#### **1.1 GENERAL FACTS ABOUT SOURCE FILES**

Naming Your Source File

When you create a source file, you must name it. A filename may be any name that is legal for your operating system. When you run Macro Assembler to assemble your source file, Macro Assembler assumes that your source filename has the extension .ASM.

You do not need to give your source filename the .ASM extension. However, if your source filename has an extension other than .ASM, you must specify the extension name when you run Macro Assembler. (You do not need to specify the .ASM extension if your source filename has an extension of .ASM. Macro Assembler will supply the default extension for you.)

Note that Macro Assembler gives the object file it outputs the default extension .OBJ. To avoid confusion or the destruction of your source file, you should avoid giving a source file an extension of .OBJ. For similar reasons, you should also avoid the extensions .EXE, .LST, .CRF, and .REF.

#### Legal Characters

The legal characters for your symbol names are:

A-Z **0-9 ? \$**

Only the numerals (0-9) cannot appear as the first character of a name (a numeral must appear as the first character of a numeric value). Additional special characters act as operators or delimiters:

- (colon) segment override operator
- (period) operator for field name of Record or Structure; may be used in a filename only if it is the first character
- **[]** (square brackets) - around register names to indicate value in address in register, not value (data) in register
- **()** (parentheses) - operator in DUP expressions and operator to change precedence of operator evaluation
- $\langle \rangle$  (angle brackets) operators used around initialization values for Records or Structure, around parameters in IRP macro blocks, and to indicate literals

The square brackets and angle brackets are also used for syntax notation in the discussions of the assembler directives (Section 4.2, "Directives"). When these characters are operators and not syntax notation, you are told explicitly; for example, "angle brackets must be coded as shown."

#### **Numeric Notation**

The default input radix for all numeric values is decimal. The output radix for all listings is hexadecimal for code and data items and decimal for line numbers. The output radix can only be changed to octal radix by giving the /0 switch when Macro Assemblers is run (see Section 5.4, "Macro Assembler Command Switches"). There are two ways to change the input radix:

1. With the .RADIX directive (see Section 4.2.1, "Memory Directives")

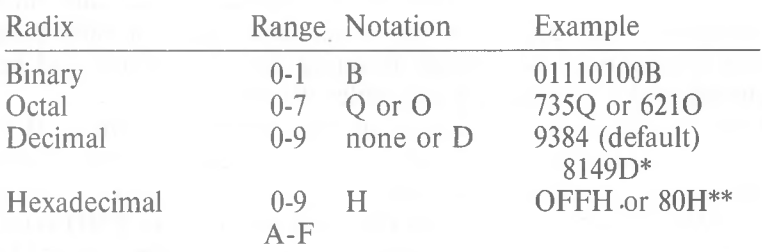

2. By special notation appended to a numeric value:

\* When .RADIX directive changes default radix to not decimal \*\* First character must be numeral from 0-9.

#### **What's in a Source File?**

A source file for Macro Assembler consists of instruction statements and directive statements. Instruction statements are made of 8086 instruction mnemonics and their operands, which command specific processes directly to the 8086 processor. Directive statements are commands to Macro Assembler to prepare data for use in and by instructions.

Statement line format is described in Section 1.2. The parts of a statement are described in Sections 1.3-1.6 and in Chapters 2-4. Statements are usually placed in blocks of code assigned to a specific segment (code, data, stack, extra). The segments may appear in any order in the source file. Within the segments, generally speaking, statements may appear in any order that creates a valid program. Some exceptions to random ordering do exist, which will be discussed under the affected assembler directives.

Every segment must end with an end segment statement (ENDS); every procedure must end with an end procedure statement (ENDP); and every structure must end with an end structure statement (ENDS). Likewise, the source file must end with an END statement that tells Macro Assembler where program execution should begin. Section 3.1, "Memory Organization," describes how segments, groups, the ASSUME directive, and the SEG operator relate to one another and to your programming as a whole. This information is important and helpful for developing your programs. The information is presented in Chapter 3 as a prelude to the discussion of operands and operators.

#### **1.2 STATEMENT LINE FORMAT**

Statements in source files follow a strict format, which allows some variation.

Macro Assembler directive statements consist of four "fields": Name, Action, Expression, Comment. For example:

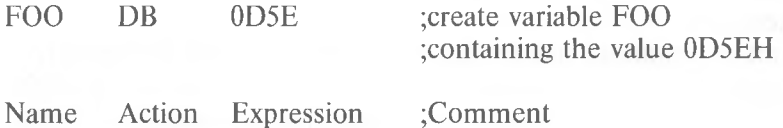

Macro Assembler instruction statements usually consist of three "fields": Action, Expression, Comment. For example:

MOV CX, FOO ;here's the count number

Action Expression ;Comment

An instruction statement may have a Name field under certain circumstances; see the discussion in Section 1.3, "Names."

#### **1.3 NAMES**

The name field, when present, is the first entry on the statement line. The name may begin in any column, although normally names are started in column 1.

Names may be any length you choose. However, Macro Assembler considers only the first 31 characters significant when your source file is assembled.

One other significant use for names is with the MACRO directive. Although all the rules covering names, described in Chapter 2, apply to MACRO names, the discussion of macro names is better left to the section describing the macro facility.

Macro Assembler supports the use of names in a statement line for three purposes: to represent code, to represent data, and to represent constants.

To make a name represent code, use:

NAME: followed by a directive, instruction, or nothing at all NAME LABEL NEAR (for use inside its own segment only) NAME LABEL FAR (for use outside its own segment)

EXTRN NAME:NEAR (for use outside its own module but inside its own segment only)

EXTRN NAME:FAR (for use outside its own module and segment)

To make a name represent data, use:

NAME LABEL <size> (BYTE, WORD, etc.) NAME  $Dx \leq c \times p$ EXTRN NAME:  $\leq$ size $>$  (BYTE, WORD, etc.) To make a name represent a constant, use:

NAME EQU <constant>  $NAME = \leq constant$ NAME SEGMENT <attributes> NAME GROUP <segment-names>

### **1.4 COMMENTS**

Comments are never required for the successful operation of an assembly language program, but they are strongly recommended.

If you use comments in your program, every comment on every line must be preceded by a semicolon. If you want to place a very long comment in your program, you can use the COMMENT directive. The COMMENT directive releases you from the required semicolon on every line (refer to COMMENT in Section 4.2.1, "Memory Directives").

Comments document the processing that is supposed to happen at a particular point in a program. When comments are used in this manner, they can be useful for debugging, for altering code, or for updating code. Consider putting comments at the beginning of each segment, procedure, structure, module, and after each line in the code that begins a step in the processing.

Comments are ignored by Macro Assembler. Comments do not add to the memory required to assemble or to run your program, except in macro blocks where comments are stored with the code.

#### **1.5 ACTION**

The action field contains either an 8086 instruction mnemonic or a Macro Assembler assembler directive. Refer to Section 4.1, "Instructions," for a general discussion and to Appendix C for a list of 8086 instruction mnemonics. The Macro Assembler directives are described in detail in Section 4.2, "Directives."

If the name field is blank, the action field will be the first entry in the statement format. In this case, the action may appear in any column, <sup>1</sup> through maximum line length (minus columns for action and expression).

The entry in the action field either directs the processor to perform a specific function or it directs the assembler to perform one of its functions. Instructions tell the processor to perform some action. An instruction may have the data and/or addresses it needs built into it, or data and/or addresses may be found in the expression part of an instruction. For example:

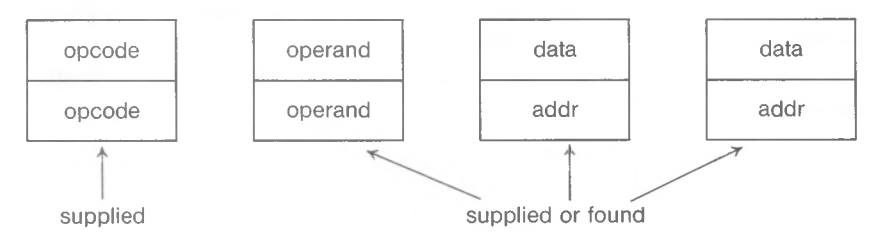

supplied  $=$  part of the instruction

found = assembler inserts data and/or address from the information provided by expression in instruction statements

(opcode is the action part of an instruction)

Directives give the assembler directions for I/O, memory organization, conditional assembly, listing and cross-reference control, and definitions.

#### **1.6 EXPRESSIONS**

The expression field contains entries which are operands and/or combinations of operands and operators.

Some instructions take no operands; some take one, and others take two. For two-operand instructions, the expression field consists of a destination operand and a source operand, in that order, separated by a comma. For example:

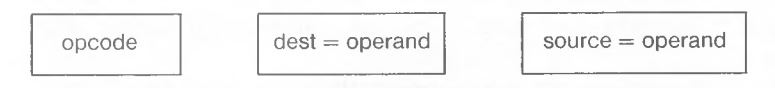

For one-operand instructions, the operand is a source or a destination operand, depending on the instruction. If one or both of the operands is omitted, the instruction carries that information in its internal coding.

Source operands are immediate operands, register operands, memory operands, or attribute operands. Destination operands are register operands and memory operands.

For directives, the expression field usually consists of a single operand. For example:

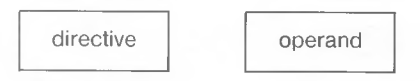

A directive operand is a data operand, a code (addressing) operand, or a constant, depending on the nature of the directive.

For many instructions and directives, operands may be connected with operators to form a longer operand that looks like a mathematical expression. These operands are called complex operands. Use of a complex operand permits you to specify addresses or data derived from several places. For example:

MOV FOO[BX],AL

The destination operand is the result of adding the address represented by the variable FOO and the address found in register BX. The processor is instructed to move the value in register AL to the destination calculated from these two operand elements. Another example:

#### MOV AX,FOO+5[BX]

In this case, the source operand is the result of adding the value represented by the symbol FOO plus 5 plus the value found in the BX register.

Macro Assembler supports the following operands and operators in the expression field (shown in order of precedence):

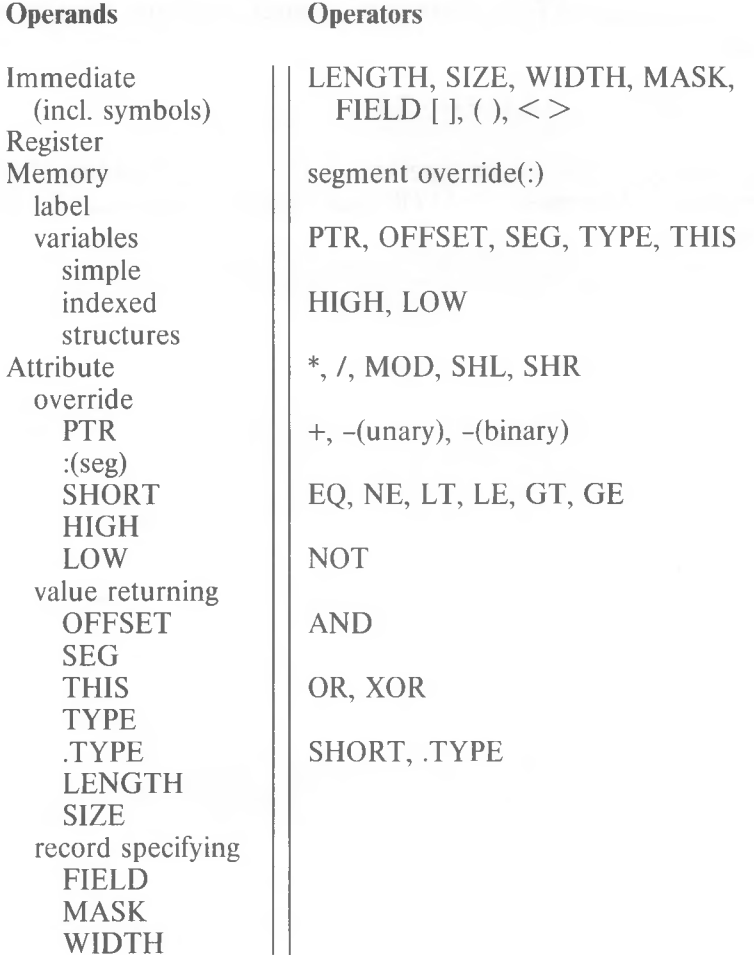

### **NOTE**

Some operators can be used as operands or as part of an operand expression. Refer to Sections 3.2, "Operands," and 3.3, "Operators," for details of operands and operators.

*2-1*

# **CHAPTER 2**

## **NAMES: LABELS, VARIABLES, AND SYMBOLS**

Names are used in several ways throughout Macro Assembler, wherever any naming is allowed or required.

Names are symbolic representations of values. The values may be addresses, data, or constants.

Names may be any length you choose. However, Macro Assembler will truncate names longer than 31 characters when your source file is assembled.

Names may be defined and used in a number of ways. This chapter introduces you to the basic way to define and use names. You will discover additional uses as you study the chapters on Expressions and Action, and as you use Macro Assembler.

Macro Assembler supports three types of names in statement lines: labels, variables, and symbols. This chapter covers how to define and use these three types of names.

#### **2.1 LABELS**

Labels are names used as targets for IMP, CALL, and LOOP instructions. Macro Assembler assigns an address to each label as it is defined. When you use a label as an operand for JMP, CALL, or LOOP, Macro Assembler can substitute the attributes of the label for the label name, sending processing to the appropriate place. Labels are defined in one of four ways:

 $1.$   $\leq$ name $\geq$ :

Use a name followed immediately by a colon. This defines the name as a NEAR label.  $\leq$ name $\geq$ : may be prefixed to any instruction and to all directives that allow a Name field. <name>: may also be placed on a line by itself.

Examples:

MOV AL,20H CLEAR-SCREEN: FOO: DB OFH SUBROUTINES:

LABEL LABEL 2.  $\langle$ name> LABEL NEAR<br>  $\langle$ name> LABEL FAR  $\leq$ name $\geq$ Use the LABEL directive. Refer to the discussion of the LABEL directive in Section 4.2.1, "Memory Directives." NEAR and FAR are discussed under the Type Attribute below.

Examples:

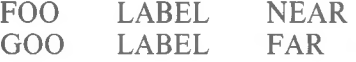

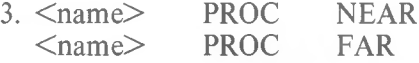

Use the PROC directive. Refer to the discussion of the PROC directive in Section 4.2.1, "Memory Directives." NEAR is optional because it is the default if you enter only <name> PROC. NEAR and FAR are discussed under the Type Attribute below.

Examples:

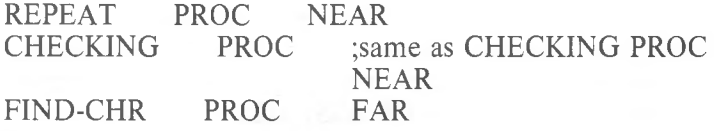

4. EXTRN <name>:NEAR EXTRN <name>:FAR

Use the EXTRN directive.

NEAR and FAR are discussed under the Type Attribute below.

Refer to the discussion of the EXTRN directive in Section 4.2.1, "Memory Directives."

Examples:

#### EXTRN FOO:NEAR EXTRN ZOO:FAR

A label has four attributes: segment, offset, type, and the CS AS-SUME in effect when the label is defined. Segment is the segment where the label is defined. Offset is the distance from the beginning of the segment to the label's location. Type is either NEAR or FAR.

#### **Segment**

Labels are defined inside segments. The segment must be assigned to the CS segment register to be addressable. The segment may be assigned to a group, in which case the group must be addressable through CS. Macro Assembler requires that a label be addressable through the CS register. Therefore, the segment (or group) attribute of a symbol is the base address of the segment (or group) where it is defined.

#### **Offset**

The offset attribute is the number of bytes from the beginning of the label's segment to where the label is defined. The offset is a 16-bit unsigned number.

#### Type

Labels are one of two types: NEAR or FAR. NEAR labels are used for references from within the segment where the label is defined. NEAR labels may be referenced from more than one module, as long as the references are from a segment with the same name and attributes and have the same CS ASSUME.

FAR labels are used for references from segments with a different CS ASSUME, or when there are more than 64K bytes between the label reference and the label definition.

NEAR and FAR cause Macro Assembler to generate slightly different code. NEAR labels supply their offset attribute only (a 2-byte pointer). FAR labels supply both their segment and offset attributes (a 4-byte pointer).

#### **2.2 VARIABLES**

Variables are names used in expressions as operands to instructions and directives. A variable represents an address where a specified value may be found.

Variables look much like labels and are defined alike in some ways. The differences are important.

Variables are defined three ways:

1.  $\langle$  /name  $\rangle$   $\langle$  define-dir  $\rangle$  ino colon!  $\langle$ name $\rangle$   $\langle$ struc-name $\rangle$   $\langle$ expression $\rangle$  $\langle$ name $\rangle$   $\langle$ rec-name $\rangle$   $\langle$ expression $\rangle$ 

 $\leq$  define-dir $\geq$  is any of the five Define directives: DB, DW, DD, DQ, DT

Example:

START-MOVE DW ?

 $\le$ struc-name $\ge$  is a structure name defined by the STRUC directive.

 $\leq$  rec-name $\geq$  is a record name defined by the RECORD directive.

Examples:

CORRAL STRUC

#### ENDS

**HORSE** CORRAL <'SADDLE'> Note that HORSE will have the same size as the structure CORRAL.

GARAGE RECORD CAR:8='P'

10 DUP( $\langle Z \rangle$ ) SMALL GARAGE Note that SMALL will have the same size as the record GARAGE.

See the DEFINE, STRUC, and RECORD directives in Section 4.2.1, "Memory Directives."

2. <name> LABEL <size>

Use the LABEL directive with one of the size specifiers.  $\langle$ size $\rangle$  is one of the following size specifiers:

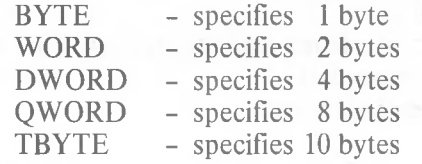

Example:

CURSOR LABEL WORD

See LABEL directive in Section 4.2.1, "Memory Directives."

3. EXTRN <name>:<size>

Use the EXTRN directive with one of the size specifiers described above. See EXTRN directive in Section 4.2.1, "Memory Directives."

Example:

#### EXTRN FOO:DWORD

Variables also have the three attributes segment, offset, and type (as do labels).

Segment and Offset are the same for variables as for labels. The Type attribute is different.

#### Type

The type attribute is the size of the variable's location, as specified when the variable is defined. The size depends on which Define directive was used or which size specifier was used to define the variable.

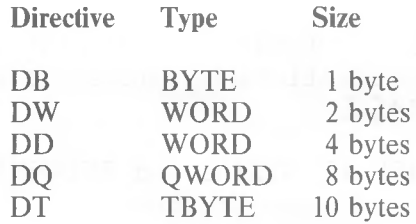
## **2.3 SYMBOLS**

Symbols are names defined without reference to a Define directive or to code. Like variables, symbols are also used in expressions as operands to instructions and directives.

Symbols are defined three ways:

1. <name> EQU <expression>

Use the EQU directive. See EQU directive in Section 4.2.1, "Memory Directives."

<expression> may be another symbol, an instruction mnemonic, a valid expression, or any other entry (such as text or indexed references).

Examples:

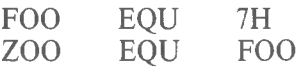

2.  $\langle$ name $\rangle$  =  $\langle$ expression $\rangle$ 

Use the equal sign directive. See Equal Sign directive in Section 4.2.1, "Memory Directives." <expression> may be any valid expression.

Examples:

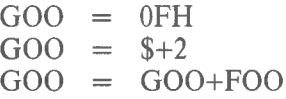

3. EXTRN <name>:ABS

Use the EXTRN directive with type ABS. See EXTRN directive in Section 4.2.1, "Memory Directives."

Example:

## EXTRN BAZ:ABS

BAZ must be defined by an EQU or  $=$  directive to a valid expression.

# **CHAPTER 3**

# **EXPRESSIONS: OPERANDS AND OPERATORS**

Chapter <sup>1</sup> provided a brief introduction to expressions. Basically, expression is the term used to indicate values on which an instruction or directive performs its functions.

Every expression consists of at least one operand (a value). An expression may consist of two or more operands. Multiple operands are joined by operators. The result is a series of elements that looks like a mathematical expression.

This chapter describes the types of operands and operators that Macro Assembler supports. The discussion of memory organization in a Macro Assembler programm acts as a preface to the descriptions of operands and operators, and as a link to topics discussed in Chapter 2.

## **3.1 MEMORY ORGANIZATION**

Most of your assembly language program is written in segments. In the source file, a segment is a block of code that begins with a SEG-MENT directive statement and ends with an ENDS directive. In an assembled and linked file, a segment is any block of code that is addressed through the same segment register and is not more than 64K bytes long.

You should note that Macro Assembler leaves everything relating to segments to MS-LINK. MS-LINK resolves all references. For that reason, Macro Assembler does not check (because it cannot) to see if your references are entered with the correct distance type. Values such as OFFSET are also left to MS-LINK to resolve.

Although a segment may not be more than 64K bytes long, you many, as long as you observe the 64K limit, divide a segment among two or more modules. (The SEGMENT statement in each module must be the same.)

When the modules are linked together, the several segments become one. References to labels, variables, and symbols within each module acquire the offset from the beginning of the whole segment, not just from the beginning of their portion of the whole segment. (All divisions are removed.)

You have the option of grouping several segments into a group using the GROUP directive. When you group segments, you tell Macro Assembler that you want to be able to refer to all of these segments as a single entity. (This does not eliminate segment identity, nor does it make values within a particular segment less immediately accessible. It does make value relative to a group base.) The advantage of grouping is that you can refer to data items without worrying about segment overrides or changing segment registers.

With this in mind, you should note that references within segments or groups are relative to a segment register. Thus, until linking is completed, the final offset of a reference is relocatable. For this reason, the OFFSET operator does not return a constant. The major purpose of OFFSET is to cause Macro Assembler to generate an immediate instruction; that is, to use the address of the value instead of the value itself.

There are two kinds of references in a program:

- 1. Code references JMP, CALL, LOOPxx These references are relative to the address in the CS register. (You cannot override this assignment.)
- 2. Data references all other references These references are usually relative to the DS register, but this assignment may be overridden.

When you give a forward reference in a program statement, for example:

## MOV  $AX \leq ref$

Macro Assembler first looks for the segment of the reference. Macro Assembler scans the segment registers for the SEGMENT of the reference, then the GROUP (if any) of the reference.

However, the use of the OFFSET operator always returns the offset relative to the segment. If you want the offset relative to a GROUP, you must override this restriction by using the GROUP name and the colon operator. For Example:

MOV AX, OFFSET <group-name>:<ref>

If you set a segment register to a group with the ASSUME directive, then you may also override the restriction on OFFSET by using the register name. For example:

MOV AX, OFFSET DS: < ref>

The result of both of these statements is the same. Code labels have four attributes:

- 1. Segment what segment the label belongs to
- 2. Offset the number of bytes from the beginning of its segment
- 3. Type NEAR or FAR
- 4. CS ASSUME the CS ASSUME the label was coded under

When you enter a NEAR JMP or NEAR CALL, you are changing the offset (IP) in CS. Macro Assembler compares the CS ASSUME of the target (where the label is defined) with the current CS ASSUME. If they are different, Macro Assembler returns an error (you must use a FAR JMP or FAR CALL).

When you enter a FAR JMP or FAR CALL, you are changing both the offset (IP) in CS and the paragraph number. The paragraph number is changed to the CS ASSUME of the target address.

Let's take a common case, a segment called CODE, and a group (called DGROUP) that contains three segments (called DATA, CONST, and STACK).

The program statements would be:

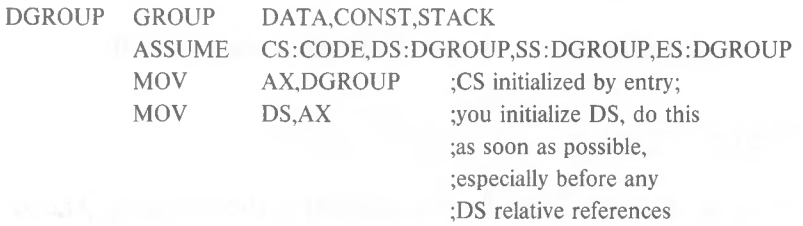

As a diagram, this arrangement could be represented as follows:

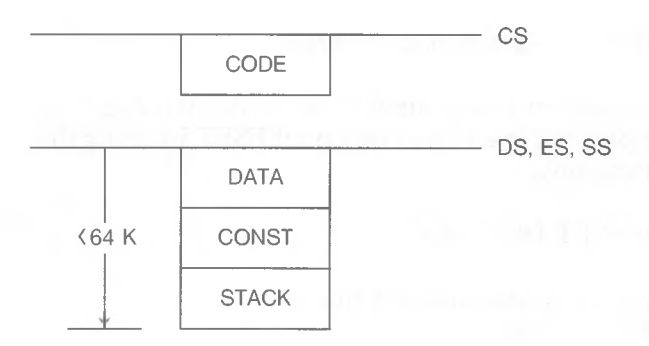

Given this arrangement, a statement like

MOV AX,<variable>

causes Macro Assembler to find the best segment register to reach this variable. (The "best" register is the one that requires no segment overrides.)

A statement like

### MOV AX,OFFSET <variable>

tells Macro Assembler to return the offset of the variable relative to the beginning of the variable's segment.

If this  $\le$  variable  $\ge$  is in the CONST segment and you want to reference its offset from the beginning of DGROUP, you need a statement like the following:

## MOV AX,OFFSET DGROUP:<variable>

Macro Assembler is a two-pass assembler. During pass 1, it builds a symbol table and calculates how much code is generated, but does not produce object code. If undefined items are found (including forward references), assumptions are made about the reference so that the correct number of bytes are generated on pass 1. Only certain types of errors are displayed: errors involving items that must be defined on pass 1. No listing is produced unless a /D switch is given when you run the assembler. The /D switch produces a listing for both passes.

On pass 2, the assembler uses the values defined in pass <sup>1</sup> to generate the object code. Definitions of references during pass 2 are checked against the pass <sup>1</sup> value, which is in the symbol table. Also, the amount of code generated during pass <sup>1</sup> must match the amount generated during pass 2. If either is different, Macro Assembler returns a phase error.

Because pass <sup>1</sup> must keep correct track of the relative offset, some references must be known on pass 1. If they are not known, the relative offset will not be correct.

The following references must be known on pass 1:

### 1. IF/IFE <expression>

If <expression> is not known on pass 1, Macro Assembler does not know to assemble the conditional block (or which part to assemble if ELSE is used). On pass 2, the assembler would know and would assemble, resulting in a phase error.

2.  $\leq$ expression $>$  DUP(...)

This operand explicitly changes the relative offset, so  $\leq$ expression> must be known on pass 1. The value in parentheses need not be known because it does not affect the number of bytes generated.

3. .RADIX <expression>

Because this directive changes the input radix, constants could have a different value, which could cause Macro Assembler to evaluate IF or DUP statements incorrectly.

The biggest problem for the assembler is handling forward references. How can it know the kind of a reference when it still has not seen the definition? This is one of the main reasons for two passes. And, unless Macro Assembler can tell from the statement containing the forward reference what the size, the distance, or any other of its attributes are, the assembler can only take the safe route (generate the largest possible instruction in some cases, except for segment override or FAR). This results in extra code that does nothing. (Macro Assembler figures this out by pass 2, but it cannot reduce the size of the instructions without causing an error, so it puts out NOP instructions (90H).

For this reason, Macro Assembler includes a number of operators to help the assembler. These operators tell Macro Assembler what size instruction to generate when it is faced with an ambiquous choice. As a benefit, you can also reduce the size of your program by using these operators to change the nature ofthe arguments to the instructions.

Examples:

 $MOV$  AX,  $FOO$  :  $FOO$  = forward constant

This statement causes Macro Assembler to generate a move from memory instruction on pass 1. By using the OFFSET operator, we can cause Macro Assembler to generate an immediate operand instruction.

#### MOV AX,OFFSET FOO ;OFFSET says use the address ;of FOO

Because OFFSET tells Macro Assembler to use the address of FOO, the assembler knows that the value is immediate. This method saves a byte of code.

Similarly, if you have a CALL statement that calls to a label that may be in a different CS ASSUME, you can prevent problems by attaching the PTR operator to the label:

CALL FAR PTR <forward-label>

At the opposite extreme, you may have a JMP forward that is less than 127 bytes. You can save yourself a byte if you use the SHORT operator.

JMP SHORT <forward-label>

However, you must be sure that the target is indeed within 127 bytes or Macro Assembler will not find it.

The PTR operator can be used another way to save yourself a byte when using forward references. If you defined FOO as a forward constant, you might enter the statement:

MOV [BX],FOO

You may want to refer to FOO as a byte immediate. In this case, you could enter either of these statements (they are equivalent):

MOV BYTE PTR [BX],FOO MOV [BX],BYTE PTR FOO

These statements tell Macro Assembler that FOO is a byte immediate. A smaller instruction is generated.

## **3.2 OPERANDS**

An operand may be any one of three types: Immediate, Register, or Memory operands. There is no restriction on combining the types of operands.

The following list shows all the types and the items that comprise them:

Immediate operands Data items Symbols

Register operands

Memory operands **Direct** Labels Variables Offset (fieldname)

> Indexed Base register Index register [constant] ±displacement

Structure

### **3.2.1 Immediate Operands**

Immediate operands are constant values that you supply when you type a statement line. The value may be typed either as a data item or as a symbol.

Instructions that take two operands permit an immediate operand as the source operand only (the second operand in an instruction statement). For example:

MOV AX,9

### Data Items

Macro Assembler recognizes values in forms other than decimal when special notation is appended. The default input radix is decimal. Any numeric values entered without numeric notation appended will be treated as a decimal value. These other values include ASCII characters as well as numeric values.

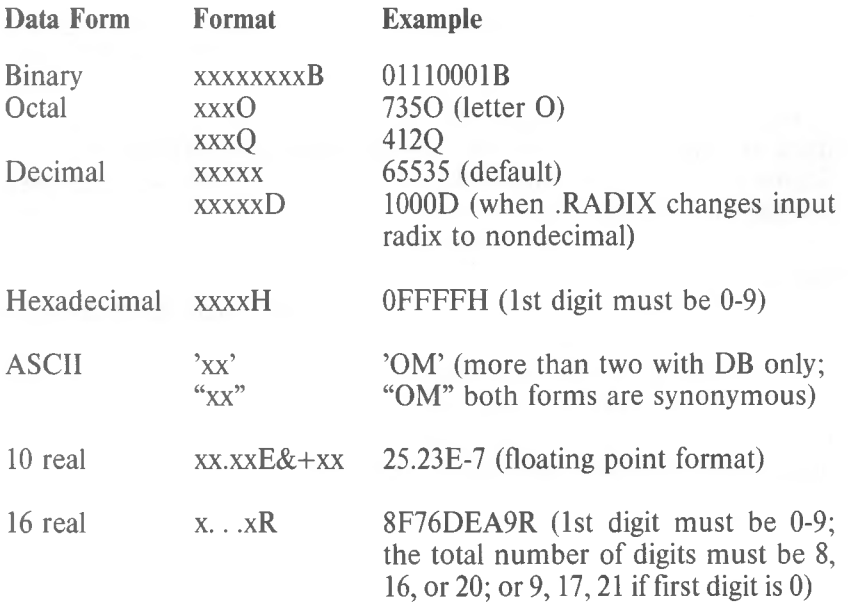

#### Symbols

Symbol names equated with some form of constant information (see Section 2.3, "Symbols") may be used as immediate operands. Using a symbol constant in a statement is the same as using a numeric constant. Therefore, using the sample statement above, you could type:

## MOV AX,FOO

assuming FOO was defined as a constant symbol. For example:

#### FOO EQU 9

## **3.2.2 Register Operands**

The 8086 processor contains a number of registers. These registers are identified by two-letter symbols that the processor recognizes (the symbols are reserved).

The registers are appropriated to different tasks: general registers, pointer registers, counter registers, index registers, segment registers, and a flag register.

The general registers are two sizes: 8-bit and 16-bit. All other registers are 16-bit.

The general registers are both 8-bit and 16-bit registers. Actually, the 16-bit general registers are composed of a pair of 8-bit registers, one for the low byte (bits 0-7) and one for the high byte (bits 8-15). Note, however, that each 8-bit general register can be used independently from its mate. In this case, each 8-bit register contains bits 0-7.

Segment registers are initialized by the user and contain segment base values. The segment register names (CS, DS, SS, ES) can be used with the colon segment override operator to inform Macro Assembler that an operand is in a different segment than specified in an AS-SUME statement. (See the segment override operator in Section 3.3.1, "Attribute Operators.)"

The flag register is one 16-bit register containing nine 1-bit flags (six arithmetic flags and three control flags).

Each of the registers (except segment registers and flags) can be an operand in arithmetic and logical operations.

## Register/Memory Field Encoding:

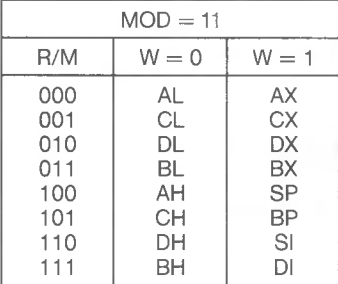

Register Mode

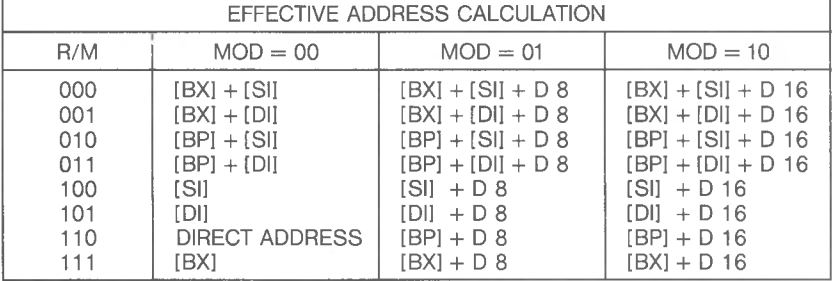

Note:  $D 8 = a$  byte value;  $D 16 = a$  word value

## Other Registers:

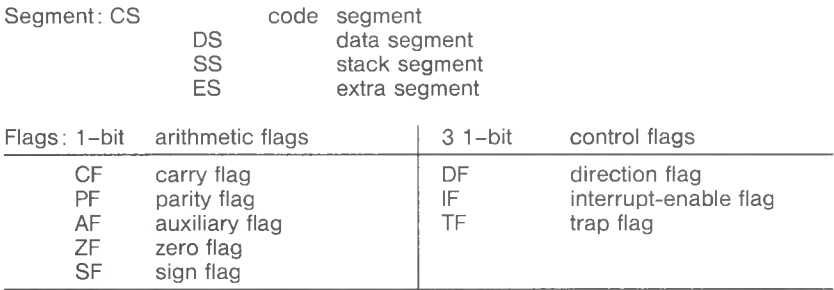

## **NOTE**

The BX, BP, SI, and DI registers are also used as memory operands. The distinction is: When these registers are enclosed in square brackets [ ], they are memory operands; when they are not enclosed in square brackets, they are register operands (see Section 3.2.3, "Memory Operands").

## **3.2.3 Memory Operands**

A memory operand represents an address in memory. When you use a memory operand, you direct Macro Assembler to an address to find some data or instruction.

A memory operand always consists of an offset from a base address. Memory operands fit into three categories: those that do not use a register (direct memory operands), those that use a base or index register (indexed memory operands) and structure operands.

Direct Memory Operands

Direct memory operands do not use a register, and consist of a single offset value. Direct memory operands are labels, simple variables, and offsets.

Memory operands can be used as destination operands as well as source operands for instructions that take two operands. For example:

FOV AX,FOO MOV FOO,CX Indexed Memory Operands

Indexed memory operands use base and index registers, constants, displacement values, and variables, often in combination. When you combine indexed operands, you create an address expression. Indexed memory operands use square brackets to indicate indexing (by a register or by registers) or subscripting (for example, FOO[5]).

The square brackets are treated like plus signs (+). Therefore,

FOO[5] is equivalent to FOO+5 5[FOO] is equivalent to 5+FOO

The only difference between square brackets and plus signs occurs when a register name appears inside the square brackets. Then, the operand is indexed.

The types of indexed memory operands are:

```
Base registers: [BX] [BP]
```
BP has SS as its default segment register; all other have DS as default.

Index registers: [DI] [SI]

[constant] Immediate in square brackets [8], [FOO]

±Displacement 8- bit or 16-bit value.

Used only with another indexed operand.

These elements may be combined in any order. The only restriction is that two base registers and two indexed registers cannot be combined:

[BX+BP] ;illegal [SI+DI] ;illegal

Some examples of indexed memory operand combinations:

 $[BP+8]$  $[SI+BX]$  [4] 16[DI+BP+3] 8[FOO]-8

More examples of equivalent forms:

```
5[BX] [SI]
[BX+5][SI][BX+SI+5][BX]5[SI]
```
*3-14*

## **Structure Operands**

Structure operands take the form  $\leq$  variable $\geq$ .  $\leq$  field $\geq$ .

 $\leq$  variable  $\geq$  is any name you give when coding a statement line that initializes a Structure field. The <variable> may be an anonymous variable, such as an indexed memory operand.

 $\leq$  field  $\geq$  is a name defined by a DEFINE directive within a STRUC block. <field> is a typed constant.

The period (.) must be included.

Example:

ZOO GIRAFFE ZOO STRUC D<sub>B</sub>? ENDS

LONG-NECK  $ZOO <16$ 

## MOV AL,LONG-NECK.GIRAFFE

MOV AL,[BX].GIRAFFE ;anonymous variable

The use of structure operands can be helpful in stack operations. If you set up the stack segment as a structure, setting BP to the top of the stack (BP equal to SP), then you can access any value in the stack structure by field name indexed through BP; for example:

[BP].FLD6

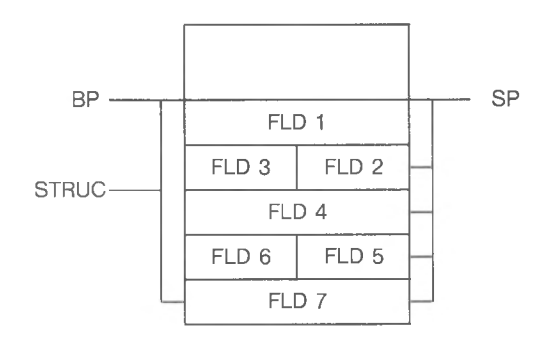

This method makes all values on the stack available all the time, not just the value at the top. Therefore, this method makes the stack a handy place to pass parameters to subroutines.

## **3.3 OPERATORS**

An operator may be one of four types: attribute, arithmetic, relational, or logical.

Attribute operators are used with operands to override their attributes, return the value of the attributes, or to isolate fields of records. Arithmetic, relational, and logical operators are used to combine or compare operands.

## **3.3.1 Attribute Operators**

Attribute operators used as operands perform one of three functions:

Override an operand's attributes Return the values of operand attributes Isolate record fields (record specific operators)

The following list shows the attribute operators by type:

Override operators PTR colon: (:) (segment override) SHORT THIS HIGH LOW

Value returning operators SEG **OFFSET** TYPE .TYPE LENGTH SIZE

Record specific operators Shift count (Field name) WIDTH MASK

### **Override Operators**

These operators are used to override the segment, offset, type, or distance of variables and labels.

Pointer (PTR) <attribute> PTR <expression>

> The PTR operator overrides the type (BYTE, WORD, DWORD) or the distance (NEAR, FAR) of an operand.  $\leq$  attribute $\geq$  is the new attribute; the new type or new distance.  $\leq$ expression $\geq$  is the operand whose attribute is to be overridden.

> The most important and frequent use for PTR is to assure that Macro Assembler understands what attribute the expression is supposed to have. This is especially true for the type attribute. Whenever you place forward references in your program, PTR will make clear the distance or type of the expression. This way you can avoid phase errors.

> The second use of PTR is to access data by type other than the type in the variable definition. Most often this occurs in structures. If the structure is defined as WORD but you want to access an item as a byte, PTR is the operator for this. However, a much easier method is to enter a second statement that defines the structure in bytes, too. This eliminates the need to use PTR for every reference to the structure. Refer to the LABEL directive in Section 4.2.1, "Memory Directives."

Examples:

CALL WORD PTR [BX] [SI] MOV BYTE PTR ARRAY

ADD BYTE PTR FOO,9

### **Segment Override** (:) (colon)

<segment-register>:<address-expression> <segment-name>:<address-expression>  $\leq$ group-name $\geq$ : $\leq$ address-expression $\geq$ 

> The segment override operator overrides the assumed segment of an address expression (which may be a label, a variable, or other memory operand).

> The colon operator helps with forward references by telling the assembler to what a reference is relative (segment, group, or segment register).

> Macro Assembler assumes that labels are addressable through the current CS register. Macro Assembler also assumes that variables are addressable through the current DS register, or possibly the ES register, by default. If the operand is in another segment and you have not alerted Macro Assembler through the ASSUME directive, you will need to use a segment override operator. Also, if you want to use a nondefault relative base (that is, not the default segment register), you will need to use the segment override operator for forward references. Note that if Macro Assembler can reach an operand through a nondefault segment register, it will use it, but the reference cannot be forward in this case.

> $\leq$ segment-register $\geq$  is one of the four segment register names: CS, DS, SS, ES.

> $\leq$ segment-name $\geq$  is a name defined by the SEGMENT directive.

 $\leq$ group-name $\geq$  is a name defined by the GROUP directive.

Examples:

MOV AX,ES:[BX+SI] MOV CSEG:FAR-LABEL,AX MOV AX,OFFSET DGROUP: VARIABLE

## **SHORT**  $SHORT <$ label $>$

SHORT overrides NEAR distance attributes of labels used as targets for the JMP instruction. SHORT tells Macro Assembler that the distance between the JMP statement and the  $\langle$ label $\rangle$ specified as its operand is not more than 127 bytes either direction.

The major advantage of using the SHORT operator is to save a byte. Normally, the <label> carries a 2-byte pointer to its offset in its segment. Because a range of 256 bytes can be handled in a single byte, the SHORT operator eliminates the need for the extra byte (which would carry 00 or FF anyway). However, you must be sure that the target is within  $\pm$  127 bytes of the JMP instruction before using SHORT.

Example:

JMP SHORT REPEAT

REPEAT:

**THIS**

THIS <distance> THIS <type>

> The THIS operator creates an operand. The value of the operand depends on which argument you give THIS. The argument to **THIS** may be:

- 1. A distance (NEAR or FAR)
- 2. A type (BYTE, WORD, or DWORD)

**THIS <distance>** creates an operand with the distance attribute you specify, an offset equal to the current location counter, and the segment attribute (segment base address) of the enclosing segment.

**THIS**  $\leq$  **type** $>$  creates an operand with the type attribute you specify, an offset equal to the current location counter, and the segment attribute (segment base address) of the enclosing segment.

Examples:

TAG EQU THIS BYTE same as TAG LABEL BYTE  $S$ POT-CHECK = THIS NEAR same as SPOT-CHECK LABEL NEAR

## HIGH, LOW

HIGH <expression> LOW <expression>

> HIGH and LOW are provided for 8080 assembly language compatibility. HIGH and LOW are byte isolation operators. HIGH isolates the high 8 bits of an absolute 16-bit value or address expression.

> LOW isolates the low 8 bits of an absolute 16-bit value or address expression.

Examples:

MOV AH,HIGH WORD-VALUE ;get byte with sign bit MOV AL, LOW OFFFFH

Value Returning Operators

These operators return the attribute values of the operands that follow them but do not override the attributes.

The value returning operators take labels and variables as their arguments.

Because variables in Macro Assembler have three attributes, you need to use value returning operators to isolate single attributes, as follows:

SEG **OFFSET** TYPE isolates the segment base address isolates the offset value isolates either type or distance LENGTH and SIZE isolate the memory allocation

SEG  $SEG$   $\langle$ label $\rangle$ SEG <variable>

> SEG returns the segment value (segment base address) of the segment enclosing the label or variable.

Example:

MOV AX,SEG VARIABLE-NAME MOV AX, <segment-variable>: <variable> **OFFSET**  $O$ FFSET  $\langle$ label $\rangle$ OFFSET <variable>

> OFFSET returns the offset value of the variable or label within its segment (the number of bytes between the segment base address and the address where the label or variable is defined). OFFSET is chiefly used to tell the assembler that the operand is an immediate operand.

### **NOTES**

OFFSET does **not** make the value a constant. Only MS-LINK can resolve the final value.

OFFSET is not required with uses of the DW or DD directives. The assembler applies an implicit OFFSET to variables in address expressions following DW and DD.

Example:

MOV BX,OFFSET FOO

If you use an ASSUME to GROUP, OFFSET will not automatically return the offset of a variable from the base address of the group. Rather, OFFSET will return the segment offset, unless you use the segment override operator (group-name version). If the variable GOB is defined in a segment placed in DGROUP, and you want the offset of GOB in the group, you need to enter a statement like:

### MOV BX,OFFSET DGROUP:GOB

You must be sure that the GROUP directive precedes any reference to a group name, including its use with OFFSET.

**TYPE**  $TYPE \leq |abc|$ TYPE <variable>

> If the operand is a variable, the TYPE operator returns a value equal to the number of bytes of the variable type, as follows:

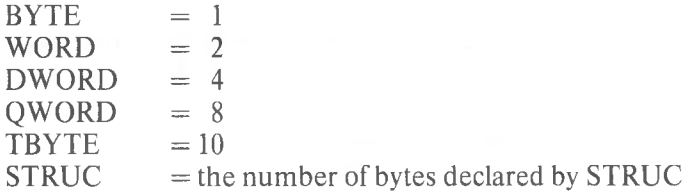

If the operand is a label, the TYPE operator returns NEAR (FFFFH) or FAR (FFFEH).

Examples:

MOV AX,(TYPE FOO-BAR) PTR [BX+SI]

### **.TYPE**

 $T$ ype  $\leq$ variable $>$ 

The .TYPE operator returns a byte that describes two characteristics of the  $\leq$  variable $\geq$ : 1) the mode, and 2) whether it is External or not. The argument to .TYPE may be any expression (string, numeric, logical). If the expression is invalid, .TYPE returns zero.

The byte that is returned in configured as follows:

The lower two bits are the mode. If the lower two bits are:

- 0 the mode is Absolute
- <sup>1</sup> the mode is Program Related
- 2 the mode is Data Related

The high bit (80H) is the External bit. If the high bit is on, the expression contains an External. If the high bit is off, the expression is not External.

The Defined bit is 20H. This bit is on if the expression is locally defined, and it is off if the expression is undefined or external. If neither bit is on, the expression is invalid.

.TYPE is usually used inside macros, where an argument type may need to be tested to make a decision regarding program flow; for example, when conditional assembly is involved.

Example:

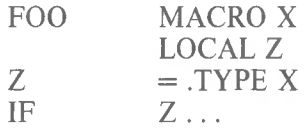

.TYPE tests the mode and type of X. Depending on the evaluation of X, the block of code beginning with IF <sup>Z</sup> ... may be assembled or omitted.

LENGTH LENGTH <variable>

> LENGTH accepts only one variable as its argument. LENGTH returns the number of type units (BYTE, WORD, DWORD, QWORD, TBYTE) allocated for that variable. If the variable is defined by a DUP expression, LENGTH returns the number of type units duplicated; that is, the number that precedes the first DUP in the expression. If the variable is not defined by a DUP expression, LENGTH returns 1.

Examples:

## FOO DW 100 DUP(l)

## MOV CX,LENGTH FOO ;get number of elements ;in array ;LENGTH returns 100

## BAZ DW 100 DUP(l,10 DUP(?))

LENGTH BAZ is still 100, regardless of the expression following DUP.

### GOO DD (?)

LENGTH GOO returns <sup>1</sup> because only one unit is involved.

## **SIZE**

SIZE <variable>

SIZE returns the total number of bytes allocated for a variable. SIZE is the product of the value of LENGTH times the value of TYPE.

Example: The contract of the contract of the contract of the contract of the contract of the contract of the contract of the contract of the contract of the contract of the contract of the contract of the contract of the c

FOO DW 100 DUP(l) MOV BX, SIZE FOO ;get total bytes in array

SIZE =LENGTH X TYPE  $SIZE = 100 X WORD$  $SIZE = 100 \text{ X } 2$  $SIZE = 200$ 

Record Specific Operators

Record specific operators are used to isolate fields in a record.

Records are defined by the RECORD directive (see Section 4.2.1, "Memory Directives"). A record may be up to 16 bits long. The record is defined by fields, which may be from one to 16 bits long. To isolate one of the three characteristics of a record field, you use one of the record specific operators, as follows:

- Shift count Number of bits from low end of record to low end of field (number of bits to right shift the record to lowest bits of record)
- **WIDTH** The number of bits wide the field or record is (number of bits the field or record contains)
- MASK Value of record if field contains its maximum value and all other fields are zero (all bits in field contain 1; all other bits contain 0)

In the following discussions of the record specific operators, the following symbols are used:

- FOO a record defined by the RECORD directive FOO RECORD FIELD1:3,FIELD2:6,FIELD3:7
- BAZ a variable used to allocate FOO BAZ FOO  $\leq$
- FIELD1, FIELD2, and FIELD3 are the fields of the record FOO.

### Shift-count - (record-fieldname)  $\le$ record-fieldname $>$

The shift count is derived from the record fieldname to be isolated.

The shift count is the number of bits the field must be shifted right to place the lowest bit of the field in the lowest bit of the record byte or word.

If a 16-bit record (FOO) contains three fields (FIELD1, FIELD2, and FIELD3), the record can be diagrammed as follows:

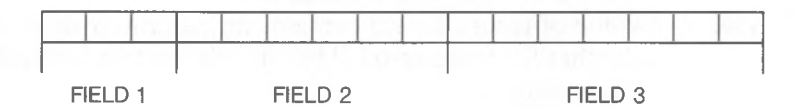

FIELD1 has a shift count of 13. FIELD2 has a shift count of 7. FIELD3 has a shift count of 0.

When you want to isolate the value in one of these fields, you enter its name as an operand.

Example:

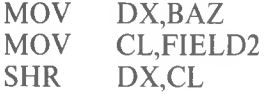

FIELD2 is now right shifted, ready for access.

### **WIDTH**

 $WIDTH \le$ record-fieldname $>$ WIDTH <record>

> When a  $\le$ record-fieldname $\ge$  is given as the argument, WIDTH returns the width of a record field as the number of bits in the record field.

> When a  $\le$ record $\ge$  is given as the argument, WIDTH returns the width of a record as the number of bits in the record.

> Using the diagram under shift count, WIDTH can be diagrammed as:

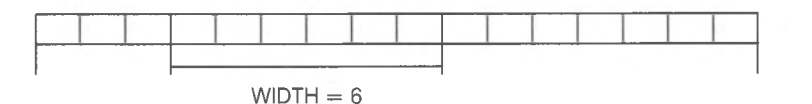

The WIDTH of FIELD1 equals 3. The WIDTH of FIELD2 equals 6. The WIDTH of FIELD3 equals 7.

Example:

## MOV CL,WIDTH FIELD2

The number of bits in FIELD2 is now in the count register.

**MASK** 

MASK <record-fieldname>

MASK accepts a field name as its only argument. MASK returns a bit-mask defined by <sup>1</sup> for bit positions included by the field and 0 for bit positions not included. The value return represents the maximum value for the record when the field is masked.

Using the diagram used for shift count, MASK can be diagrammed as: '

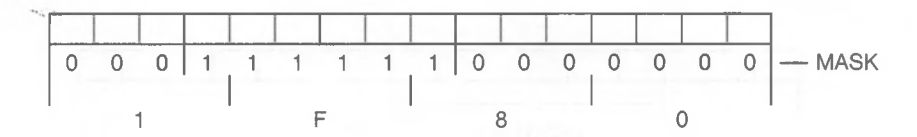

The MASK of FIELD2 equals 1F80H.

Example:

MOV DX,BAZ AND DX,MASK FIELD2

FIELD2 is now isolated.

## **3.3.2 Arithmetic Operators**

Eight arithmetic operators provide the common mathematical functions (add, subtract, divide, multiply, modulo, negation), plus two shift operators.

The arithmetic operators are used to combine operands to form an expression that results in a data item or an address.

Except for  $+$  and  $-$  (binary), operands must be constants.

For plus (+), one operand must be a constant.

For minus (-), the first (left) operand may be a nonconstant, or both operands may be nonconstants. The right must be a constant if the left is a constant.

**\*** Multiply

*I* Divide

MOD

Modulo. Divide the left operand by the right operand and return the value of the remainder (modulo). Both operands must be absolute.

Example:

MOV AX,100 MOD 17

The value moved into AX will be OFH (decimal 15).

SHR

Shift Right. SHR is followed by an integer which specifies the number of bit positions the value is to be shifted right.

Example:

MOV AX,1100000B SHR 5

The value moved into  $AX$  will be  $11B(03)$ .

SHL

Shift Left. SHL is followed by an integer which specifies the number of bit positions the value is to be shifted left.

Example:

MOV AX,0110B SHL 5

The value moved into AX will be 011000000B (0C0H)

- *-* (Unary Minus) Indicates that following value is negative, as in a negative integer.
	- Add. One operand must be a constant; one may be a nonconstant.

Subtract the right operand from the left operand. The first (left) operand may be a nonconstant, or both operands may be nonconstants. But the right may be a nonconstant only if the left is also a nonconstant and in the same segment.

## **3.3.3 Relational Operators**

**+**

Relational operators compare two constant operands.

If the relationship between the two operands matches the operator, FFFFH is returned.

If the relationship between the two operands does not match the operator, a zero is returned.

Relational operators are most often used with conditional directives and conditional instructions to direct program control.

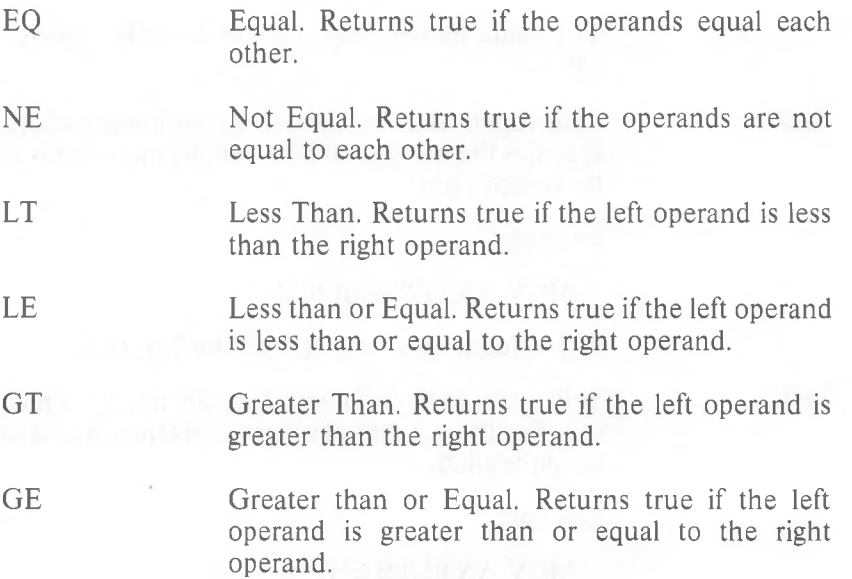
### **3.3.4 Logical Operators**

Logical operators compare two constant operands bitwise.

Logical operators compare the binary values of corresponding bit positions of each operand to evaluate the logical relationship defined by the logical operator.

Logical operators can be used two ways.

- 1. To combine operands in a logical relationship. In this case, all bits in the operands will have the same value (either 0000 or FFFFH). In fact, it is best to use these values for true (FFFFH) and false (0000) for the symbols you will use as operands, because in conditionals anything nonzero is true.
- 2. In bitwise operations. In this case, the bits are different, and the logical operators act the same as the instructions of the same name.

NOT Logical NOT. Returns true if left operand is true and right is false or if right is true and left is false. Returns false if both are true or both are false.

- AND Logical AND. Returns true if both operators are true. Returns false if either operator is false or if both are false. Both operands must be absolute values.
- OR Logical OR. Returns true if either operator is true or if both are true. Returns false if both operators are false. Both operands must be absolute values.
- XOR Exclusive OR. Returns true if either operator is true and the other is false. Returns false if both operators are true or if both operators are false. Both operands must be absolute values.

### **3.3.5 Expression Evaluation: Precedence of Operators**

Expressions are evaluated higher precedence operators first, then left to right for equal precedence operators. Parentheses can be used to alter precedence.

For example:

MOV AX, 101B SHL  $2*2 = MOV$  AX, 00101000B MOV AX, 101B SHL  $(2^*2)$  = MOV AX, 01010000B

SHL and  $*$  are equal precedence. Therefore, their functions are performed in the order the operators are encountered (left to right).

#### **Precedence of Operators**

All operators in a single item have the same precedence, regardless of the order listed within the item. Spacing and line breaks are used for visual clarity, not to indicate functional relations.

- 1. LENGTH, SIZE, WIDTH, MASK Entries inside: parentheses () angle brackets  $\lt$  > square brackets [ ] Structure variable operand: <variable>.<field> 2. Segment override operator: colon (:) 3. PTR, OFFSET, SEG, TYPE, THIS 4. HIGH, LOW 5. \*, /, MOD, SHL, SHR  $6. +$ ,  $-$  (both unary and binary) 7. EQ, NE, LT, LE, GT, GE
- 
- 8. Logical NOT
- 9. Logical AND
- 10. Logical OR, XOR
- 11. SHORT,.TYPE

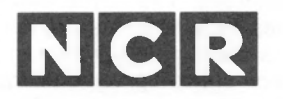

#### **CUSTOMER PROGRAM LICENSE AGREEMENT**

**YOU SHOULD CAREFULLY READ THE FOLLOWING TERMS AND CONDITIONS BEFORE OPENING THIS DISKETTE(S) PACKAGE. OPENING THIS DISKETTE(S) PACKAGE INDICATES YOUR ACCEPTANCE OF THESE TERMS AND CONDITIONS. IF YOU DO NOT AGREE WITH THEM, YOU SHOULD PROMPTLY RETURN THE PACK-AGE UNOPENED; AND YOUR MONEY WILL BE REFUNDED.**

NCR provides this Program(s) and licenses its use under these terms and conditions and under Copyright Law: You assume responsibility for the selection of the Program(s) to achieve your intended results, and for the installation, use and results obtained from the Program(s). This program is confidential, proprietary to and a trade secret of the owner, and should be safeguarded by you as such.

#### **LICENSE**

You may:

- a. use the Program(s) only on a single machine at a single location;
- b. copy the program into any machine readable or printed form for backup or modification purposes only, to support your use of the Program(s) on the single machine (Certain programs, however, may include mechanisms to limit or inhibit copying. They are marked "copy protected.'');
- **c.** modify the Program(s) and/or merge it into another program for your use on the single machine (Any portion of this Program(s) merged into another program will continue to be subject to the terms and conditions of this Agreement.); and
- d. transfer the Program(s) and license to another party only if the other party agrees to accept the terms and conditions of this Agreement. You must advise NCR of the name and address of the other party and the other party must sign a copy of the NCR Customer Program License Agreement and have the same received by NCR. If you transfer the Program(s), you must at the same time either transfer all copies whether in printed or machine readable form to the same party or destroy any copies not transferred; this includes all modifications and portions of the Program(s) contained or merged into other programs.

You must reproduce and include any copyright notice and serial number on any copy, modification or portion merged into another program.

#### **TERM**

The license is effective until terminated. You may terminate it at any time by destroying the program together with all copies, modifications and merged portions in any form. It will also terminate upon conditions set forth elsewhere in this Agreement or if you fail to comply with any term or condition of this Agreement. You agree upon such termination to destroy the Program(s) together with all copies, modifications and merged portions in any form.

YOU MAY NOT USE, COPY, MODIFY, OR TRANSFER THE PROGRAM(S), OR ANY COPY, MODIFICATION OR MERGED PORTION, IN WHOLE OR IN PART, EXCEPT AS EXPRESSLY PROVIDED FOR IN THIS LICENSE.

IF YOU TRANSFER POSSESSION OF ANY COPY, MODIFICATION OR MERGED POR-TION OF THE PROGRAM TO ANOTHER PARTY, YOUR LICENSE IS AUTOMATICALLY TERMINATED.

### **EXCLUSION OF WARRANTY**

THE PROGRAM(S) IS PROVIDED "AS IS" WITHOUT WARRANTY OF ANY KIND, EITHER EXPRESSED OR IMPLIED INCLUDING BUT NOT LIMITED TO THE IMPLIED WARRANTIES OF MERCHANTABILITY OR FITNESS FOR A PARTICULAR PURPOSE. THE ENTIRE RISK AS TO THE QUALITY AND PERFORMANCE OF THE PROGRAM IS WITH YOU. SHOULD THE PROGRAM(S) PROVE DEFECTIVE, YOU (AND NOT NCR OR ITS DEALER OR DISTRIBUTOR) ASSUME THE ENTIRE COST OF ALL NECESSARY SERVICING, REPAIR OR CORRECTION. NCR does not warrant that the functions contained in the Program(s) will meet your requirements or that the operation of the program will be uninterrupted or error free.

#### **LIMITED WARRANTY**

NCR warrants the diskette(s) on which the program is furnished to be free from defects in materials and workmanship under normal use for a period of ninety (90) days from the date of delivery to you as evidenced by a copy of your receipt.

NCR's entire liability and your exclusive remedy shall be:

- 1. the replacement of any diskette(s) not meeting NCR'<sup>s</sup> "Limited Warranty" and which is returned to NCR or an authorized NCR dealer or distributor, with a copy of your receipt, or
- 2. if NCR or its authorized dealer or distributor is unable to deliver a replacement diskette(s) and repair is not practicable or cannot be timely made, you may terminate this Agreement by returning the program and your money will be refunded.

IN NO EVENT WILL NCR BE LIABLE TO YOU FOR ANY DAMAGES, INCLUDING ANY LOST PROFITS, LOST SAVINGS OR OTHER INCIDENTAL OR CONSEQUENTIAL DAMAGESARISING OUTOFTHEUSEOR INABILITY TO USE THE DISKETTE(S) EVEN IF NCR OR AN AUTHORIZED NCR DEALER OR DISTRIBUTOR HAS BEEN ADVISED OF THE POSSIBILITY OF SUCH DAMAGES, OR FOR ANY CLAIM BY ANY OTHER PARTY.

Some states do not allow limitations on how long an implied warranty lasts, so the above exclusion may not apply to you.

Some states do not allow the limitation or exclusion of liability for incidental or consequential damages so the above limitation or exclusion may not apply to you.

This warranty gives you specific legal rights and you may also have other rights which vary from state to state.

# **CHAPTER 4 ACTION: INSTRUCTIONS AND DIRECTIVES**

The action field contains either an 8086 instruction mnemonic or a Macro Assembler assembler directive.

Following a name field entry (if any), action field entries may begin in any column. Specific spacing is not required. The only benefit of consistent spacing is improved readability. If a statement does not have a name field entry, the action field is the first entry.

The entry in the action field either directs the processor to perform a specific function or directs the assembler to perform one of its functions.

### **4.1 INSTRUCTIONS**

Instructions tell the command processor to perform some action. An instruction may have the data and/or addresses it needs built into it, or data and/or addresses may be found in the expression part of an instruction. For example:

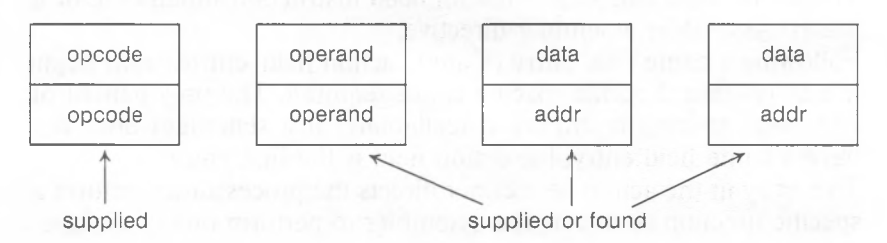

supplied = part of the instruction<br>found =  $\alpha$ ssembler inserts data

assembler inserts data and/or address from the information provided by expressions in instruction statements. (opcode equates to the binary code for the action of an instruction)

Note that this manual does not contain detailed descriptions of the 8086 instruction mnemonics and their characteristics. For this, you will need to consult other texts. The following texts are recommended:

- 1. Morse, Stephen P. The **8086** primer. Rochelle Park, NJ: Hayden Publishing Co., 1980.
- 2. Rector Russelland George Alexy. The **8086 Book.** Berkeley, CA: Osbourne/McGraw-Hill, 1980.
- 3. **The 8086 Family User's Manual.** Santa Clara, CA: Intel Corporation, 1980.

Appendix C contains both an alphabetical listing and a grouped listing of the instruction mnemonics. The alphabetical listing shows the full name of the instruction. Following the alphabetical list is a list that groups the instruction mnemonics by the number and type of arguments they take. Within each group, the instruction mnemonics are arranged alphabetically.

### **4.2 DIRECTIVES**

Directives give the assembler directions and information about input and output, memory organization, conditional assembly, listing and cross-reference control, and definitions.

The directives have been divided into groups by the function they perform. Within each group, the directives are described alphabetical- $\mathbf{I} \mathbf{v}$ .

The groups are:

Memory Directives

Directives in this group are used to organize memory. Because there is no "miscellaneous" group, the memory directives group contains some directives that do not, strictly speaking, organize memory (for example, COM-MENT).

Conditional Directives

Directives in this group are used to test conditions of assembly before proceeding with assembly of a block of statements. This group contains all of the IF (and related) directives.

Macro Directives

Directives in this group are used to create blocks of code called macros. This group also includes some special operators and directives that are used only inside macro blocks. The repeat directives are considered macro directives for descriptive purposes.

Listing Directives

Directives in this group are used to control the format and, to some extent, the content of listings that the assembler produces.

Appendix B contains a table of assembler directives, also grouped by function. Below is an alphabetical list of all the directives that Macro Assembler supports: National Communication of the Communication of the Communication of the Communication of the Communication of the Communication of the Communication of the Communication of the Communication of the Comm

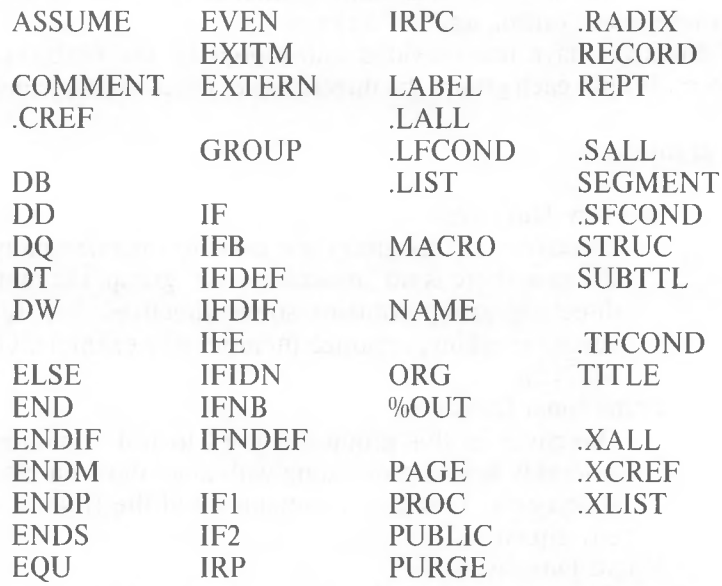

might complete the first particles and

### **4.2.1 Memory Directives**

ASSUME  $ASSUME <$ seg-reg $>$ : $<$ seg-name $>$ [...] or ASSUME NOTHING

> ASSUME tells the assembler that the symbols in the segment or group can be accessed using this segment register. When the assembler encounters a variable, it automatically assembles the variable reference under the proper segment register. You may enter from <sup>1</sup> to 4 arguments to ASSUME. The valid  $\langle$ seg-reg $\rangle$  entries are:

CS, DS, ES, and SS.

The possible entries for  $\leq$ seg-name $\geq$  are:

- 1. The name of a segment declared with the SEGMENT directive
- 2. The name of a group declared with the GROUP directive
- 3. An expression: either SEG <variable-name> or SEG <label-name> (see SEG operator, Section 3.3)
- 4. The key word NOTHING. ASSUME NOTHING cancels all register assignements made by a previous ASSUME statement

If ASSUME is not used or if NOTHING is typed for  $\leq$ segname>, each reference to variables, symbols, labels, and so forth in a particular segment must be prefixed by a segment register. For example, type DS:FOO instead of simply FOO.

Example:

ASSUME DS: DATA,SS:DATA,CS: CGROUP,ES :NOTHING

### **COMMENT** COMMENT<delim><text><delim>

The first non-blank character encountered after COMMENT is the delimiter. The following <text> comprises a comment block which continues until the next occurrence of <delimiter>.

COMMENT permits you to enter comments about your program without entering a semicolon (;) before each line.

If you use COMMENT inside a macro block, the comment block will not appear on your listing unless you also place the .LALL directive in your source file.

Example:

Using an asterisk as the delimiter, the format of the comment block would be:

**COMMENT** any amount of text entered here as the comment block

**\***

;return to normal mode

**DEFINE BYTE DEFINE WORD DEFINE DOUBLEWORD DEFINE QUADWORD DEFINE TENBYTES**

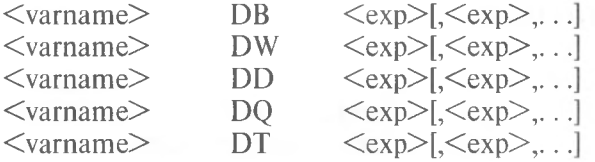

The DEFINE directives are used to define variables or to initialize portions of memory.

If the optional <varname> is entered, the DEFINE directives define the name as a variable. If  $\leq$  varname $\geq$  has a colon, it becomes a NEAR label instead of a variable. (See also, Section 2.1, "Labels," and Section 2.2, "Variables.")

The DEFINE directives allocate memory in units specified by the second letter of the directive (each DEFINE directive may allocate one or more of its units at a time):

- DB allocates one byte (8 bits)<br>DW allocates one word (2 byte
- DW allocates one word (2 bytes)<br>DD allocates two words (4 bytes)
- allocates two words (4 bytes)
- DO allocates four words (8 bytes)
- DT allocates ten bytes

 $\langle \text{exp} \rangle$  may be one or more of the following:

- **1.** A constant expression
- 2. The character ? for indeterminate initialization. Usually the ? is used to reserve space without placing any particular value into it. (It is the equivalent of the DS pseudo-op in MACRO-80).
- 3. An address expression (for DW and DD only)
- 4. An ASCII string (longer than two characters for DB only)
- 5.  $\langle \text{exp}\rangle$ DUP(?)

When this type of expression is the only argument to a define directive, the define directive produces an uninitialized data block. This expression with the ? instead of a value results in a smaller object file because only the segment offset is changed to reserve space.

6. <exp> DUP(<exp> [,...])

This expression, like item 5, produces a data block, but initialized with the value of the second  $\langle exp \rangle$ . The first <exp> must be a constant greater than zero and must not be a forward reference.

Example - Define Byte (DB):

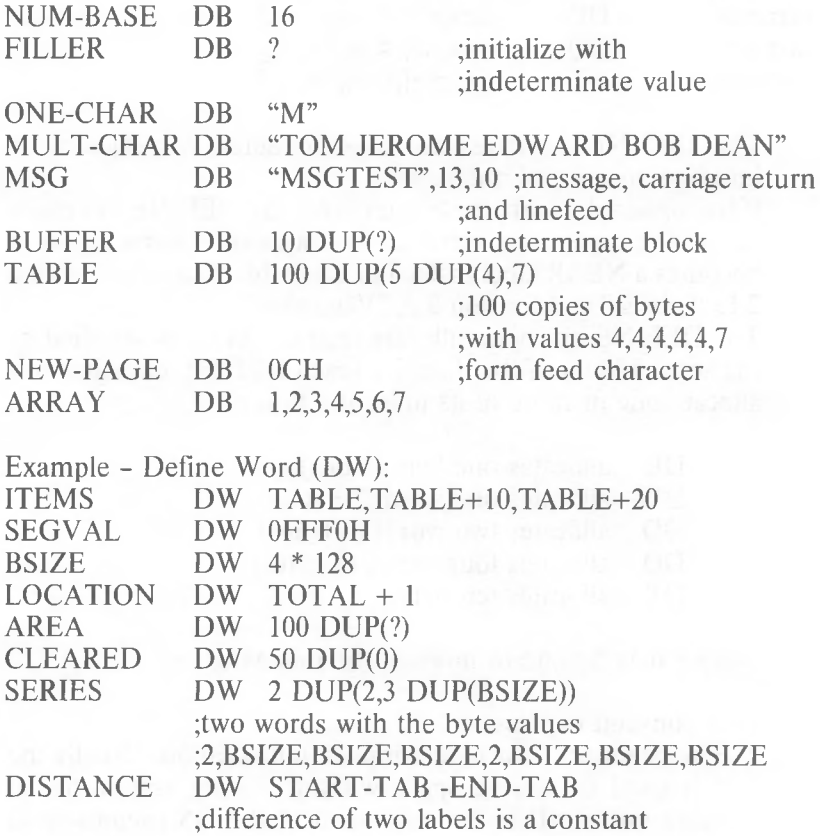

Example - Define Doubleword (DD):

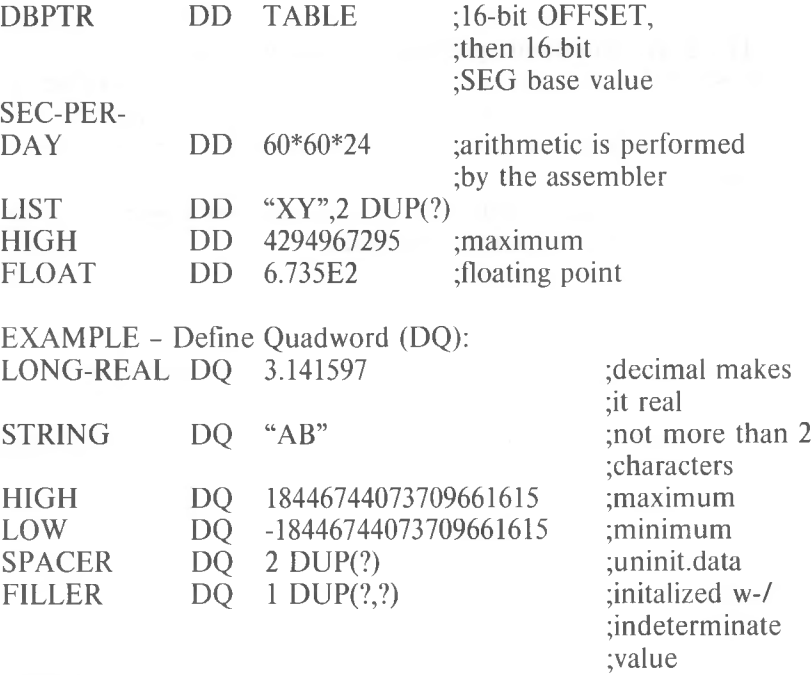

HEX-REAL DQ 0FDCBA9A98765432105R

Example - Define Tenbytes (DT):

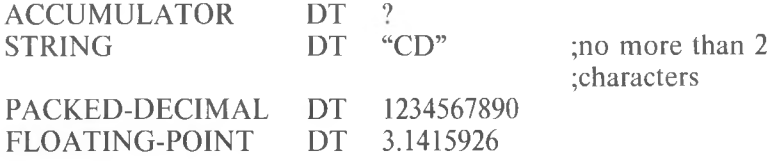

END  $END$   $|<sub>exp</sub>$  $|$ 

The END statement specifies the end of the program.

If  $\langle \text{exp} \rangle$  is present, it is the start address of the program. If several modules are to be linked, only the main module may specify the start of the program with the  $END \leq exp$  statement.

If  $\langle$ exp $\rangle$  is not present, then no start address is passed to MS-LINK for that program or module.

Example:

END START

;START is a label somewhere in the ;program

### EQU

 $\langle$ name $\rangle$  EQU  $\langle$ exp $\rangle$ 

EQU assigns the value of  $\langle \text{exp} \rangle$  to  $\langle \text{name} \rangle$ . If  $\langle \text{exp} \rangle$  is an external symbol, an error is generated. If  $\leq$ name $\geq$  already has a value, an error is generated. If you want to be able to redefine a  $\langle$  a  $\rangle$  in your program, use the equal sign  $(=)$  directive instead.

In many cases, EQU is used as a primitive text substitution, like a macro.

 $\langle \text{exp} \rangle$  may be any one of the following:

- 1. A symbol. <name> becomes an alias for the symbol in <exp>. Shown as an Alias in the symbol table.
- **2.** An instruction name. Shown as an Opcode in the symbol table.
- 3. A valid expression. Shown as a Number or L (label) in the symbol table.
- 4. Any other entry, including text, index references, segment prefix and operands. Shown as Text in the symbol table.

Example:

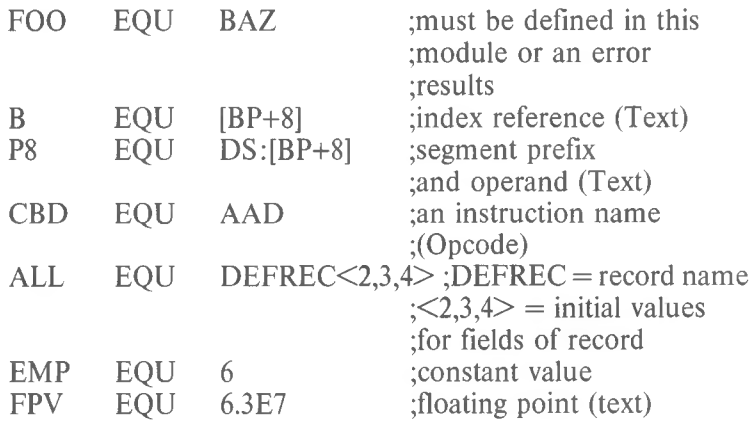

### **Equal Sign**  $\langle$ name $\rangle$  =  $\langle$ exp $\rangle$

 $\langle \text{exp} \rangle$  must be a valid expression. It is shown as a Number or L (label) in the symbol table (same as  $\langle \text{exp} \rangle$  type 3 under the EQU directive above).

The equal sign  $(=)$  allows the user to set and to redefine symbols. The equal sign is like the EQU directive, except the user can redefine the symbol without generating an error. Redefinition may take place more than once, and redefinition may refer to a previous definition.

Example:

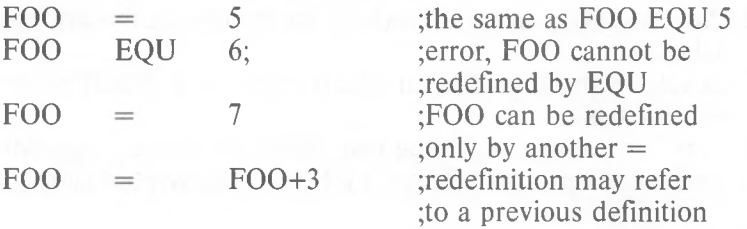

### EVEN EVEN

The EVEN directive causes the program counter to go to an even boundary; that is, to an address that begins a word. If the program counter is not already at an even boundary, EVEN causes the assembler to add a NOP instruction so that the counter will reach an even boundary.

An error results ifEVEN is used with a byte-aligned segment.

Example:

Before: The PC points to 0019 hex (25 decimal) EVEN After: The PC points to 1A hex (26 decimal)

0019 hex now contains a NOP instruction

### **EXTRN**

 $EXTRN \leq name \geq : \leq type \geq [...].$ 

<name> is a symbol that is defined in another module.  $\langle$ name $\rangle$  must have been declared PUBLIC in the module where  $\leq$ name $\geq$  is defined.

 $\langle$ type $\rangle$  may be any one of the following, but must be a valid type for  $\leq$ name $\geq$ :

- 1. BYTE, WORD, or DWORD
- 2. NEAR or FAR for labels or procedures (defined under a PROC directive)
- **3.** ABS for pure numbers (implicit size is WORD, but includes BYTE)

Unlike the 8080 assembler, placement of the EXTRN directive is significant. If the directive is given with a segment, the assembler assumes that the symbol is located within that segment. If the segment is not known, place the directive outside all segments, then use either

#### ASSUME <seg-reg>: SEG <name>

or an explicit segment prefix.

### **NOTE**

If a mistake is made and the symbol is not in the segment, MS-LINK will take the offset relative to the given segment, if possible. If the real segment is less than 64K bytes away from the reference, MS-LINK may find the definition. If the real segment is more than 64K bytes away, MS-LINK will fail to make the link between the reference and the definition and will return an error message.

*MACRO ASSEMBLER ACTION: INSTRUCTIONS AND DIRECTIVES*

Example:

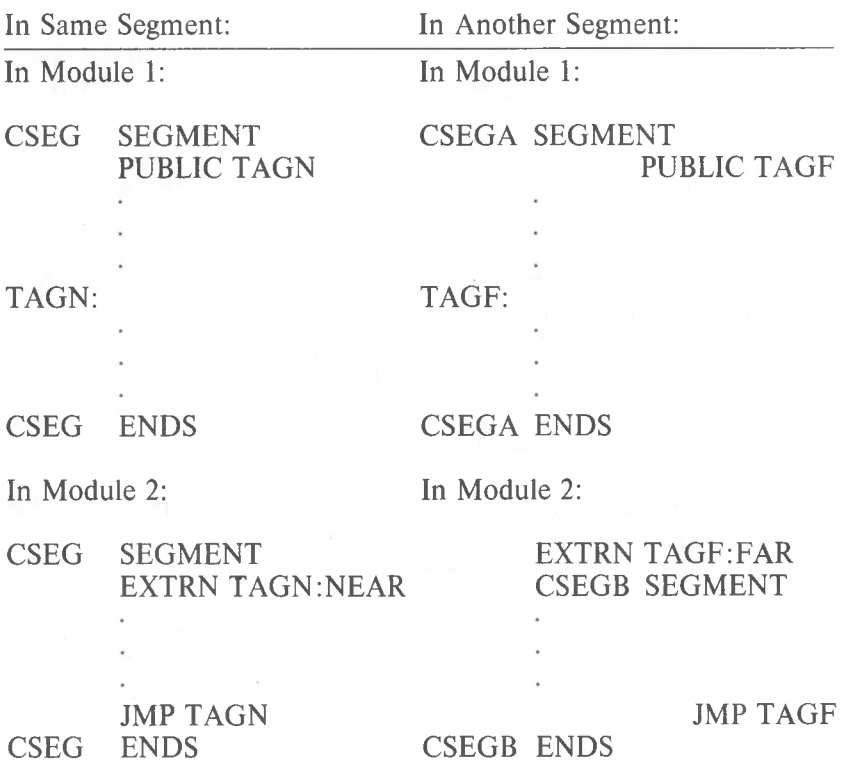

**GROUP** 

 $\langle$ name $\rangle$  GROUP  $\langle$ seg-name $\rangle$ [,...]

The GROUP directive collects the segments named after GROUP (<seg-name>s) under one name. The GROUP is used by MS-LINK so that it knows which segments should be loaded together (the order the segments are named here does not influence the order in which the segments are loaded. The order in which the segments are loaded is determined by the CLASS designation of the SEGMENT directive, or by the order you name object modules in response to the MS-LINK Object Module: prompt).

All segments in a GROUP must fit into 64K bytes of memory. The assembler does not check this at all, but leaves the checking to MS-LINK.

 $\leq$ seg-name $>$  may be one of the following:

- 1. A segment name, assigned by a SEGMENT directive. The name may be a forward reference.
- 2. An expression: either SEG <var>

or  $SEG \leq |abc|$ 

Both of these entries resolve themselves to a segment name (see SEG operator, Section 3.3).

Once you have defined a group name, you can use the name:

1. As an immediate value: MOV AX,DGROUP MOV DS,AX

DGROUP is the paragraph address of the base of DGROUP.

2. In ASSUME statements: ASSUME DS:DGROUP

The DS register can now be used to reach any symbol in any segment of the group.

3. As an operand prefix (for segment override):

### MOV BX,OFFSET DGROUP:FOO DW DGROUP:FOO DGROUP:FOO

DGROUP: forces the offset to be relative to DGROUP, instead of to the segment in which FOO is defined.

Example (Using GROUP to combine segments):

In Module A:

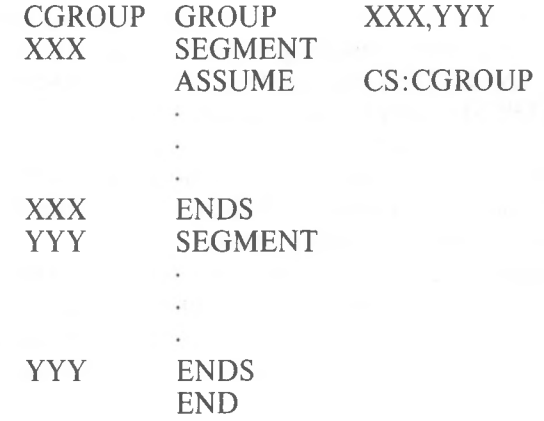

In Module B:

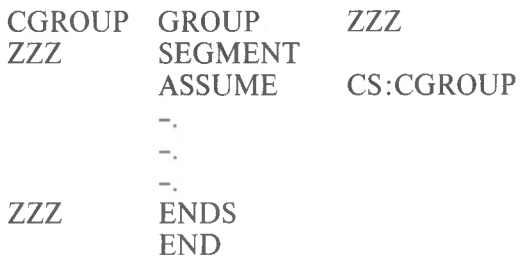

### **INCLUDE** INCLUDE <filename>

The INCLUDE directive inserts source code from an alternate assembly language source file into the current source file during assembly. Use of the INCLUDE directive eliminates the need to repeat an often-used sequence of statements in the current source file.

The  $\leq$  filename $\geq$  is any valid file specification for the operating system. If the device designation is other than the default, the source filename specification must include it. The default device designation is the currently logged drive or device.

The included file is opened and assembled into the current source file immediately following the INCLUDE directive statement. When end-of-file is reached, assembly resumes with the next statement following the INCLUDE directive.

Nested INCLUDES are allowed (the file inserted with an INCLUDE statement may contain an INCLUDE directive). However, this is not a recommended practice with small systems because of the amount of memory that may be required.

The file specified must exist. If the file is not found, an error is displayed, and the assembly aborts.

On a Macro Assembler listing, the letter C is printed between the assembled code and the source line on each line assembled from an included file. See Section 5.5, "Formats of Listings and Symbol Tables," for a description of listing file formats.

Example:

INCLUDE ENTRY INCLUDE B:RECORD.TST

### **LABEL**

 $\langle$ name $\rangle$  LABEL  $\langle$ type $\rangle$ 

By using LABEL to define a  $\leq$ name $\geq$ , you cause the assembler to associate the current segment offset with  $\leq$ name $\geq$ . The item is assigned a length of 1.

 $\langle$  type $>$  varies depending on the use of  $\langle$  name $>$ .  $\langle$  name $>$ may be used for code or for data.

1. For code (for example, as a JMP or CALL operand): <type> may be either NEAR or FAR. <name> cannot be used in data manipulation instructions without using a type override.

If you wish, you can define a NEAR label using the <name>: form (the LABEL directive is not used in this case). If you are defining a BYTE or WORD NEAR label, you can place the  $\leq$ name $\geq$ : in front of a Define directive. When using a LABEL for code (NEAR or FAR), the segment must be addressable through the CS register.

Example - For Code:

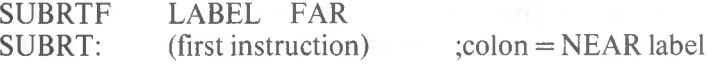

2. For data:

 $\langle$ type $\rangle$  may be BYTE, WORD, DWORD,  $\langle$ structurename>, or <record-name>. When STRUC or RECORD name is used,  $\leq$ name $\geq$  is assigned the size of the structure or record.

Example - For Data:

BARRAY LABEL BYTE 100 DUP(O) ARRAY DW

#### ADD ADD AL,BARRAY[99] ;ADD 100th byte to AL AX,ARRAY[98] ;ADD 50th word to AX

By defining the array two ways, you can access entries either by byte or by word. Also, you can use this method for STRUC. It allows you to place your data in memory as a table, and to access it without the offset of the STRUC. Defining the array two ways also permits you to avoid using the PTR operator. The double defining method is especially effective if you access the data different ways. It is easier to give the array a second name than to remember to use PTR.

### NAME

NAME <module-name>

 $\leq$  module-name $\geq$  must not be a reserved word. The module name may be any length, but Macro Assembler uses only the first six characters and truncates the rest.

The module name is passed to MS-LINK, but otherwise has no significance for the assembler. Macro Assembler does check to see if more than one module name has been declared.

Every module has a name. Macro Assembler derives the module name from:

- 1. A valid NAME directive statement
- 2. If the module does not contain a NAME statement, Macro Assembler uses the first six characters of a TITLE directive statement. The first six characters must be legal as a name.

Example:

NAME CURSOR

**ORG**  $ORG \leq exp$ 

The location counter is set to the value of  $\langle \text{exp} \rangle$ , and the assembler assigns generated code starting with that value. All names used in  $\langle \text{exp} \rangle$  must be known on pass 1. The value of<exp> must either evaluate to an absolute or must be in the same segment as the location counter.

Example:

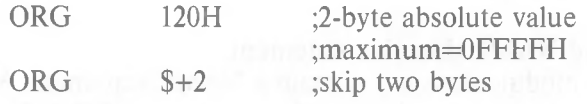

Example - ORG to a boundary (conditional):

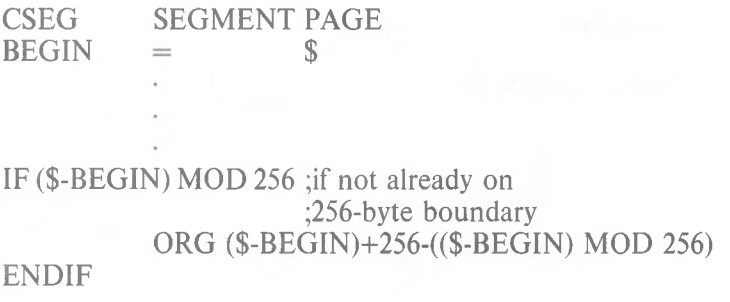

See section 4.2.2, "Conditional Directives," for an explanation of conditional assembly.

### **PROC**

 $<sub>procname</sub>$  PROC</sub>

[NEAR] or [FAR]

RET<br>ENDP  $<$ procname $>$ 

The default, if no operand is specified, is NEAR. Use FAR if:

- 1. The procedure name is an operating system entry point
- 2. The procedure will be called from code which has another ASSUME CS value

Each PROC block should contain a RET statement.

The PROC directive serves as a structuring device to make your programs more understandable.

The PROC directive, through the NEAR/FAR option, informs CALLs to the procedure to generate a NEAR or a FAR CALL, and RETs to generate a NEAR or a FAR RET. PROC is used, therefore, for coding simplification so that the user does not have to worry about NEAR or FAR for CALLs and RETs.

A NEAR CALL or RETURN changes the IP but not the CS register. A FAR CALL or RETURN changes both the IP and the CS registers.

Procedures are executed either in line, from a JMP, or from a CALL.

PROCs may be nested, which means that they are put in line.

Combining the PUBLIC directive with a PROC statement (both NEAR and FAR), permits you to make external CALLs to the procedure or to make other external references to the procedure.

Example:

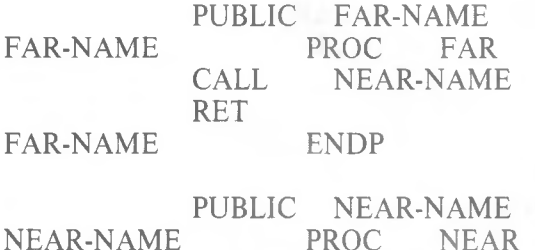

#### ENDP RET NEAR-NAME

The second subroutine above can be called directly from a NEAR segment (that is, a segment addressable through the same CS and within 64K):

### CALL NEAR-NAME

A FAR segment (that is, any other segment that is not a NEAR segment) must call to the first subroutine, which then calls the second (an indirect call):

## CALL FAR-NAME

#### **PUBLIC**

PUBLIC <symbol>[,...]

Place a PUBLIC directive statement in any module that contains symbols you want to use in other modules without defining the symbol again. PUBLIC makes the listed symbol(s), which are defined in the module where the PUBLIC statement appears, available for use by other modules to be linked with the module that defines the symbol(s). This information is passed to MS-LINK.

 $\leq$ symbol $>$  may be a number, a variable, a label (including PROC labels).

 $\leq$ symbol $>$  may not be a register name or a symbol defined (with EQU) by floating point numbers or by integers larger than two bytes.

Example:

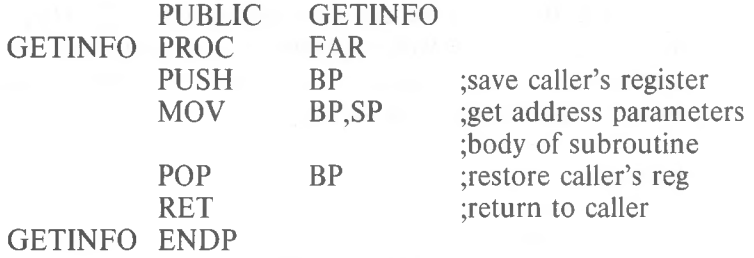

Example - illegal PUBLIC:

PIE-BALD EQU HIGH-VALUE EQU 999999999 PUBLIC PIE-BALD,HIGH-VALUE 3.1416

### **.RADIX**

 $.RADIX < exp$ 

The default input base (or radix) for all constants is decimal. The .RADIX directive permits you to change the input radix to any base in the range 2 to 16.

 $\langle \text{exp} \rangle$  is always in decimal radix, regardless of the current input radix.

Example:

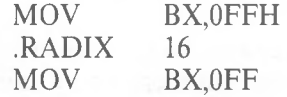

The two MOVS in this example are identical.

The .RADIX directive does not affect the generated code values placed in the .OBJ, .LST, or .CRF output files.

The .RADIX directive does not affect the DD, DQ, or DT directives. Numeric values entered in the expression of these directives are always evaluated as decimal unless a data type suffix is appended to the value.

Example:

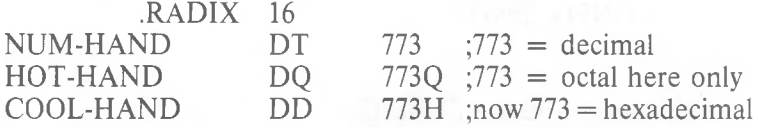

### **RECORD**

<recordname> RECORD <fieldname>:<width>[=<exp>],[...]

 $\leq$  fieldname $\geq$  is the name of the field.  $\leq$  width $\geq$  specifies the number of bits in the field defined by  $\leq$  fieldname $\geq$ .  $\leq$ exp $\geq$ contains the initial (or default) value for the field. Forward references are not allowed in a RECORD statement.

<fieldname> becomes a value that can be used in expressions. When you use <fieldname> in an expression, its value is the shift count to move the field to the far right. Using the MASK operator with the  $\leq$  field name  $\geq$  returns a bit mask for that field.  $\leq$  width $\geq$  is a constant in the range 1 to 16 that specifies the number of bits contained in the field defined by <fieldname>. The WIDTH operator returns this value. If the total width of all declared fields is larger than 8 bits, then the assembler uses two bytes. Otherwise, only one byte is used.

The first field you declare goes into the most significant bits of the record. Successively declared fields are placed in the succeeding bits to the right. If the fields you declare do not total exactly 8 bits or exactly 16 bits, the entire record is shifted right so that the last bit of the last field is the lowest bit of the record. Unused bits will be in the high end of the record.

Example:

### FOO RECORD HIGH:4,MID:3,LOW:3

Initially, the bit map would be:

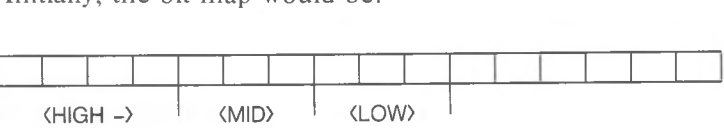

Total bits  $>8$  means use a word; but total bits  $\leq 16$  means right shift, place undeclared bits at high end of word. Thus:

0 0 0 0 0 0 1 1 1 1 0 0 0 0 0 0 0 <del>m</del> MASK 0 0 0 1 0 0

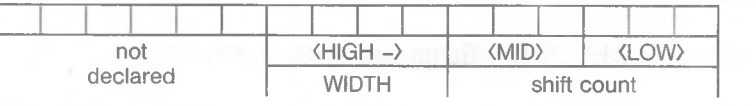

 $\langle \text{exp} \rangle$  contains the initial value for the field. If the field is at least 7 bits wide, you can use an ASCII character as the  $\langle \text{exp} \rangle$ .

Example:

 $HIGH:7=O'$ 

To initialize records, use the same method used for DB. The format is:

 $|\langle$ name $\rangle$  $|\langle$ recordname $\rangle$  $\langle$ [exp][,...] $\rangle$ or [<name>]<recordname> [<exp> DUP(<[exp][,...]>)

The name is optional. When given, name is a label for the first byte or word of the record storage area.

The recordname is the name used as a label for the RECORD directive.

The [exp] (both forms) contains the values you want placed into the fields of the record. In the latter case, the parentheses and angle brackets are required only around the second [exp] (following DUP). If [exp] is left blank, either the default value applies (the value given in the original record definition), or the value is indeterminate (when not initialized in the original record definition). For fields that are already initialized to values you want, place consecutive commas to skip over (use the default values of) those fields.

For example:

$$
_{\rm{FOO}}<,7>
$$

From the previous example, the 7 would be placed into the LOW field of the record FOO. The fields HIGH and MID would be left as declared (in this case, uninitialized).

Records may be used in expressions (as an operand) in the form:

```
recordname<[value[,.. .]]>
```
The value entry is optional. The angle brackets must be coded as shown, even if the optional values are not given. A value entry is the value to be placed into a field of the record. For fields that are already initialized to values you want, place consecutive commas to skip over (use the default values of) those fields, as shown above.

Example:

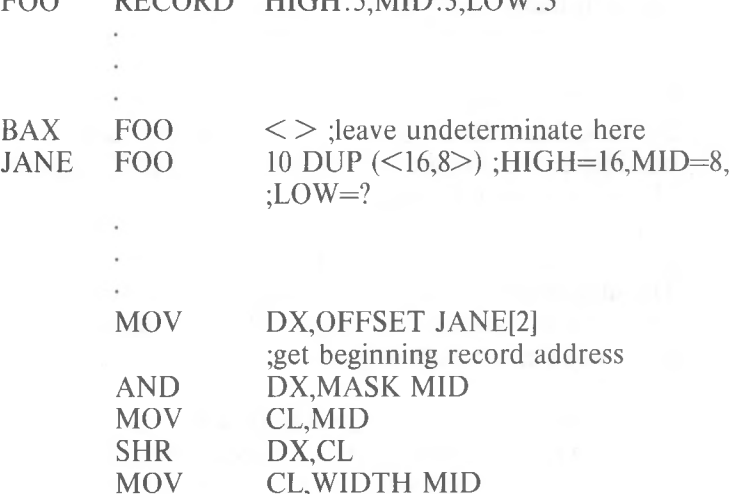

FOO RECORD HIGH:5,MID:3,LOW:3

### **SEGMENT**

 $\leq$ segname $>$  SEGMENT  $\leq$ align $>$ ]  $\leq$ combine $>$ ]  $\leq$ 'class' $>$ ]

### <segname> ENDS

At runtime, all instructions that generate code and data are in (separate) segments. Your program may be a segment, part of a segment, several segments, parts of several segments, or a combination of these. If a program has no SEGMENT statement, an MS-LINK error (invalid object) will result at link time. The  $\leq$ segment name $\geq$  must be a unique, legal name. The segment name must not be a reserved word.

 $\leq$ align $\geq$  may be PARA (paragraph – default), BYTE, WORD, or PAGE.

 $\leq$ combine $\geq$  may be PUBLIC, COMMON, AT  $\leq$ exp $\geq$ , STACK, MEMORY, or no entry (which defaults to not combinable, called Private in the Microsoft LINK section of the **Macro Assembler Manual).**

<class> name is used to group segments at link time. All three operands are passed to MS-LINK.

The **alignment** type tells the Linker on what kind of boundary you want the segment to begin. The first address of the segment will be, for each alignment type:

PAGE - address is xxx00H (low byte is 0) PARA - address is xxxx0H (low nibble is 0) bit map  $-1x1x1x1x101010101$ WORD – address is xxxxeH ( $e =$  even number; low bit is 0) bit map  $\lfloor x \rfloor x \lfloor x \lfloor x \lfloor x \lfloor x \rfloor \rfloor 0 \rfloor$ BYTE - address is xxxxxH (place anywhere)

The combine type tells MS-LINK how to arrange the segments of a particular class name. The segments are mapped as follows for each combine type:

### None (not combinable or Private)

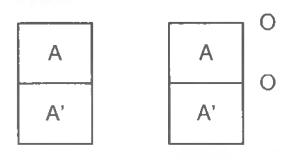

Private segments are loaded separately and remain separate. They may be physically contiguous but not logically, even if the segments have the same name. Each private segment has its own base address.

Public and Stack  $\circ$ A  $\Delta$  . A'

Public segments of the same name and class name are loaded contiguously. Offset is from beginning of first segment loaded through last segment loaded. There is only one base address for all public segments of the same name and class name. (Combine type stack is treated the same as public. However, the Stack Pointer is set to the first address of the first stack segment. MS-LINK requires at least one stack segment.)

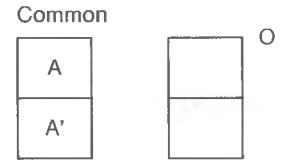

Common segments of the same name and class name are loaded overlapping one another. There is only one base address for all common segments of the same name. The length of the common area is the length of the longest segment.

*4-31*

#### Memory

The memory combine type causes the segment(s) to be placed as the highest segments in memory. The first memory combinable segment encounter is placed as the highest segment in memory. Subsequent segments are treated the same as Common segments.

### **NOTE**

This feature is not supported by MS-LINK. MS-LINK treats Memory segments the same as Public segments.

### $AT < exp$

The segment is placed at the PARAGRAPH address specified in <exp>. The expression may not be a forward reference. Also, the AT type may not be used to force loading at fixed addresses. Rather, the AT combine type permits labels and variables to be defined at fixed offsets within fixed areas of storage, such as ROM or the vector space in low memory.

### NOTE

This restriction is imposed by MS-LINK and MS-DOS.

Class names must be enclosed in quotation marks. Class names may be any legal name. Refer to Chapter 9 in the **MS-DOS User's Guide** for more discussion.

Segment definitions may be nested. When segments are nested, the assembler acts as if they are not and handles them sequentially by appending the second part of the split segment to the first. At ENDS for the split segment, the assembler takes up the nested segment as the next segment, completes it, and goes on to subsequent segments. Overlapping segments are not permitted.
٠

For example:

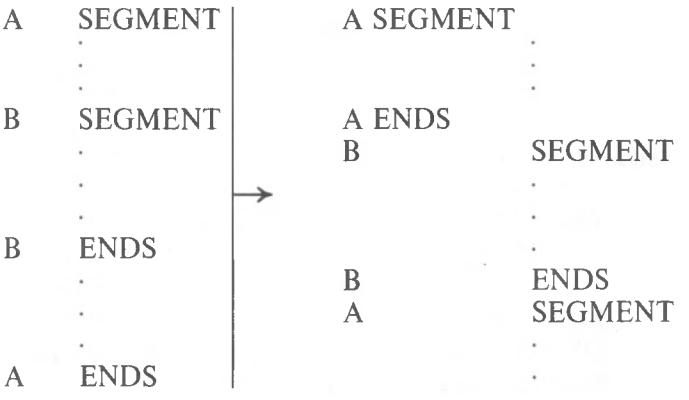

A ENDS

The following arrangement is not allowed: A SEGMENT l.

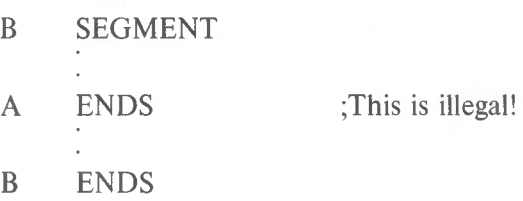

Example:

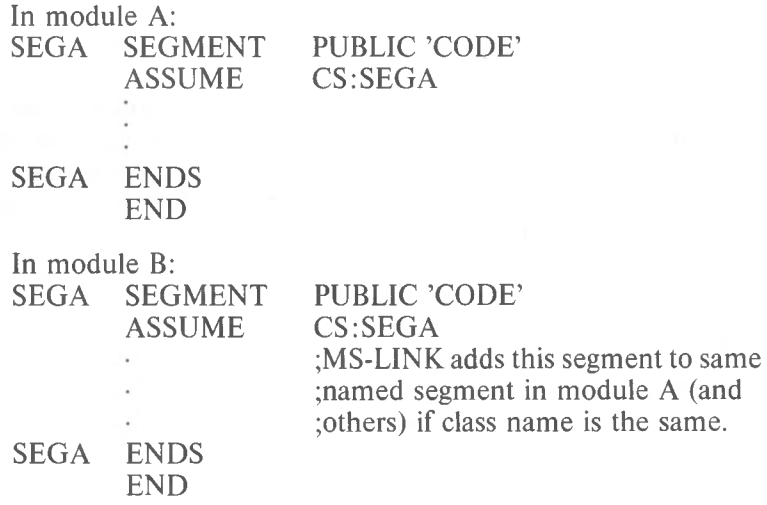

### **STRUC**

<structurename> STRUC

<structurename> ENDS

The STRUC directive is very much like RECORD, except STRUC has a multiple byte capability. The allocation and initialization of a STRUC block are the same as for RECORDS. Inside the STRUC/ENDS block, the Define directives (DB, DW, DD, DQ, DT) may be used to allocate space. The Define directives and Comments set off by semicolons (;) are the only statement entries allowed inside a STRUC block.

Any label on a Define directive inside a STRUC/ENDS block becomes a <fieldname> of the structure. (This is how structure fieldnames are defined.) Initial values given to fieldnames in the STRUC/ENDS block are default values for the various fields. These field values are of two types: overridable or not overridable. A simple field, a field with only one entry (but not a DUP expression), is overridable. A multiple field, a field with more than one entry, is not overridable. For example:

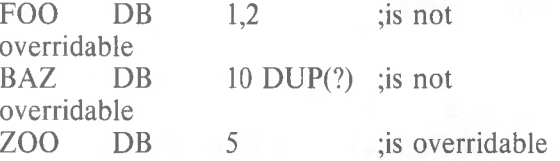

If the  $\langle \text{exp} \rangle$  following the Define directive contains a string, it may be overridden by another string. However, if the overriding string is shorter than the initial string, the assembler will pad with spaces. If the overriding string is longer, the assembler will truncate the extra characters.

Usually, structure fields are used as operands in some expression. The format for a reference to a structure field is:

<variable>.<field>

<variable> represents an anonymous variable, usually set up when the structure is allocated. To allocate a structure, use the structure name as a directive with a label (the anonymous variable of a structure reference) and any override values in angle brackets:

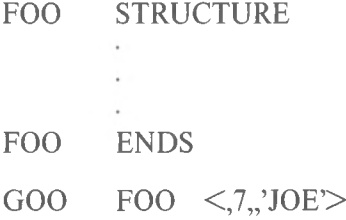

,<field> represents a label given to a DEFINE directive inside a STRUC/ENDS block (the period must be coded as shown). The value of  $\leq$  field $\geq$  will be the offset within the addressed structure.

Example:

To define a structure:

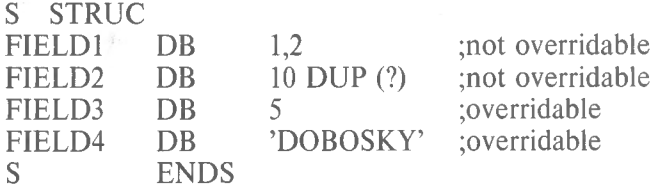

The Define directives in this example define the fields of the structure, and the order corresponds to the order values that are given in the initialization list when the structure is allocated. Every Define directive statement line inside a STRUC block defines a field, whether or not the field is named.

To allocate the structure:

```
DBAREA S
                        \langle 7,7,7,7,200 \rangle ; overrides 3rd and
                                           4th
                                           ;fields only
```
To refer to a structure:

### MOV MOV AL,[BX].FIELD3 AL,DBAREA.FIELD3

*4-36*

### **4.2.2 Conditional Directives**

Conditional directives allow users to design blocks of code which test for specific conditions.

All conditionals follow the format:

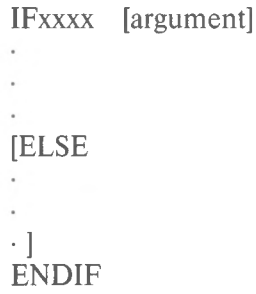

Each IFxxxx must have a matching ENDIF to terminate the conditional. Otherwise, an "Unterminated conditional" message is generated at the end of each pass. An ENDIF without a matching IF causes a Code 8, "Not in conditional block" error.

Each conditional block may include the optional ELSE directive, which allows alternate code to be generated when the opposite condition exists. Only one ELSE is permitted for a given IF. An ELSE is always bound to the most recent, open IF. A conditional with more than one ELSE or an ELSE without a conditional will cause a Code 7, "Already had ELSE clause" error.

Conditionals may be nested up to 255 levels. Any argument to a conditional must be known on pass <sup>1</sup> to avoid Phase errors and incorrect evaluation. For IF and IFE the expression must involve values which were previously defined, and the expression must be absolute. If the name is defined after an IFDEF or IFNDEF, pass <sup>1</sup> considers the name to be undefined, but it will be defined on pass 2.

The assembler evaluates the conditional statement to TRUE (which equals any non-zero value), or to FALSE (which equals 0000H). If the evaluation matches the condition defined in the conditional statement, the assembler either assembles the whole conditional block or, if the conditional block contains the optional ELSE directive, assembles from IF to ELSE; the ELSE to ENDIF portion of the block is ignored. If the evaluation does not match, the assembler either ignores the conditional block completely or, if the conditional block contains the optional ELSE directive, assembles only the ELSE to ENDIF portion; the IF to ELSE portion is ignored.

The following is a list of Macro Assembler conditional directives: IF  $<\!\exp\!\!>$ 

If  $\langle exp \rangle$  evaluates to nonzero, the statements within the conditional block are assembled.

IFE  $<$ exp $>$ 

If  $\langle exp \rangle$  evaluates to 0, the statements in the conditional block are assembled.

IF1 Pass <sup>1</sup> Conditional

If the assembler is in pass 1, the statements in the conditional block are assembled. IF1 takes no expression.

IF2 Pass 2 Conditional

> If the assembler is in pass 2, the statements in the conditional block are assembled. IF2 takes no expression.

IFDEF <symbol>

If the  $\le$ symbol $\ge$  is defined or has been declared External, the statements in the conditional block are assembled.

IFNDEF <symbol>

If the <symbol> is not defined or not declared External, the statements in the conditional block are assembled.

IFB  $\langle \text{arg} \rangle$ 

The angle brackets around  $\langle \text{arg} \rangle$  are required.

If the  $\langle \text{arg} \rangle$  is blank (none given) or null (two angle brackets with nothing in between,  $\langle \rangle$ , the statements in the conditional block are assembled.

IFB (and IFNB) are normally used inside macro blocks. The expression following the IFB directive is typically a dummy symbol. When the macro is called, the dummy will be replaced by a parameter passed by the macro call. If the macro call does not specify a parameter to replace the dummy following IFB, the expression is blank, and the block will be assembled. (IFNB is the opposite case.) Refer to Section 4.2.3, "Macro Directives," for a full explanation.

IFNB  $\langle \text{arg} \rangle$ 

The angle brackets around  $\langle \text{arg} \rangle$  are required.

If  $\langle \text{arg}\rangle$  is not blank, the statements in the conditional block are assembled.

IFNB (and IFB) are normally used inside macro blocks. The expression following the IFNB directive is typically a dummy symbol. When the macro is called, the dummy will be replaced by a parameter passed by the macro call. If the macro call specifies a parameter to replace the dummy following IFNB, the expression is not blank, and the block will be assembled. (IFB is the opposite case.) Refer to Section 4.2.3, "Macro Directives," for a full explanation.

## IFIDN  $\langle \text{argl}\rangle$ ,  $\langle \text{arg2}\rangle$

The angle brackets around  $\langle \text{argl} \rangle$  and  $\langle \text{arg2} \rangle$  are required. If the string  $\langle \text{argl} \rangle$  is identical to the string  $\langle \text{arg2} \rangle$ , the statements in the conditional block are assembled.

IFIDN (and IFDIF) are normally used inside macro blocks. The expression following the IFIDN directive is typically two dummy symbols. When the macro is called, the dummys will be replaced by parameters passed by the macro call. If the macro call specifies two identical parameters to replace the dummys, the block will be assembled. (IFDIF is the opposite case.) Refer to Section 4.2.3, "Macro Directives," for a full explanation.

### IFDIF <argl>,<arg2>

The angle brackets around  $\langle \text{argl} \rangle$  and  $\langle \text{arg2} \rangle$  are required. If the string  $\langle \text{argl} \rangle$  is different from the string  $\langle \text{arg2} \rangle$ , the statements in the conditional block are assembled.

IFDIF (and IFIDN) are normally used inside macro blocks. The expression following the IFDIF directive is typically two dummy symbols. When the macro is called, the dummys will be replaced by parameters passed by the macro call. If the macro call specifies two different parameters to replace the dummys, the block will be assembled. (IFIDN is the opposite case.)

### ELSE

The ELSE directive allows you to generate alternate code when the opposite condition exists. ELSE may be used with any of the conditional directives. Only one ELSE is allowed for each IFxxxx conditional directive. ELSE takes no expression.

### ENDIF

This directive terminates a conditional block. An ENDIF directive must be given for every IFxxxx directive used. ENDIF takes no expression. ENDIF closes the most recent, unterminated IF.

### **4.2.3 Macro Directives**

The macro directives allow you to write blocks of code which can be repeated without recoding. The blocks of code begin with either the macro definition directive or one of the repetition directives, and end with the ENDM directive. All of the macro directives may be used inside a macro block. In fact, nesting of macros is limited only by memory.

The macro directives of the Macro Assembler include:

macro definition: MACRO

termination: ENDM EXITM

unique symbols within macro blocks: LOCAL

undefine a macro: PURGE

repetitions: REPT (repeat) IRP (indefinite repeat) IRPC (indefinite repeat character)

The macro directives also include some special macro operators:

& (ampersand) ;; (double semicolon) ! (exclamation mark)  $%$  (percent sign)

### **Macro Definition**

<name>MACRO [<dummy>,...]

### ENDM

The block of statements from the MACRO statement line to the ENDM statement line comprises the body of the macro, or the macro's definition.

 $\leq$ name $\geq$  is like a label and conforms to the rules for forming symbols. After the macro has been defined,  $\leq$ name $\geq$  is used to invoke the macro.

A <dummy> is formed as any other name is formed. A <dum $my$  is a place holder that is replaced by a parameter in a onefor-one text substitution when the macro block is used. You should include all <dummy>s used inside the macro block on this line. The number of  $\leq$  dummy $\geq$ s is limited only by the length of a line. If you specify more than one  $\leq$  dummy $\geq$ , they must be separated by commas. Macro Assembler interprets a series of  $\leq$  dummy $>$ s the same as any list of symbol names.

### **NOTE**

A <dummy> is always recognized exclusively as a dummy. Even if a register name (such as AX or BH) is used as a  $\leq$  dummy>. it will be replaced by a parameter during expansion.

One alternative is to list no  $\leq$ dummy $\geq$ s:

 $\leq$ name $\geq$ MACRO

This type of macro block allows you to call the block repeatedly, even if you do not want or need to pass parameters to the block. In this case, the block will not contain any  $\leq$  dummy $\geq$ s. A macro block is not assembled when it is encountered. Rather, when you call a macro, the assembler "expands" the macro call statement by bringing in and assembling the appropriate macro block.

MACRO is an extremely powerful directive. With it, you can change the value and effect of any instruction mnemonic, directive, label, variable, or symbol. When Macro Assembler

evaluates a statement, it first looks at the macro table it builds during pass 1. If it sees a name there that matches an entry in a statement, it acts accordingly. (Remember: Macro Assembler evaluates macros, then instruction mnemonics/directives.) If you want to use the TITLE, SUBTTL, or NAME directives for the portion of your program where a macro block appears, you should be careful about the form of the statement. If, for example, you enter SUBTTL MACRO DEFINITIONS, Macro Assembler will assemble the statement as a macro definition with SUBTTL as the macro name and DEFINITIONS as the dummy. To avoid this problem, alter the word MACRO in some way; e.g., - MACRO, MACROS, and so on.

Calling a Macro

To use a macro, enter a macro call statement:

 $\langle$ name $\rangle$  [ $\langle$ parameter $\rangle$ ...]

 $\langle$  ame  $\rangle$  is the  $\langle$ name  $\rangle$  of the macro block. A  $\langle$  parameter  $\rangle$ replaces a <dummy> on a one-for-one basis. The number of parameters is limited only by the length of a line. If you enter more than one parameter, they must be separated by commas, spaces, or tabs. If you place angle brackets around parameters separated by commas, the assembler will pass all the items inside the angle brackets as a single parameter. For example:

FOO 1,2,3,4,5

passes five parameters to the macro, but

 $FOO < 1.2.3.4.5$ 

passes only one.

The number of parameters in the macro call statement need not be the same as the number of  $\leq$  dummy $\geq$ s in the MACRO definition. If there are more parameters than  $\leq$  dummy $\geq$ s, the extras are ignored. If there are fewer, the extra  $\leq$  dummy $\geq$ s will be made null. The assembled code will include the macro block after each macro call statement.

Example:

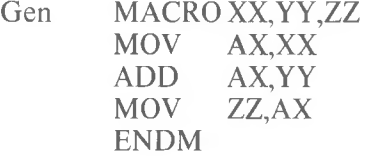

If you then enter a macro call statement:

**GEN** DUCK,DON,FOO

the assembler generates the statements:

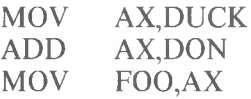

On your program listing, these statements will be preceded by a plus sign (+) to indicate that they came from a macro block.

### **End** Macro

### ENDM

ENDM tells the assembler that the MACRO or Repeat block is ended.

Every MACRO, REPT, IRP, and IRPC must be terminated with the ENDM directive. Otherwise, the "Unterminated REPT/IRP/IRPC/MACRO" message is generated at the end of each pass. An unmatched ENDM also causes an error.

If you wish to be able to exit from a MACRO or repeat block before expansion is completed, use EXITM.

## Exit Macro

## EXITM

The EXITM directive is used inside a MACRO or Repeat block to terminate an expansion when some condition makes the remaining expansion unnecessary or undesirable. Usually EXITM is used in conjunction with a conditional directive. When an EXITM is assembled, the expansion is exited immediately. Any remaining expansion or repetition is not generated. If the block containing the EXITM is nested within another block, the outer level continues to be expanded.

Example:

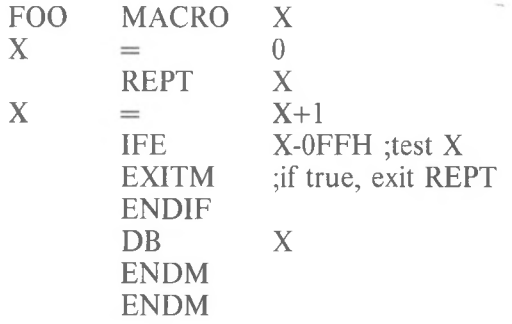

### LOCAL

LOCAL <dummy>[,<dummy>...]

The LOCAL directive is allowed only inside a macro definition block. A LOCAL statement must precede all other types of statements in the macro definition.

When LOCAL is executed, the assembler creates a unique symbol for each <dummy> and substitutes that symbol for each occurrence of the  $\leq$ dummy $>$  in the expansion. These unique symbols are usually used to define a label within a macro, thus eliminating multiple-defined labels on successive expansions of the macro. The symbols created by the assembler range from ??0000 to ??FFFF. Users should avoid the form ??nnnn for their own symbols.

Example:

| 0000 |                  |                 | <b>FUN</b><br><b>SEGMENT</b> |                                |            |              |
|------|------------------|-----------------|------------------------------|--------------------------------|------------|--------------|
|      |                  |                 |                              | <b>ASSUME CS: FUN, DS: FUN</b> |            |              |
|      |                  |                 | FO <sub>O</sub>              | <b>MACRO</b>                   | NUM, Y     |              |
|      |                  |                 |                              | LOCAL                          | A,B,C,D,E  |              |
|      |                  |                 | $A$ :                        | DB                             | 7          |              |
|      |                  |                 | $B$ :                        | DB                             | 8          |              |
|      |                  |                 | C:                           | $DB$                           | Y          |              |
|      |                  |                 | D:                           | <b>DW</b>                      | $Y+1$      |              |
|      |                  |                 | E:                           | <b>DW</b>                      | $NUM+1$    |              |
|      |                  |                 |                              | <b>JMP</b>                     | А          |              |
|      |                  |                 |                              | <b>ENDM</b>                    |            |              |
|      |                  |                 |                              | <b>FOO</b>                     | 0C00H,0BEH |              |
| 0000 | $07\,$           | $^{+}$          | ??0000:                      |                                | $DB$       | 7            |
| 0001 | 08               | $^{+}$          | ??0001:                      |                                | DB         | 8            |
| 0002 | BE               | $+$             | ?20002:                      |                                | DB         | 0BEH         |
| 0003 | 00BF             | $+$             | ??0003:                      |                                | DW.        | $0BEH+1$     |
| 0005 | 0C01             | $^{+}$          | ??0004:                      |                                | <b>DW</b>  | $0C00H+1$    |
| 0007 | EB <sub>F7</sub> | $+$             |                              | JMP                            | ??0000     |              |
|      |                  |                 |                              | F <sub>O</sub> O               | 03C0H,0FFH |              |
| 0009 | 07               | $+$             | ?20005:                      |                                | DB         | 7            |
| 000A | 08               | $\! + \!\!\!\!$ | ??0006:                      |                                | DB         | 8            |
| 000B | FF               | $^{+}$          | ??0007:                      |                                | DB         | 00FFH        |
| 000C | 0100             | $\! +$          | ??0008:                      |                                | DW.        | $0$ FFH $+1$ |
| 000E | 03C1             |                 | ??0009:                      |                                | <b>DW</b>  | $03COH+1$    |
| 0010 | EB <sub>F7</sub> | $+$             |                              | JMP                            | ??0005     |              |
| 0012 |                  |                 | <b>FUN</b>                   | <b>ENDS</b>                    |            |              |
|      |                  |                 |                              | <b>END</b>                     |            |              |

Notice that Macro Assembler has substituted LABEL names in the form ??nnnn for the instances of the dummy symbols.

**PURGE**

 $PURGE \leq$ macro-name $>[...]$ 

PURGE deletes the definition of the macro(s) listed after it.

PURGE provides three benefits:

- 1. It frees text space of the macro body.
- 2. It returns any instruction mnemonics or directives that were redefined by macros to their original function.
- 3. It allows you to "edit out" macros from a macro library file. You may find it useful to create a file that contains only macro definitions. This method allows you to use macros repeatedly with easy access to their definitions. Typically, you would then place an INCLUDE statement in your program file. Following the INCLUDE statement, you could place a PURGE statement to delete any macros you will not use in this program.

It is not necessary to PURGE a macro before redefining it. Simply place another MACRO statement in your program, reusing the macro name.

Example:

INCLUDE MACRO.LIB<br>PURGE MAC1 PURGE M<sub>AC1</sub>

;tries to invoke purged macro ;returns a syntax error

### Repeat Directives

The directives in this group allow the operations in a block of code to be repeated for the number of times you specify. The major differences between the Repeat directives and MACRO directive are:

- 1. MACRO gives the block a name by which to call in the code wherever and whenever needed; the macro block can be used in many different programs by simply entering a macro call statement.
- 2. MACRO, allows parameters to be passed to the macro block when a MACRO is called; hence, parameters can be changed.

Repeat directive parameters must be assigned as a part of the code block. If the parameters are known in advance and will not change, and if the repetition is to be performed for every program execution, then Repeat directives are convenient. With the MACRO directive, you must call in the MACRO each time it is needed.

Note that each Repeat directive must be matched with the ENDM directive to terminate the repeat block.

## Repeat

REPT <exp>

### ENDM

Repeat block of statements between REPT and ENDM  $\langle$ exp $\rangle$ times.  $\langle \text{exp} \rangle$  is evaluated as a 16-bit unsigned number. If <exp> contains an External symbol or undefined operands, an error is generated.

Example:

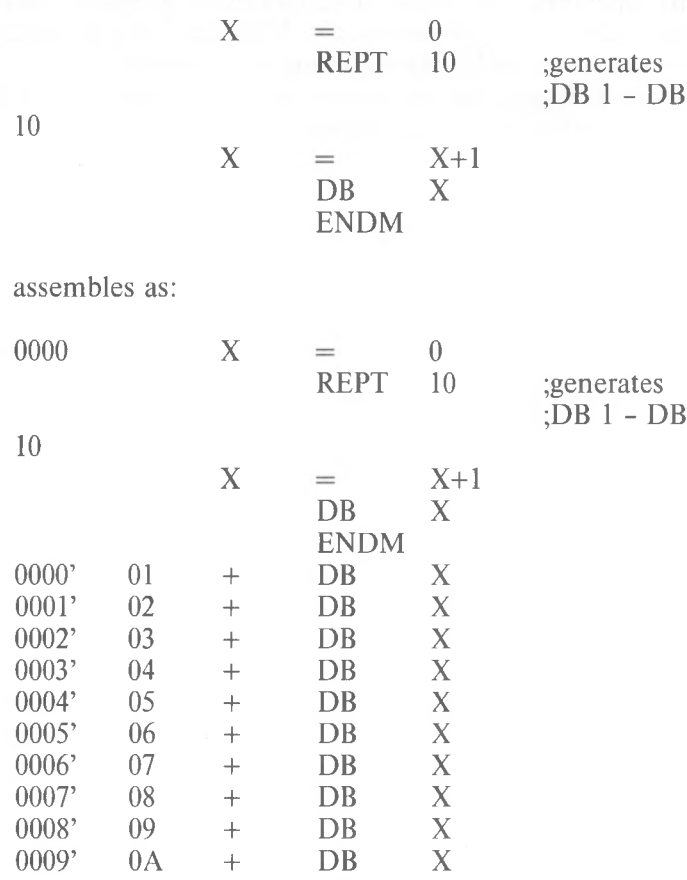

END

## Indefinite Repeat

 $IRP$   $\le$ dummy $\ge$ , $\le$ parameters inside angle brackets $\ge$ 

ENDM

Parameters must be enclosed in angle brackets. Parameters may be any legal symbol, string, numeric, or character constant. The block of statements is repeated for each parameter. Each repetition substitutes the next parameter for every occurrence of  $\le$ dummy $>$  in the block. If a parameter is null (i.e.,  $\le$ ), the block is processed once with a null parameter.

Example:

IRP D<sub>B</sub> ENDM  $X_1 < 1, 2, 3, 4, 5, 6, 7, 8, 9, 10$ X

This example generates the same bytes (DB <sup>1</sup> to DB 10) as the REPT example.

When IRP is used inside a MACRO definition block, angle brackets around parameters in the macro call statement are removed before the parameters are passed to the macro block. An example, which generates the same code as above, illustrates the removal of one level of brackets from the parameters:

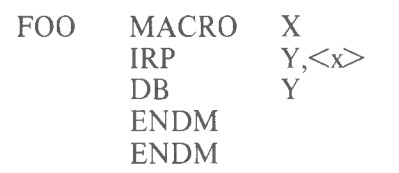

When the macro call statement

 $FOO \leq 1,2,3,4,5,6,7,8,9,10$ 

is assembled, the macro expansion becomes:

```
IRP
DB
ENDM
           Y, \leq 1, 2, 3, 4, 5, 6, 7, 8, 9, 10 > Y
```
The angel brackets around the parameters will be removed, and all items are passed as a single parameter.

## **Indefinite Repeat Character**

IRPC <dummy>,<string>

## ENDM

The statements in the block are repeated once for each character in the string. Each repetition substitutes the next character in the string for every occurrence of  $\leq$  dummy $>$  in the block.

Example:

**IRPC DB** ENDM X,0123456789  $X+1$ 

This example generates the same code (DB <sup>1</sup> to DB 10) as the two previous examples.

## Special Macro Operators

Several special operators can be used in a macro block to select additional assembly functions.

**&** Ampersand concatenates text or symbols. (The ampersand may not be used in a macro call statement.) A dummy parameter in a quoted string will not be substituted in expansion unless preceded immediately by an ampersand. To form a symbol from text and a dummy, put an ampersand between them.

For example:

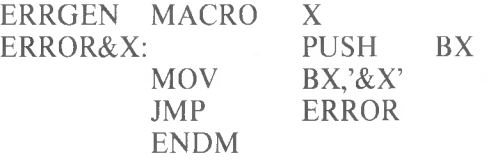

The call ERRGEN A will then generate:

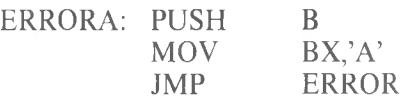

In Macro Assembler, the ampersand will not appear in the expansion. One ampersand is removed each time a dummy& or &dummy is found. For complex macros, where nesting is involved, extra ampersands may be needed. You need to supply as many ampersands as there are levels of nesting.

For example:

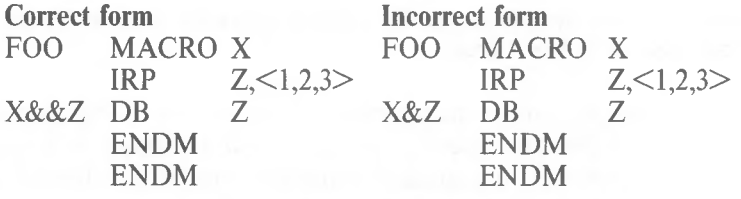

When called, for example, by FOO BAZ, the expansion would be (correctly in the left column, incorrectly in the right):

1. MACRO build, find <dummy>s and change to dl

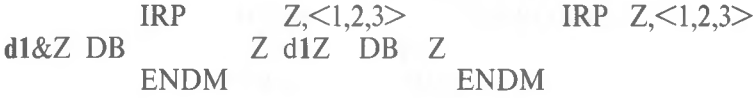

2. MACRO expansion, substitute parameter text for dl

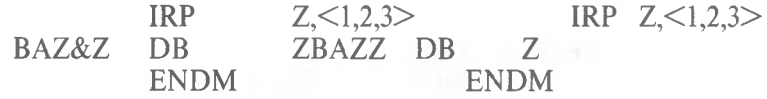

BAZ&d1 DB d1 BAZZ DB d1 3. IRP build, find dummys and change to d1<br>BAZ&d1 DB d1 B

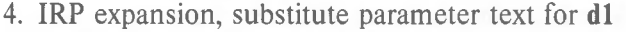

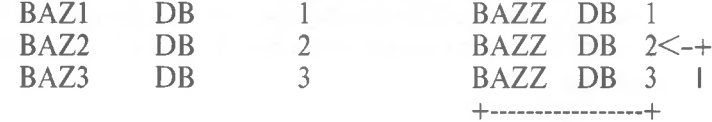

+ ;here it's an error, ;multi-defined symbol

 $\ddot{\phantom{1}}$ 

ţ

- $\leq$ text $\geq$  Angle brackets cause Macro Assembler to treat the text between the angle brackets as a single literal. Placing parameters to a macro call inside angle brackets; or placing the list of parameters following the IRP directive inside angle brackets causes two results:
	- 1. All text within the angle brackets is seen as a single parameter, even if commas are used.
	- 2. Characters that have special functions are taken as literal characters. For example, the semicolon inside angle brackets  $\leq$  becomes a character, not the indicator that a comment follows.

One set of angle brackets is removed each time the parameter is used in a macro. When using nested macros, you will need to supply as many sets of angle brackets around parameters as there are levels of nesting.

In a macro or repeat block, a comment preceded by two semicolons is not saved as a part of the expansion.

The default listing condition for macros is .XALL (see Section 4.2.4, "Listing Directives," below). Under the influence of .XALL, comments in macro blocks are not listed because they do not generate code.

If you decide to place the .LALL listing directive in your program, then comments inside macro and repeat blocks are saved and listed. This can be the cause of an "out of memory error." To avoid this error, place double semicolons before comments inside macro and repeat blocks, unless you specifically want a comment to be retained.

An exclamation point may be entered in an argument to indicate that the next character is to be taken literally. Therefore, !; is equivalent to  $\leq$ .

The percent sign is used only in a macro argument to convert the expression that follows it (usually a symbol) to a number in the current radix. During macro expansion, the number derived from converting the expression is substituted for the dummy. Using the % special operator allows a macro call by value. (Usually, a macro call is a call by reference, with the text of the macro argument substituting exactly for the dummy.)

The expression following the % must evaluate to an absolute (non-relocatable) constant. Example:

PRINTE MACRO MSG,N SYM1 SYM2 %OUT ENDM EQU **EQU**  $PRINTE \le SYM1 + SYM2 = \frac{5}{90} (SYM1 +$ 100 200 SYM2) \*MSG,N \*

Normally, the macro call statement would cause the string  $(SYM1 +$ SYM2) to be substituted for the dummy N. The result would be:

 $%OUT * SYM1 + SYM2 = (SYM1 + SYM2) *$ 

When the % is placed in front of the parameter, the assembler generates:

 $%OUT * SYM1 + SYM2 = 300 *$ 

4-56

**%**

## **4.2.4 Listing Directives**

Listing directives perform two general functions: format control and listing control. Format control directives allow the programmer to insert page breaks and direct page headings. Listing directives turn on and off the listing of all or part of the assembled file.

PAGE

PAGE [<length>] [, <width>] PAGE +

> PAGE with no arguments or with the optional [,+] argument causes the assembler to start a new output page. The assembler puts a form feed character in the listing file at the end of the page.

> The PAGE directive with either the length or width arguments does not start a new listing page.

> The value of  $\leq$  length $\geq$ , if included, becomes the new page length (measured in lines per page) and must be in the range 10 to 255. The default page length is 50 lines per page.

> The value of  $\leq$  width $\geq$ , if included, becomes the new page width (measured in characters) and must be in the range 60 to 132. The default page width is 80 characters.

> The plus sign (+) increments the major page number and resets the minor page number to one. Page numbers are in the form major-minor. The PAGE directive without the  $+$  increments only the minor portion of the page number.

Example:

PAGE + ;increment major, set minor to 1

PAGE 58,60

; page length  $= 58$  lines, ; width  $= 60$  characters

## **TITLE** TITLE <text>

TITLE specifies a title to be listed on the first line of each page. The  $\leq$ text $\geq$  may be up to 60 characters long. If more than one TITLE is given, an error results. The first six characters of the title, if legal, are used as the module name, unless a NAME directive is used.

Example:

TITLE PROG1 - 1st Program

If the NAME directive is not used, the module name is now PROG1 - 1st Program. This title text will appear at the top of every page of the listing.

## **SUBTITLE**

SUBTTL <text>

SUBTTL specifies a subtitle to be listed in each page heading on the line after the title. The  $\langle \text{text} \rangle$  is truncated after 60 characters.

Any number of SUBTTLs may be given in a program. Each time the assembler encounters SUBTTL, it replaces the  $\leq$ text $\geq$ from the previous SUBTTL with the  $\langle \text{text} \rangle$  from the most recently encountered SUBTTL. To turn off SUBTTL for part of the output, enter a SUBTTL with a null string for  $\langle \text{text} \rangle$ .

Example:

### SUBTTL SPECIAL I/O ROUTINE

SUBTTL

 $\sim$ 

The first SUBTTL causes the subtitle SPECIAL I/O ROU-TINE to be printed at the top of every page. The second SUBTTL turns off subtitle (the subtitle line on the listing is left blank).

%OUT %OUT <text>

> The text is listed on the terminal during assembly. % OUT is useful for displaying progress through a long assembly or for displaying the value of conditional assembly switches. %OUT will output on both passes. If only one printout is desired, use the IF1 or IF2 directive, depending on which pass you want displayed. See Section 4.2.2, "Conditional Directives," for descriptions of the IF1 and IF2 directives.

Example:

%OUT \*Assembly half done\*

The assembler will send this message to the terminal screen when encountered.

IF1 %OUT \*Pass <sup>1</sup> started\* ENDIF

IF2 %OUT \*Pass 2 started\* ENDIF

## **.LIST .XLIST**

.LIST lists all lines with their code (the default condition). .XLISt suppresses all listing.

If you specify a listing file following the Listing: prompt, a listing file with all the source statements included will be printed.

When .XLIST is encountered in the source file, source and object code will not be listed. .XLIST remains in effect until a .LIST is encountered.

.XLIST overrides all other listing directives. Nothing will be listed, even if another listing directive (other than .LIST) is encountered.

Example:

 $\ddot{\phantom{a}}$ 

.XLIST ;listing suspended here

.**LIST** ;listing resumes here

## **.SECOND**

.SFCOND suppresses portions of the listing that contain conditional false expressions.

## **.LFCOND**

.LFCOND assures the listing of conditional expressions that evaluate false. This is the default condition.

### **.TFCOND**

.TFCOND toggles the current setting. .TFCOND operates independently from .LFCOND and .SFCOND. .TFCOND toggles the default setting, which is set by the presence or absence of the  $/X$  switch when the assembler is running. When /X is used, .TFCOND will cause false conditionals to list. When /X is not used, .TFCOND will suppress false conditionals.

## **.XALL**

.XALL is the default.

.XALL lists source code and object code produced by a macro, but source lines which do not generate code are not listed.

### **.LALL**

.LALL lists the complete macro text for all expansions, including lines that do not generate code. Comments preceded by two semicolons (;;) will not be listed.

### .SALL

.SALL suppresses listing of all text and object code produced by macros.

**.CREF .XCREF** .CREF .XCREF [<variable list>]

> .CREF is the default condition. .CREF remains in effect until Macro Assembler encounters .XCREF.

> .XCREF without arguments turns off the .CREF (default) directive. .XCREF remains in effect until Macro Assembler encounters .CREF. Use .XCREF to suppress the creation of cross-references in selected portions of the file. Use .CREF to restart the creation of a cross-reference file after using the .XCREF directive.

> If you include one or more variables following .XCREF, these variables will not be placed in the listing or cross-reference file. All other cross-referencing, however, is not affected by an .XCREF directive with arguments. Separate the variables with commas.

> Neither .CREF or .XCREF without arguments takes effect unless you specify a cross-reference file when running the assembler. .XCREF <variable list> suppresses the variables from the symbol table listing regardless of the creation of a cross-reference file.

Example:

.XCREF CURSOR,FOO,GOO,BAZ,ZOO

;these variables will not be

;in the listing or cross-reference file

 $\overline{\mathcal{E}}$ 

# **CHAPTER 5**

# **ASSEMBLING A MACRO ASSEMBLER SOURCE FILE**

Assembling a program with Macro Assembler requires two types of commands: a command to start Macro Assembler, and answers to command prompts. In addition, four switches control alternate Macro Assembler features. Usually, you will type all the commands to Macro Assembler on the terminal keyboard. As an option, answers to the command prompts and any switches may be contained in response (batch) file. Two command characters are provided to assist you while entering assembler commands. These command characters are described in Section 5.2, "Command Characters."

### **5.1 HOW TO START MACRO ASSEMBLER**

Macro Assembler may be started in two ways. By the first method, you type the commands in response to individual prompts. By the second method, you type all commands on the line used to start Macro Assembler.

Summary of Methods to Start Macro Assembler

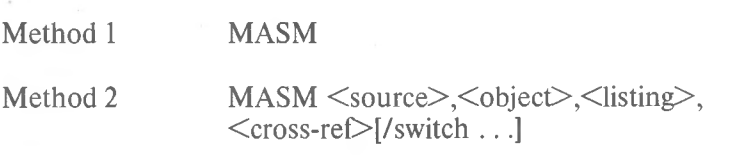

## **5.1.1 Method 1: Prompts**

Type:

### MASM

Macro Assembler will be loaded into memory. Then, Macro Assembler returns a series of four text prompts that appear one at a time. You answer the prompts as commands to Macro Assembler to perform specific tasks.

At the end of each line, you may specify one or more switches, each of which must be preceded by a forward slash (/).

The command prompts are summarized here and described in more detail in Section 5.3, "Macro Assembler Command Prompts."

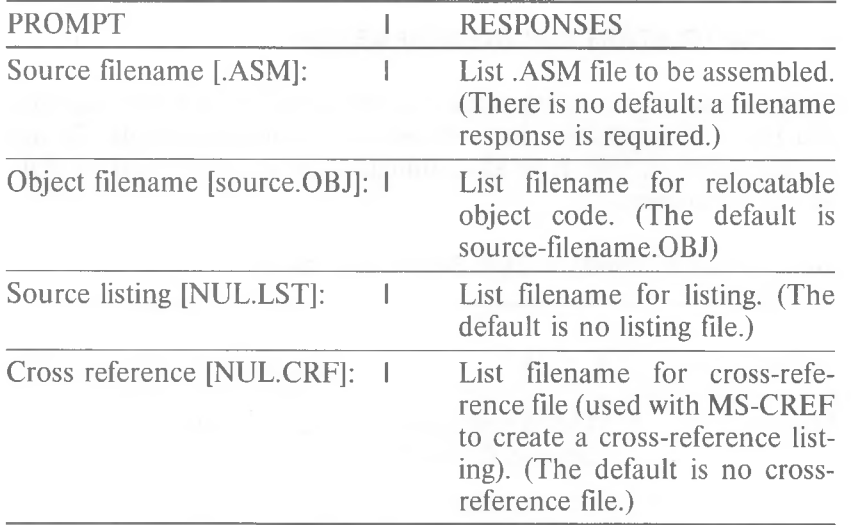

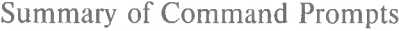

## **5.1.2 Method 2: Command Line**

Type:

MASM <source>,<object>,<listing>,<cross-ref>[/switch ...]

Macro Assembler will be loaded into memory. Then Macro Assembler immediately begins assembly. The entries following MASM are responses to the command prompts. The entry fields for the different prompts must be separated by commas.

where: **source** is the source filename **object** is the name of the file to receive the relocatable output **listing** is the name of the file to receive the listing cross-ref is the name of the file to receive the cross-reference output /switch are obtional switches, which may be placed following any of the response entries (just before any of the commas or after the  $\leq$ cross-ref $\geq$ , as shown).

To select the default for a field, simply enter a second comma without space in between (see the example below).

Example:

## MASM FUN, FUN/D/X, FUN

This example causes Macro Assembler to be loaded, then causes the source file FUN.ASM to be assembled. Macro Assembler then outputs the relocatable object code to a file named FUN.OBJ (default caused by two commas in a row), creates a listing file named FUN.LST for both assembly passes but with false conditionals suppressed, and creates a cross-reference file named FUN.CRF. If names were not listed for listing and cross-reference, these files would not be created. Iflisting file switches are given but no filename, the switches are ignored.

## **5.2 MACRO ASSEMBLER COMMAND CHARACTERS**

Macro Assembler provides two command characters.

Semicolon Use a single semicolon (;), followed immediately by a carriage return, at any time after responding to the first prompt (from Source filename: on) to select default responses to the remaining prompts. This feature saves time and eliminates the need to enter a series of carriage returns.

### **NOTE**

Once the semicolon has been entered, you can no longer respond to any of the prompts for that assembly. Therefore, do not use the semicolon to skip over some prompts. For this, use the  $\leq$ RETURN $>$  key.

Example:

Source filename [.ASM]: FUN Object filename [FUN.OBJ]: ;

The remaining prompts will not appear, and Macro Assembler will use the default values (including no listing file and no cross-reference file).

To achieve the same result, you could type:

Source filename [.ASM]:FUN ;

This response produces the same files as the previous example.

CONTROL-C Use <CONTROL-C> at any time to abort the assembly. If you enter an erroneous response, such as the wrong filename or an incorrectly spelled filename, you must press <CONTROL-C> to exit Macro Assembler. You can then restart Macro Assembler. If the error has been typed and not entered, you may delete the erroneous characters, but for that line only.
# **5.3 MACRO ASSEMBLER COMMAND PROMPTS**

Macro Assembler is commanded by entering responses to four text prompts. When you have typed a response to the current prompt, the next appears. When the last prompt has been answered, Macro Assembler begins assembly automatically without further command. When assembly is finished, Macro Assembler exits to the operating system. When the operating system prompt is displayed, Macro Assembler has finished successfully. If the assembly is unsuccessful, Macro Assembler displays the appropriate error message.

Macro Assembler prompts you for the names of source, object, listing, and cross-reference files.

All command prompts accept a file specification as a response. You may type:

- A filename only
- A device designation only
- A filename and an extension
- A device designation and filename, or
- A device designation, filename, and extension.

Do not type only a filename extension.

The following is a discussion of the command prompts that are displayed when you start Macro Assembler with Method 1:

#### **Source filename [.ASM):**

Type the filename of your source program. Macro Assembler assumes by default that the filename extension is .ASM, as shown in square brackets in the prompt text. If your source program has any other filename extension, you must specify it along with the filename. Otherwise, the extension may be omitted.

#### **Object filename [source.OBJJ:**

Type the filename you want to receive the generated object code. If you simply press the carriage return key when this prompt appears, the object file will be given the same name as the source file, but with the filename extension .OBJ. If you want your object file to have a different name or a different filename extension, you must type your choice in response to this prompt. If you want to change only the filename but keep the .OBJ extension, type the filename only. To change the extension only, you must type both the filename and the extension.

# **Source listing [NUL.LSTJ:**

Type the name of the file you want to receive the source listing. If you press the carriage return key, Macro Assembler does not produce this listing file. If you type a filename only, the listing is created and placed in a file with the name you type plus the filename extension .LST. You may also type your own extension.

The source listing file will contain a list of all the statements in your source program and will show the code and offsets generated for each statement. The listing will also show any error messages generated during the session.

### **Cross reference [NUL.CRF]:**

Type the name of the file you want to receive the cross-reference file. If you press only the  $\leq$ RETURN $\geq$  key, Macro Assembler does not produce this cross-reference file. If you type a filename only, the cross-reference file is created and placed in a file with the name you type plus the filename extension .CRF. You may also type your own extension.

The cross-reference file is used as the source file for the Microsoft CREF Cross-Reference Utility (MS-CREF). MS-CREF converts this cross-reference file into a cross-reference listing, which you can use to aid you during program debugging.

The cross-reference file contains a series of control symbols that identify records in the file. MS-CREF uses these control symbols to create a listing that shows all occurrences of every symbol in your program. The occurrence that defines the symbol is also identified.

# **5.4 MACRO ASSEMBLER COMMAND SWITCHES**

The three Macro Assembler switches control assembler functions. Switches must be typed at the end of a prompt response, regardless of which method is used to start Macro Assembler. Switches may be grouped at the end of any one of the responses, or may be scattered at the end of several. If more than one switch is typed at the end of one response, each switch must be preceded by a forward slash (/). Do not specify only a switch as a response to a command prompt.

- Function Switch
- Produces a source listing on both assembler passes. The listings will, when compared, show where in the program phase errors occur and will, possibly, give you a clue to why the errors occur. The /D switch does not take effect unless you command Macro Assembler to create a source listing (type a filename in response to the Source listing: command prompt). /D
- $/O$ Outputs the listing file in octal radix. The generated code and the offsets shown on the listing will all be given in octal. The actual code in the object file will be the same as if the /O switch were not given. The /O switch affects only the listing file.
- /X Suppresses the listing of false conditionals. If your program contains conditional blocks, the listing file will show the source statements, but no code if the condition evaluates false. To avoid the clutter of conditional blocks that do not generate code, use the /X switch to suppress the blocks that evaluate false from your listing.

The /X switch does not affect any block of code in your file that is controlled by either the .SFCOND or .LFCOND directives.

If your source program contains the .TFCOND directive, the /X switch has the opposite effect. That is, normally the .TFCOND directive causes listing or suppressing of blocks of code that it controls. The first .TFCOND directive suppresses false conditionals, the second restores listing of false conditionals, and so on. When you use the /X switch, false conditionals are already suppressed. When Macro Assembler encounters the first .TFCOND directive, listing of false conditionals is restored. When the second .TFCOND is encountered (and the /X switch is used), false conditionals are again suppressed from the listing.

Of course, the /X switch has no effect if no listing is created. See additional discussion under the .TFCOND directive in Section 4.2.4, "Listing Directives."

The following chart illustrates the various effects of the conditional listing directives in combination with the /X switch.

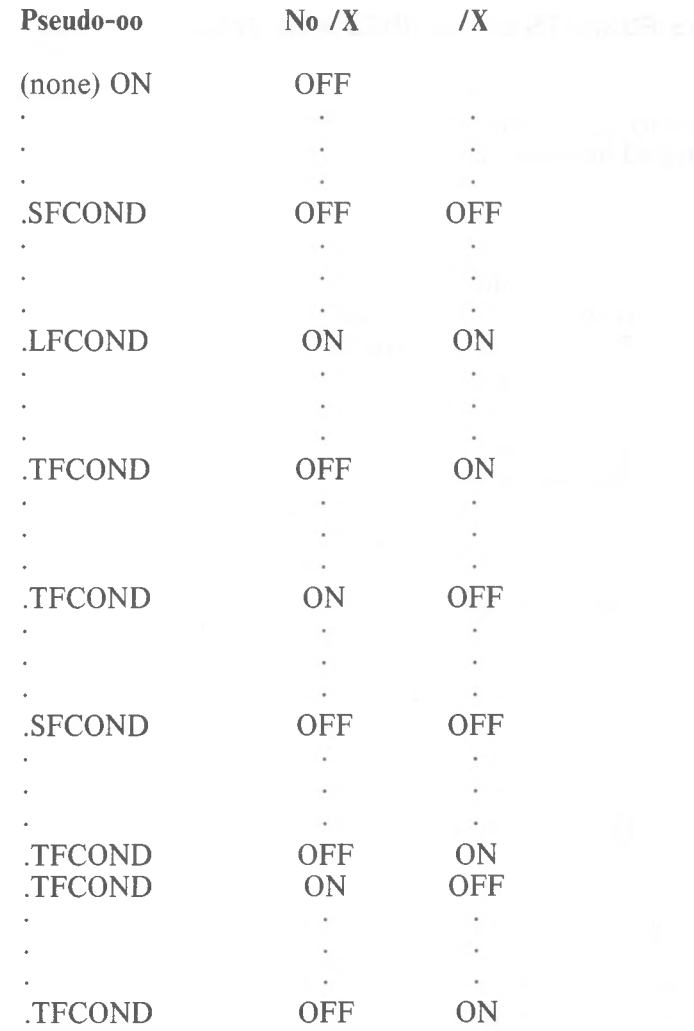

# Summary of Command Switches

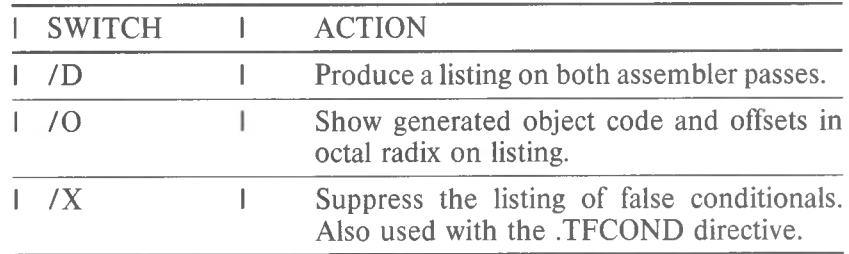

# **5.5 FORMATS OF LISTINGS AND SYMBOL TABLES**

The source listing produced by Macro Assembler (created when you specify a filename in response to the Source listing: prompt) is divided into two parts.

The first part of the listing shows:

The line number for each line of the source file, if a crossreference file is also being created. The offset of each source line that generates code. The code generated by each source line. A plus sign (+), if the code came from a macro, or a letter C, if the code came from an INCLUDE file. The source statement line.

The second part of the listing shows:

Macros- name and length in bytes Structures and records- name, width and fields Segments and groups- name, size, align, combine, and class Symbols- name, type, value, and attributes The number of warning errors and severe errors

# **5.5.1 Program Listing**

The program portion of the listing is essentially your source program file with the line numbers, offsets, generated code, and (where applicable) a plus sign to indicate that the source statements are part of a macro block, or a letter C to indicate that the source statements are from a file input by the INCLUDE directive.

If any errors occur during assembly, the error message will be printed directly below the statement where the error occurred.

Part of a listing file follows this discussion, with notes explaining what the various entries represent.

The comments have been moved down one line because of format restrictions. If you print your listing on 132 column-paper, the comments shown here will easily fit on the same line as the rest of the statement.

Explanatory notes are spliced into the listing at points of special interest.

Summary of Listing Symbols

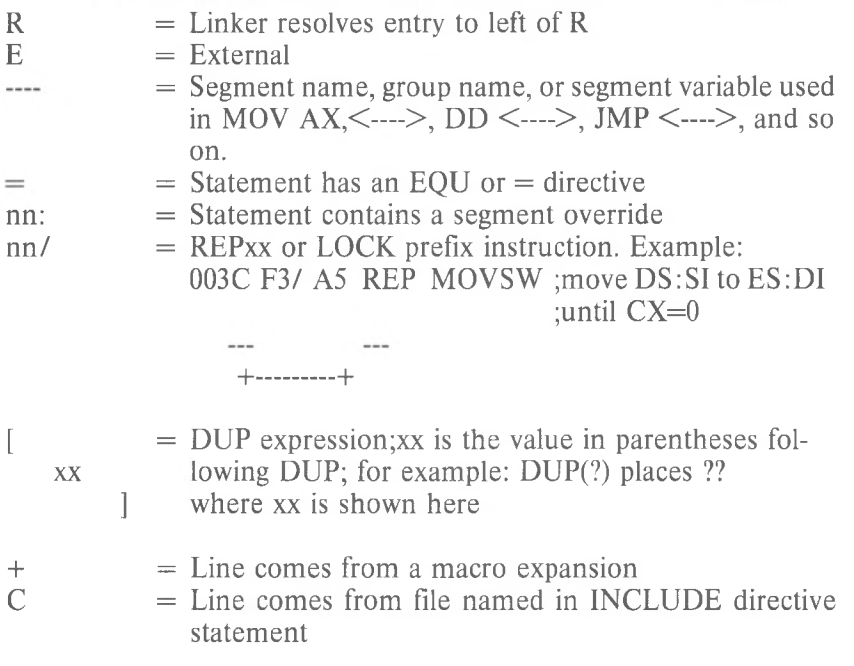

Microsoft Macro Assembler l-Dec-81 PAGE 1-3

EXTX PASCAL entry for initializing programs

THIS BYTE 0000 14 **DB** 0000 PUBLIC BEGXQQ ;Main entry DATA,STACK<CONST,HEAP,MEMORY CS :MAINSTARTUP,DS: DGROUP, ES: DGROUP,SS: DGROUP  $= 0014$ 0014 0000 STACK SEGMENT WORD STACK 'STACK'<br>= 0000 HEAPbeg EOU THIS BYTE HEAPbeg EQU Indicates  $EOU$  or  $=$  directive ;Base of heap before init 20 DUP (?) ?? Shows value in parentheses ] MAINSTARTUP SEGMENT 'MEMORY' DGROUP GROUP ASSUME Indicates DUP expression SKTOP EQU THIS BYTE STACK ENDS

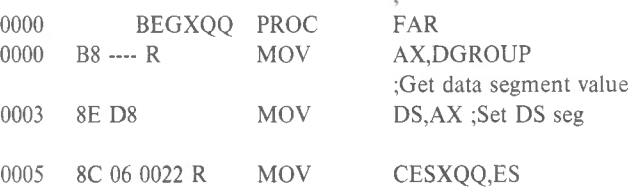

Generated Name Action Expression Comment Offset

000C 26: 8B IE 0002 MOV

BX,ES:2 ;Highest paragraph

Segment override

# Microsoft Macro Assembler l-Dec-81 PAGE 1-4

# ENTX PASCAL entry for initializing programs

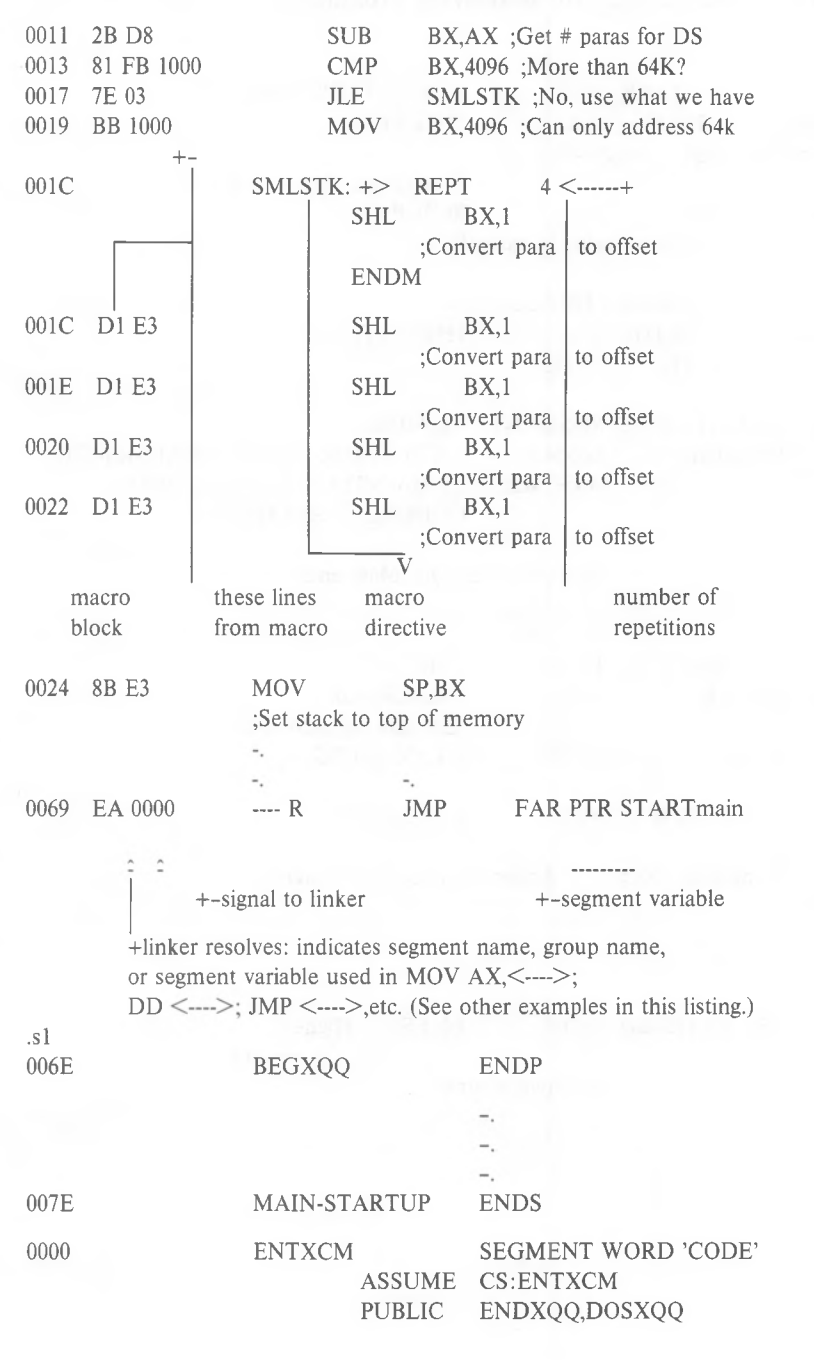

*5-14*

Microsoft Macro Assembler l-Dec-81 PAGE 1-5

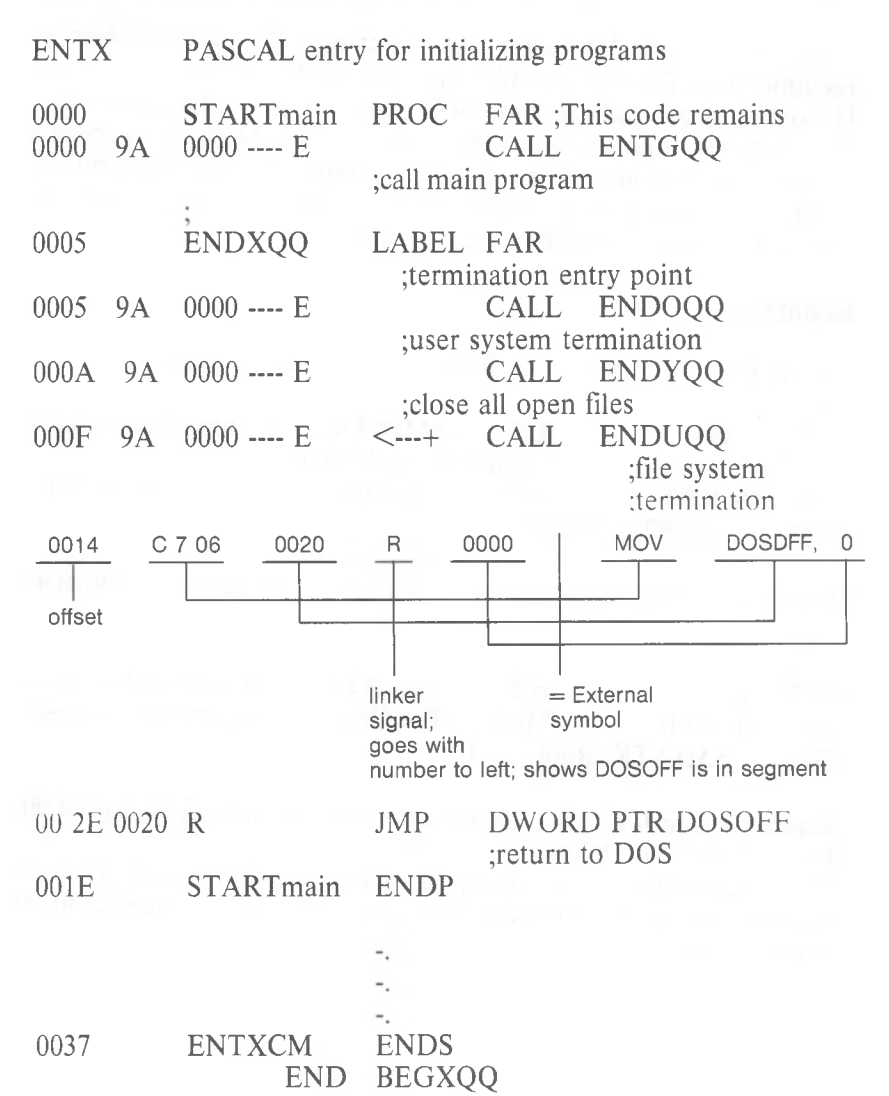

*5-15*

# **5.5.2 Differences Between Pass <sup>1</sup> And Pass 2 Listings**

If you specify the /D switch when you run Macro Assembler to assemble your file, the assembler produces a listing for both passes. The option is especially helpful for finding the source of phase errors. The following example was taken from a source file that assembled without reporting any errors. When the source file was reassembled using the /D switch, an error was produced on pass 1, but not on pass 2 (which is when errors are usually reported).

Example:

During Pass <sup>1</sup> a jump with a forward reference produces:

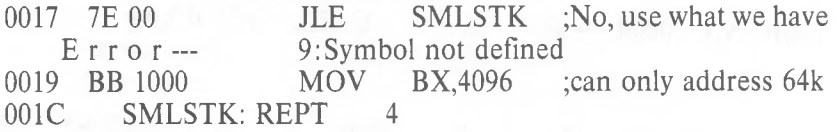

During Pass 2 this same instruction is fixed up and does not return an error

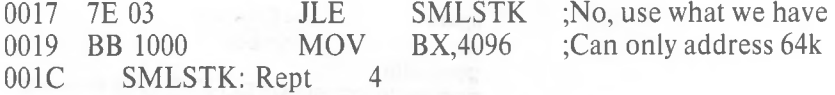

Notice that the JLE instruction's code now contains 03 instead of 00; this is a jump of 3 bytes.

The same amount of code was produced during both passes, so there was no phase error. The only difference in this case is one of content instead of size.

# **5.5.3 Symbol Table Format**

The symbol table portion of a listing separates all "symbols" into their respective categories, showing appropriate descriptive data. This data gives you an idea how your program is using various symbolic values, and is useful when you debug.

Also, you can use a cross-reference listing, produced by MS-CREF, to help you locate uses of the various "symbols" in your program.

On the next page is a complete symbol table listing. Following the complete listing, sections from different symbol tables are shown with explanatory notes.

For all sections of symbol tables, this rule applies: if there are no symbolic values in your program for a particular category, the heading for the category will be omitted from the symbol table listing. For example, if you use no macros in your program, you will not see a macro section in the symbol table.

# Microsoft Macro Assembler MACRO<br>Assembler date PAGE PAGE Symbols-1 CALLER - SAMPLE ASSEMBLER ROUTINE (EXMP1M.ASM)

# Macros:

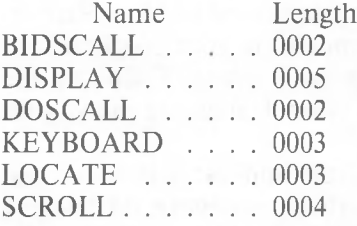

Structures and records:

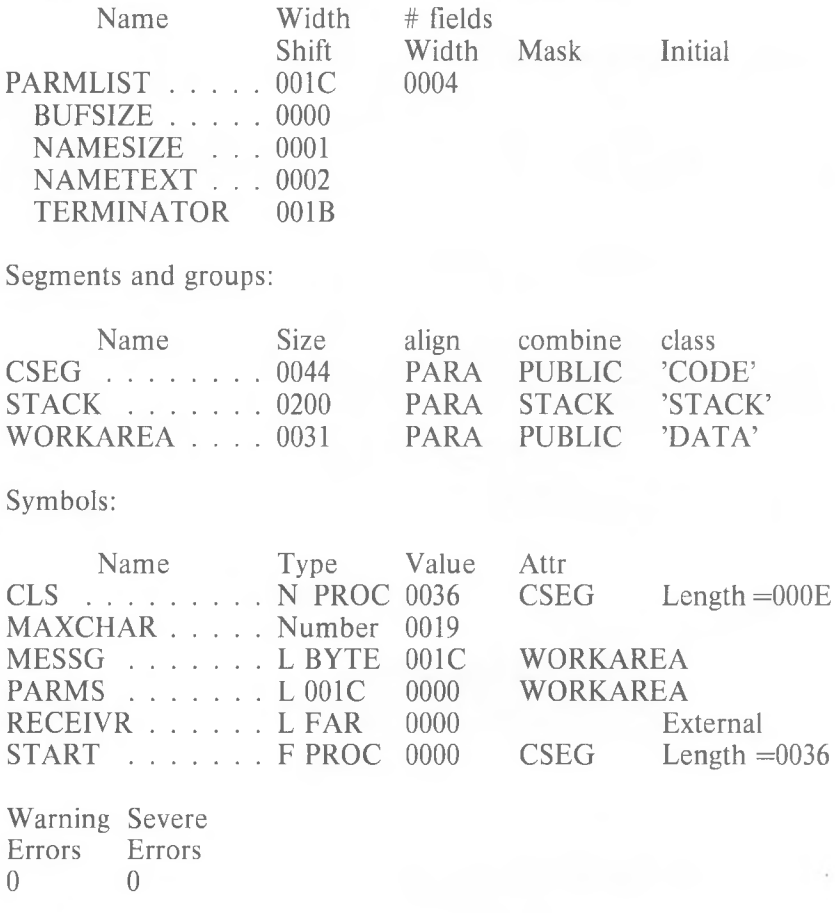

*5-18*

Macros:

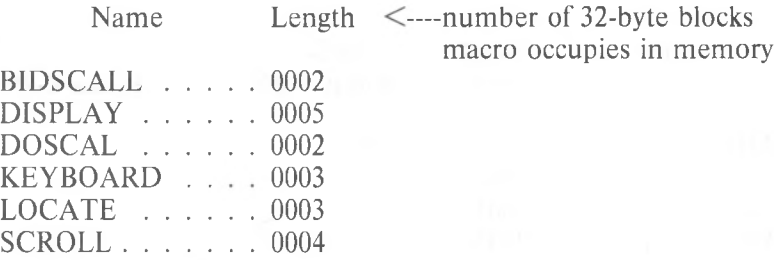

names of macros

This section of the symbol table tells you the names of your macros and how big they are in 32-byte block units. In this listing, the macro DISPLAY is 5 blocks long or  $(5 \times 32 \text{ bytes} =) 160 \text{ bytes long.}$ 

# Structures and records: **Example for Structures**

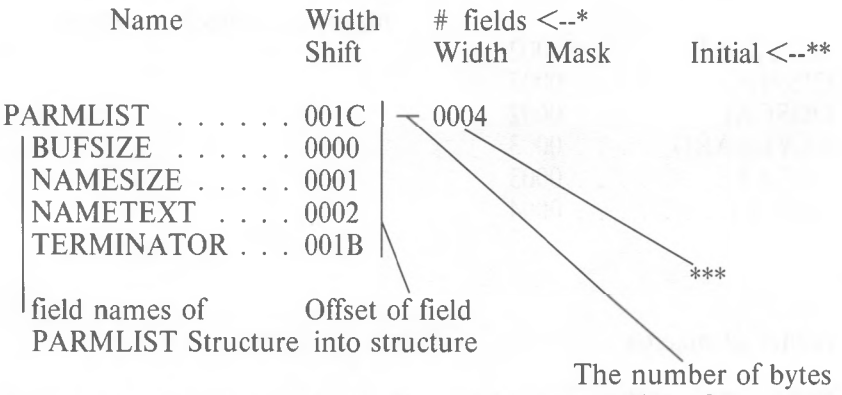

wide of Structure

### **Example for Records**

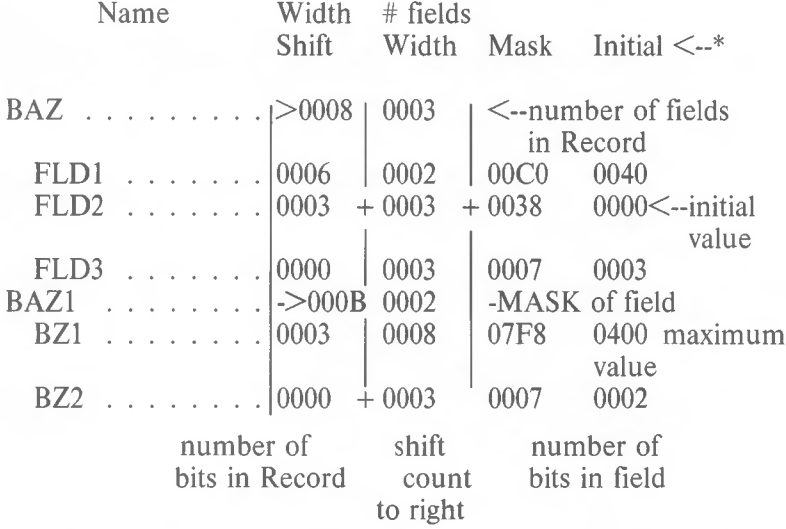

This line applies to Structure Names (begin in column 1). **\*** \*\* This line for fields of Records (indented). \*\*\*Number of fields in Structure.

This section lists your Structures and/or Records and their fields. The upper line of column headings applies to Structure names, Record names, and field names of Structures. The lower line of column headings applies to field names of Records.

For Structures:

Width (upper line) shows the number of bytes your Structure occupies in memory.

# fields shows how many fields comprise your Structure.

For Records:

Width (upper line) shows the number of bits the Record occupies.

# fields shows how many fields comprise your Record.

For Fields of Structures:

Shift shows the number of bytes the fields are offset into the Structure.

The other columns are not used for fields of Structures.

For Fields of Records:

Shift is the shift count to the right.

Width (lower line) shows the number of bits this field occupies. Mask shows the maximum value of the record, expressed in hexadecimal, if one field is masked and ANDed (the field is set to all 1's and all other fields are set to all 0's).

Using field BZ1 of the Record BAZ1 above to illustrate:

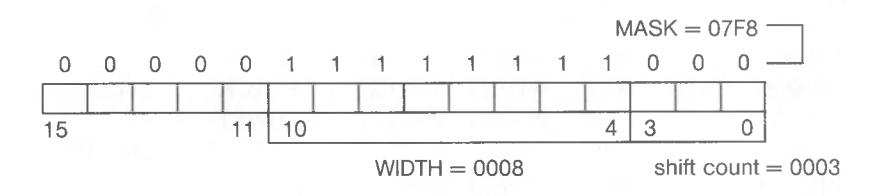

**Initial** shows the value specified as the initial value for the field, if any.

When naming the field, you specified: fieldname: $#$  = value

Fieldname is the name of the field

 $#$  is the width of the field in bits

Value is the initial value you want this field to hold. The symbol table shows this value as if it is placed in the field and all other fields are masked (equal 0). Using the example and diagram from above:

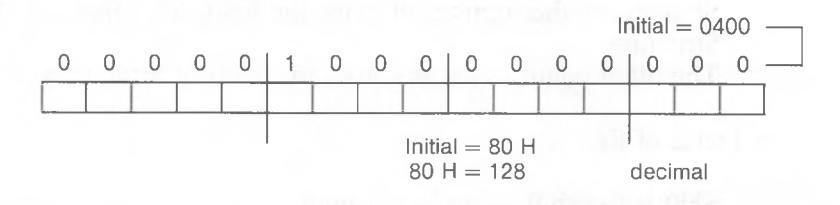

Segments and groups:

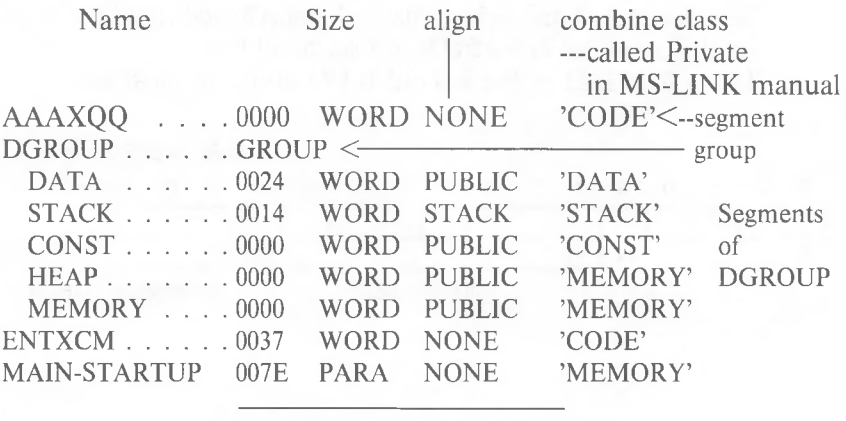

length statement line entries of segment

For Groups:

The name of the group will appear under the Name column, beginning in column <sup>1</sup> with the applicable Segment names indented 2 spaces. The word Group will appear under the Size column.

For Segments:

The segment names may appear in column <sup>1</sup> (as here) if you do not declare them part of a group. If you declare a group, the segment names will appear indented under their group name.

For all Segments, whether a part of a group or not:

**Size** is the number of bytes the Segment occupies. **Align** is the type of boundary where the segment begins:  $PAGE = page - address is xxx00H (low byte = 0);$ begins on a 256-byte boundary  $PARA = paragraph - address is XXXOH$ (low nibble  $= 0$ ); default  $WORD = word$ -address is xxxxeH

```
(e = even number;low bit of low byte = 0)
   bit map - \lfloor x \rfloor x \lfloor x \lfloor x \lfloor x \rfloor x \lfloor 0 \rfloorBYTE = byte - address is XXXXH (anywhere)
```
**Combine** describes how the Microsoft LINK Linker Utility will combine the various segments. (See the **Microsoft LINK Linker Utility Manual** for a full description.)

**Class** is the class name under which MS-LINK will combine segments in memory. (See MS-LINK Linker Utility Manual and Chapter 9 of the **MS-DOS User's Guide** for a full description.)

# Symbols:

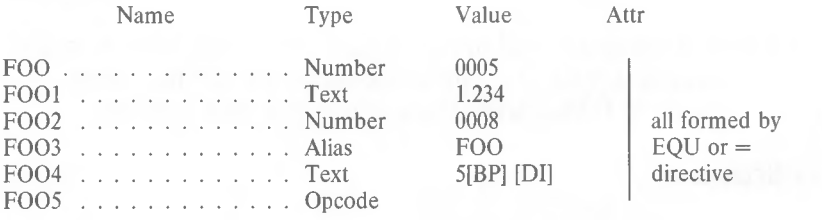

# Symbols:

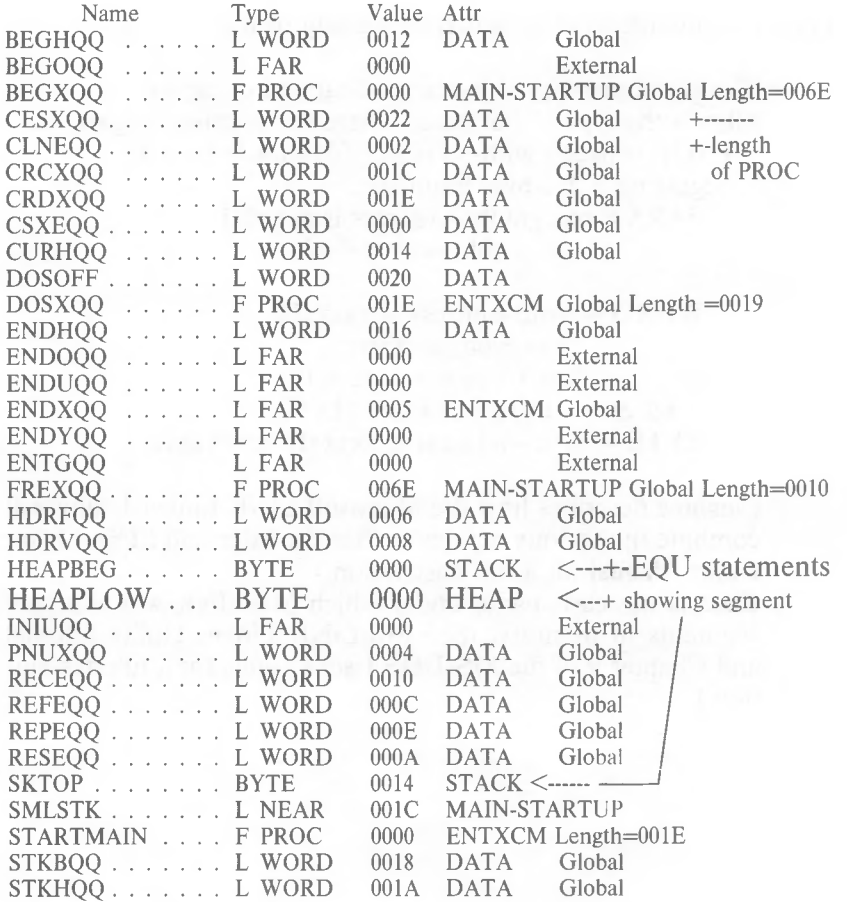

+-If Macro Assembler knows this length as one of the type lengths (BYTE, WORD, DWORD, QWORD, TBYTE), it shows that type name here.

*5-24*

This section lists all other symbolic values in your program that do not fit under the other categories.

**Type** shows the symbol's type:

```
\left| \text{---all defined by EQU or} \right| = directive
L =Label
F = FarN = NearPROC = ProcedureNumber
Alias
Text
Opcode
```
These entries may be combined to form the various types shown in the example.

For all procedures, the length of the procedure is given after its attribute (segment).

You may also see an entry under Type like:

L 0031

This entry results from code such as the following:

BAZ LABEL FOO where FOO is a STRUC that is 31 bytes long.

BAZ will be shown in the symbol table with the L 0031 entry. Basically, Number (and some other similar entries) indicates that the symbol was defined by an EQU or  $=$  directive.

**Value** (usually) shows the numeric value the symbol represents. (In some cases, the Value column will show some text - when the symbol was defined by  $EQU$  or  $=$  directive.)

**Attr** always shows the segment of the symbol, if known. Otherwise, the Attr column is blank. Following the segment name, the table will show either External, Global, or a blank (which means not declared with either the EXTRN or PUBLIC directive). The last entry applies to PROC types only. This is a length = entry, which is the length of the procedure.

If Type is **Number, Opcode, Alias,** or **Text,** the Symbols section of the listing will be structured differently. Whenever you see one of these four entries under Type, the symbol was created by an EQU directive or an  $=$  directive. All information that follows one of these entries is considered its "value," even if the "value" is simple text.

Each of the four types shows a value as follows:

**Number** shows a constant numeric value.

**Opcode** shows a blank. The symbol is an alias for an instruction mnemonic.

Sample directive statement: FOO EQU ADD

**Alias** shows a symbol name which the named symbol equals.

Sample directive statement: FOO EQU BAX

**Text** shows the "text" the symbol represent. "Text" is any other operand to an EQU directive that does not fit one of the other three categories above.

Sample directive statements:

GOO EQU 'WOW' BAZ EQU DS:8[BX] ZOO EQU 1.234

# **CHAPTER 6 8087 SUPPORT**

Macro Assembler supports standard Intel 8087 instructions and operands. A list of the instructions and opcodes can be found in Appendix C of this manual.

# **6.1 SWITCHES**

There are two switches that are used when running Macro Assembler with an 8087. These switches are /R (for Real) and /E (for Emulate). The /R and /E switches are described below.

Switch Function

- /R Use the /R switch when the code being produced by Macro Assembler is going to be run on a **real** 8087 machine (not an emulated machine). Code produced with the /R switch will only run on real 8087 machines.
- /E Use the /E switch when the code being produced by Macro Assembler is going to be run on an **emulated** 8087 machine. Code produced with the /E switch will also run on real 8087 machines with the appropriate emulator library.

The emulator library is provided with some MS-DOS language products. It contains specific 8087 emulation routines. Refer to your language compiler user's guide for information on the emulator library that has been provided. If your code is going to run on an **emulated** 8087 machine, you must specify the appropriate emulator library when you link your code with MS-LINK. If the library is not specified, MS-LINK will return errors for those unresolved symbols that are defined in the emulator library.

6-7

# **CHAPTER 7 MACRO ASSEMBLER MESSAGES**

Most of the messages output by Macro Assembler are error messages. The nonerror messages output by Macro Assembler are the banner Macro Assembler displays when first started, the command prompt messages, and the end of (successful) assembly message. These nonerror messages are classified here as operating messages. The error messages are classified as assembler errors, I/O handler errors, and runtime errors.

### **7.1 OPERATING MESSAGES**

Banner Message and Command Prompts:

Macro Assembler v2.0 Copyright (C) Microsoft, Inc.

Source filename [.ASM]: Object filename [source.OBJ]: Source listing [NUL.LST]: Cross reference [NUL.CRF]:

End of Assembly Message:

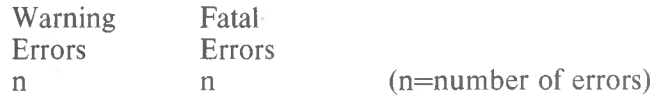

(your disk operating system's prompt)

## **7.2 ERROR MESSAGES**

If the assembler encounters errors, error messages are output, along with the numbers of warning and fatal errors, and control is returned to your disk operating system. The message is output either to your terminal screen or to the listing file if you command one to be created.

Error messages are divided into three categories: assembler errors, I/O handler errors, and runtime errors. In each category, messages are listed in alphabetical order with a short explanation where necessary. At the end of this chapter, the error messages are listed in a single numerical order list but without explanations.

#### **Assembler Errors**

Already defined locally (Code 23)

Tried to define a symbol as EXTERNAL that had already been defined locally.

Already had ELSE clause (Code 7)

Attempt to define an ELSE clause within an existing ELSE clause (you cannot nest ELSE without nesting If.. .ENDIF).

Already have base register (Code 46)

Trying to double base register.

Already have index register (Code 47)

Trying to double index address

Block nesting error (Code 0)

Nested procedures, segments, structures, macros, IRC, IRP, or REPT are not properly terminated. An example of this error is the close of an outer level of nesting with inner level(s) still open.

Byte register is illegal (Code 58)

Use of one of the byte registers in context where it is illegal. For example, PUSH AL.

Can't override ES segment (Code 67)

Trying to override the ES segment in an instruction where this override is not legal. For example, store string.

Can't reach with segment reg (Code 68)

There is no ASSUME that makes the variable reachable.

Can't use EVEN on BYTE segment (Code 70)

Segment was declared to be byte segment and attempt to use EVEN was made.

Circular chain of EQU aliases (Code 83)

An alias EQU eventually points to itself.

Constant was expected (Code 42)

Expecting a constant and received something else.

CS register illegal usage (Code 59)

Trying to use the CS register illegally. For example, XCHG CS,AX.

Directive illegal in STRUC (Code 78)

All statements within STRUC blocks must either be comments preceded by a semicolon (;), or one of the Define directives.

Division by 0 or overflow (Code 29)

An expression is given that results in division by 0.

DUP is too large for linker (Code 74)

Nesting of DUP's was such that too large a record was created for the linker.

8087 opcode can't be emulated (Code 84)

Either the 8087 opcode or the operands you used with it produce an instruction that the emulator cannot support.

Extra characters on line (Code 1)

This occurs when sufficient information to define the instruction directive has been received on a line and superfluous characters beyond are received.

Field cannot be overridden (Code 80)

In a STRUC initialization statement, you tried to give a value to a field that cannot be overridden.

Forward needs override (Code 71)

This message is not currently used.

Forward reference is illegal (Code 17)

Attempt to forward reference something that must be defined in pass 1.

Illegal register value (Code 55)

The register value specified does not fit into the "reg" field (the reg field is greater than 7).

Illegal size for item (Code 57)

Size of referenced item is illegal. For example, shift of a double word.

Illegal use of external (Code 32)

Use of an external in some illegal manner. For example, DB M DUP(?) where M is declared external.

Illegal use of register (Code 49)

Use of a register with an instruction where there is no 8086 or 8088 instruction possible.

Illegal value for DUP count (Code 72)

DUP counts must be a constant that is not 0 or negative.

Improper operand type (Code 52)

Use of an operand such that the opcode cannot be generated.

Improper use of segment reg (Code 61)

Specification of a segment register where this is illegal. For example, an immediate move to a segment register.

Index displ. must be constant (Code 54)

Illegal use of index display.

Label can't have seg. override (Code 65)

Illegal use of segment override.

Left operand must have segment (Code 38)

Used something in right operand that required a segment in the left operand. (For example, ":.")

More values than defined with (Code 76)

Too many fields given in REC or STRUC allocation.

Must be associated with code (Code 45)

Use of data related item where code item was expected.

Must be associated with data (Code 44)

Use of code related item where data related item was expected. For example, MOV AX, < code-label >.

Must be AX or AL (Code 60)

Specification of some register other than AX or AL where only these are acceptable. For example, the IN instruction.

Must be index or base register (Code 48)

Instruction requires a base or index register and some other register was specified in square brackets, [ ].

Must be declared in pass 1 (Code 13)

Assembler expecting a constant value but got something else. An example of this might be a vector size being a forward reference.

Must be in segment block (Code 69)

Attempt to generate code when not in a segment.

Must be record field name (Code 33)

Expecting a record field name but got something else.

Must be record or field name (Code 34)

Expecting a record name or field name and received something else.

Must be register (Code 18)

Register unexpected as operand but you furnished a symbol was not a register.

Must be segment or group (Code 20)

Expecting segment or group and something else was specified.

Must be structure field name (Code 37)

Expecting a structure field name but received something else.

Must be symbol type (Code 22)

Must be WORD, DW, QW, BYTE, or TB but received something else.

Must be var, label or constant (Code 36)

Expecting a variable, label, or constant but received something else.

Must have opcode after prefix (Code 66)

Use of one of the prefix instructions without specifying any opcode after it.

Near JMP/CALL to different CS (Code 64)

Attempt to do a NEAR jump or call to a location in a different CS ASSUME.

No immediate mode (Code 56)

Immediate mode specified or an opcode that cannot accept the immediate. For example, PUSH.

No or unreachable CS (Code 62)

Trying to jump to a label that is unreachable.

Normal type operand expected (Code 41)

Received STRUCT, FIELDS, NAMES, BYTE, WORD, or DW when expecting a variable label.

Not in conditional block (Code 8)

An ENDIF or ELSE is specified without a previous conditional assembly directive active.

Not proper align/combine type (Code 25)

SEGMENT parameters are incorrect.

One operand must be const (Code 39)

This is an illegal use of the addition operator.

Only initialize list legal (Code 77)

Attempt to use STRUC name without angle brackets,  $\langle \rangle$ .

Operand combination illegal (Code 63)

Specification of a two-operand instrucion where the combination specified is illegal.

Operands must be same or <sup>1</sup> abs (Code 40)

Illegal use of the subtraction operator.

Operand must have segment (Code 43)

Illegal use of SEG directive.

Operand must have size (Code 35)

Expected operand to have a size, but it did not.

Operand not in IP segment (Code 51)

Access of operand is impossible because it is not in the current IP segment.

Operand types types must match (Code 31)

Assembler gets different kinds or sizes of arguments in a case where they must match. For example, MOV.

Operand was expected (Code 27)

Assembler is expecting an operand but an operator was received.

Operator was expected (Code 28)

Assembler was expecting an operator but an operand was received.

Override is of wrong type (Code 81)

In a STRUC initialization statement, you tried to use the wrong size on override. For example, 'HELLO' for DW field.

Override with DUP is illegal (Code 79)

IN a STRUC initialization statement, you tried to use DUP in an override.

Phase error between passes (Code 6)

The program has ambiguous instruction directives such that the location of a label in the program changed in value between pass <sup>1</sup> and pass 2 of the assembler. An example of this is a forward reference coded without a segment override where one is required. There would be an additional byte (the code segment override) generated in pass 2 causing the next label to change. You can use the /D switch to produce a listing to aid in resolving phase errors between passes (see Section 5.4, "Macro Assembler Command Switches").

Redefinition of symbol (Code 4)

This error occurs on pass 2 and succeeding definitions of a symbol.

Reference to mult defined (Code 26)

The instruction references something that has been multidefined.

Register already defined (Code 2)

This will only occur if the assembler has internal logic errors.

Register can't be forward ref (Code 82)

Relative jump out of range (Code 53)

Relative jumps must be within the range  $-128 +127$  of the current instruction, and the specific jump is beyond this range.

Segment parameters are changed (Code 24)

List of arguments to SEGMENT were not identical to the first time this segment was used.

Shift count is negative (Code 30)

A shift expression is generated that results in a negative shift count.

Should have been group name (Code 12)

Expecting a group name but something other than this was given.

Symbol already different kind (Code 15)

Attempt to define a symbol differently from a previous definition.

Symbol already external (Code 73)

Attempt to define a symbol as local that is already external.

Symbol has no segment (Code 21)

Trying to use a variable with SEG, and the variable has no known segment.

Symbol is multi-defined (Code 5)

This error occurs on a symbol that is later redefined.

Symbol is reserved word (Code 16)

Attempt to use an assembler reserved word illegally. (For example, to declare MOV as a variable.)

Symbol not defined (Code 9)

A symbol is used that has no definition.

Symbol type usage illegal (Code 14)

Illegal use of a PUBLIC symbol.

Syntax error (Code 10)

The syntax of the statement does not match any recognizable syntax.

Type illegal in context (Code 11)

The type specified is of an unacceptable size.

Unknown symbol type (Code 3)

Symbol statement has something in the type field that is unrecognizable.

Usage of ? (indeterminate) bad (Code 75)

Improper use of the "?" For example, ?+5.

Value is out of range (Code 50)

Value is too large for expected use. For example, MOV AL,5000.

Wrong type of register (Code 19)

Directive or instruction expected one type of register, but another was specified. For example, INC CS.

# **I/O Handler Errors**

These error messages are generated by the I/O handlers. These messages appear in a different format from the Assembler Errors:

MASM Error - error-message-text in: filename

The **filename** is the name of the file being handled when the error occurred.

The error-message-text is one of the following messages:

Data format (Code 114) Device full (Code 108) Device name (Code 102) Device offline (Code 105) File in use (Code 112) File name (Code 107) File not found (Code 110) File not open (Code 113) File system (Code 104) Hard data (Code 101) Line too long (Code 115) Lost file (Code 106) Operation (Code 103) Protected file (Code 111) Unknown device (Code 109)
#### **Runtime Errors**

These messages may be displayed as your assembled program is being executed.

Internal Error

Usually caused by an arithmetic check. If it occurs, notify Microsoft Corporation.

Out of Memory

This message has no corresponding number. Either the source was too big or too many labels are in the symbol table.

#### **Numerical Order List of Error Messages**

#### Code Message

- Block nesting error
- 1 Extra characters on line<br>2 Register already defined
- Register already defined
- Unknown symbol type
- Redefinition of symbol
- Symbol is multi-defined
- Phase error between passes
- Already had ELSE clause
- 8 Not in conditional block<br>9 Symbol not defined
- Symbol not defined
- Syntax error
- Type illegal in context
- Should have been group name
- 13 Must be declared in pass 1<br>14 Symbol type usage illegal
- Symbol type usage illegal
- Symbol already different kind
- Symbol is reserved word
- Forward reference is illegal
- Must be register
- Wrong type of register
- Must be segment or group
- Symbol has no segment
- 22 Must be symbol type<br>23 Already defined local
- Already defined locally
- 24 Segment parameters are changed<br>25 Not proper align/combine type
- Not proper align/combine type
- Reference to mult defined
- 27 Operand was expected<br>28 Operator was expected
- Operator was expected
- Division by 0 or overflow
- Shift count is negative
- Operand types must match
- Illegal use of external
- Must be record field name
- Must be record or field name
- Operand must have size
- Must be var, label or constant
- Must be structure field name
- Left operand must have segment
- One operand must be const
- Operands must be same or <sup>1</sup> abs
- 41 Normal type operand expected
- 42 Constant was expected<br>43 Operand must have ses
- Operand must have segment
- 44 Must be associated with data<br>45 Must be associated with code
- Must be associated with code
- 46 Already have base register
- 47 Already have index register
- 48 Must be index or base register
- 49 Illegal use of register
- 50 Value is out of range<br>51 Operand not in IP se
- Operand not in IP segment
- 52 Improper operand type<br>53 Relative jump out of ra
- Relative jump out of range
- 54 Index displ. must be constant<br>55 Illegal register value
- Illegal register value
- 56 No immediate mode<br>57 Illegal size for item
- 57 Illegal size for item<br>58 Byte register is illeg
- 58 Byte register is illegal<br>59 CS register illegal usa
- CS register illegal usage
- 60 Must be AX or AL
- 61 Improper use of segment reg
- 62 No or unreachable CS<br>63 Operand combination
- 63 Operand combination illegal<br>64 Near JMP/CALL to differen
- Near JMP/CALL to different CS
- 65 Label can't have seg. override
- 66 Must have opcode after prefix
- 67 Can't override ES segment
- Can't reach with segment reg
- 69 Must be in segment block
- 70 Can't use EVEN on BYTE segment
- 71<br>72 Forward needs override
- Illegal value for DUP count
- 73 Symbol already external<br>74 DUP is too large for link
- DUP is too large for linker
- 75 Usage of ? (indeterminate) bad (Code 75)
- 76 More values than defined with<br>77 Only initialize list legal
- Only initialize list legal
- 78 Directive illegal in STRUC<br>79 Override with DUP is illega
- Override with DUP is illegal
- 80 Field cannot be overridden
- 81 Override is of wrong type
- 82 Register can't be forward ref<br>83 Circular chain of EOU aliase
- Circular chain of EQU aliases
- 84 8087 opcode can't be emulated
- 101 102 103 104 105 106 107 108 109 110 111 112 113 114 Hard data Device name Operation File system Device offline Lost file File name Device full Unknown device File not found Protected file File in use File not open Data format
- 115 Line too long

# **APPENDIX A ASCII CHARACTER CODES**

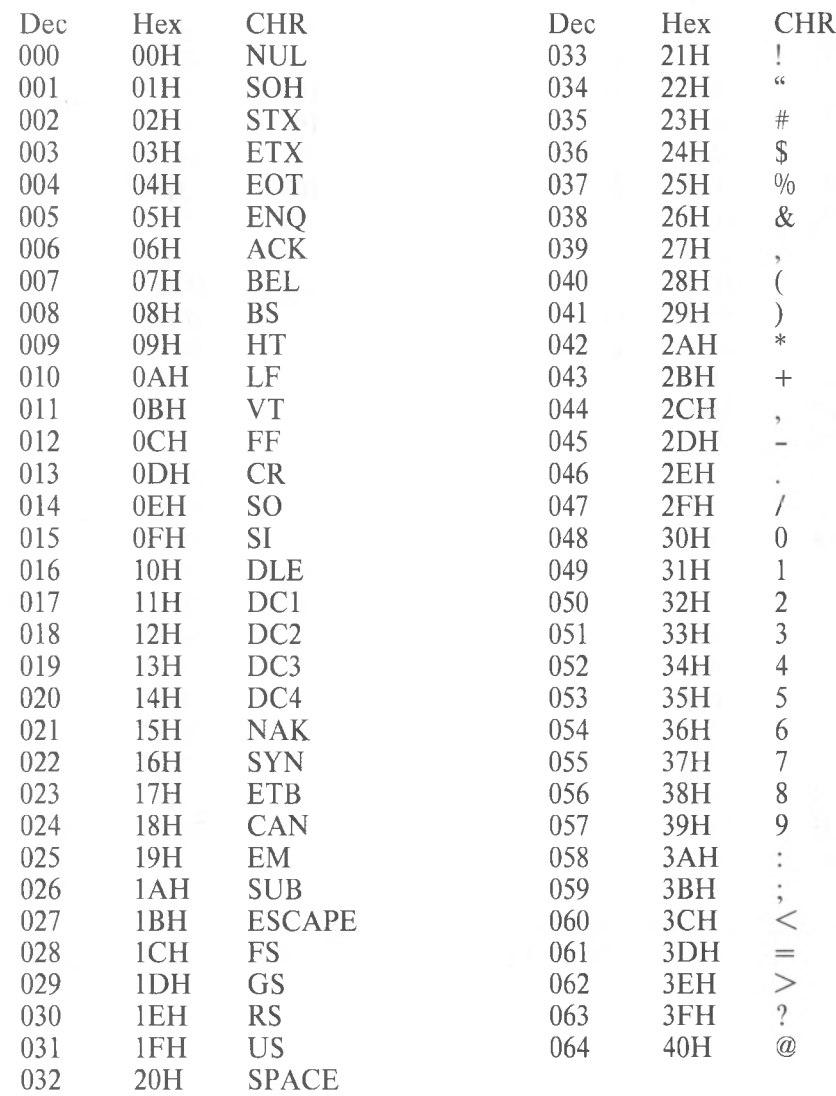

Dec=decimal, Hex=hexadecimal (H), CHR=character. LF=Line Feed, FF=Form Feed, CR=Carriage Return, DEL=Rubout

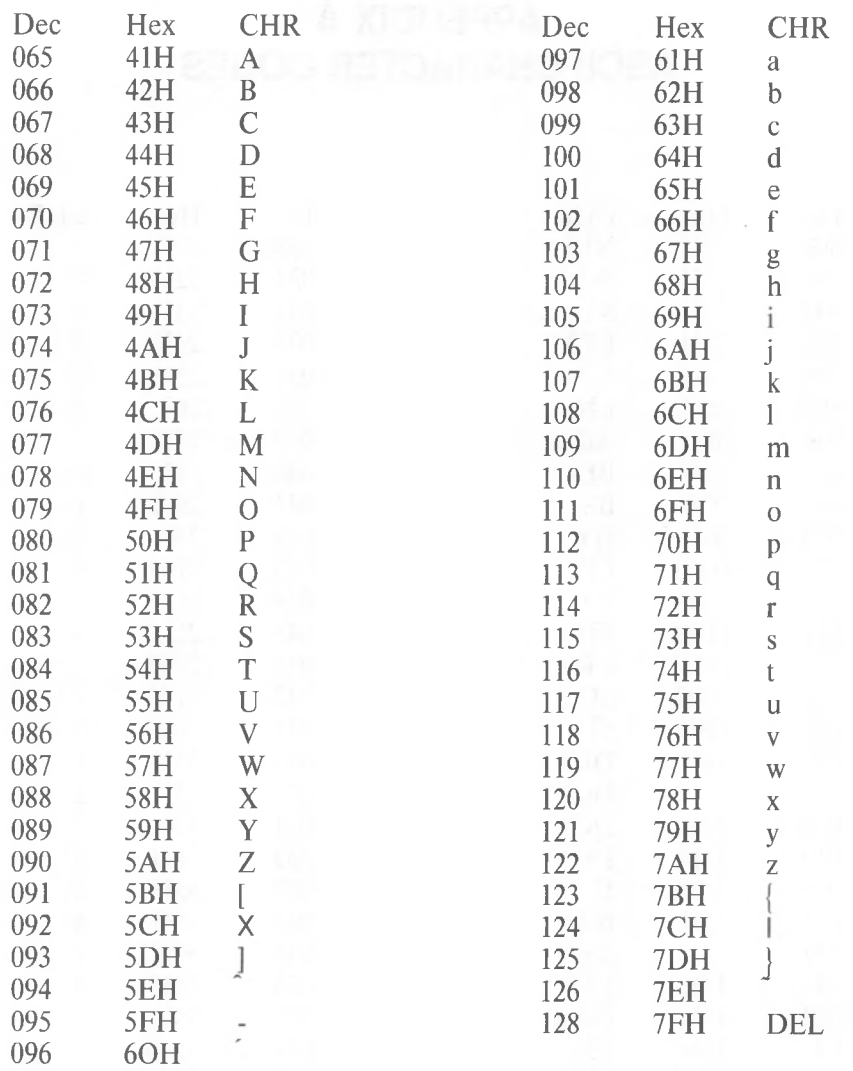

Dec=decimal, Hex=Hexadecimal (H), CHR=character. LF=Line Feed, FF=Form Feed, CH=Carriage Return, DEL=Rubout

# **APPENDIX B TABLE OF MACRO ASSEMBLER DIRECTIVES**

#### **B.1 MEMORY DIRECTIVES**

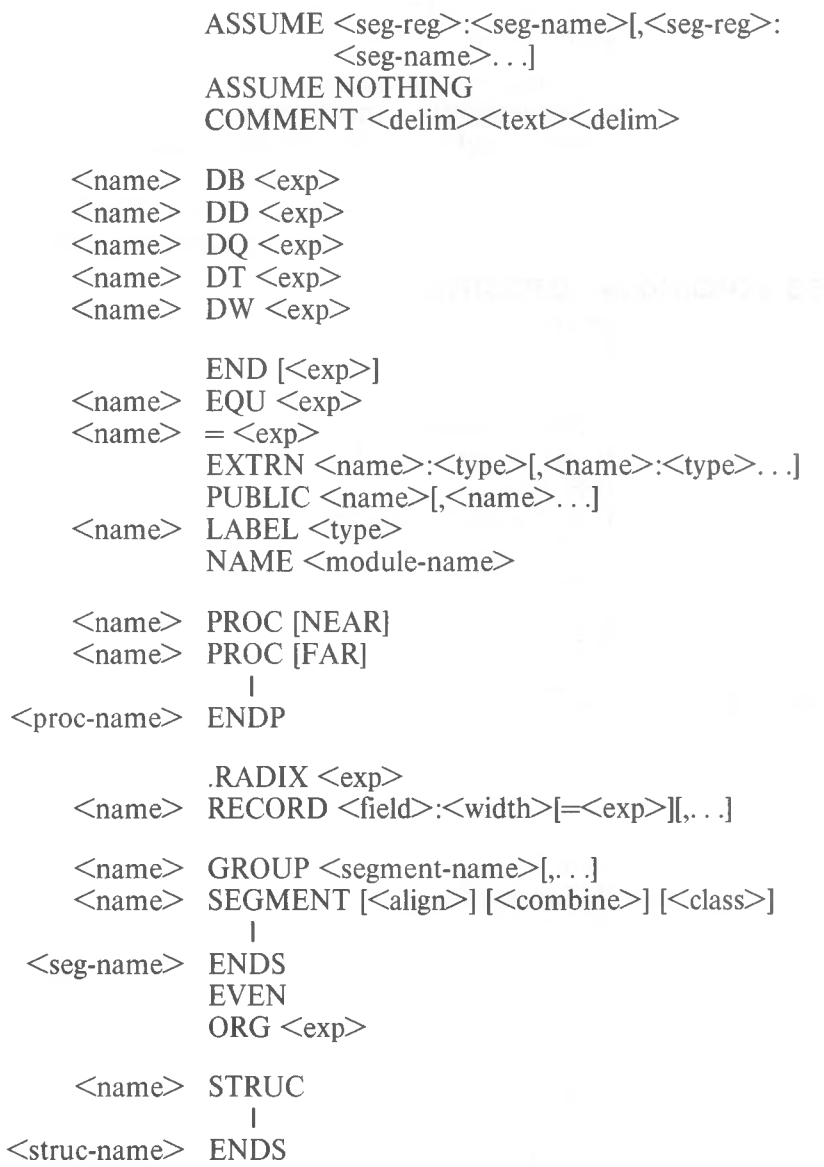

*B-1*

#### **B.2 MACRO DIRECTIVES**

ENDM EXITM  $IRP$  <dummy>, <parameters in angle brackets> IRPC <dummy>,string LOCAL <parameter>[,<parameter>...] <name> MACRO <parameter>[,<parameter>...] PURGE <macro-name>[, . . ]  $REPT \leq exp$ Special Macro Operators & (ampersand) - concantenation  $\leq$ text $\geq$  (angle brackets – single literal) ;; (double semicolons) - suppress comment ! (exclamation point) - next character literal  $%$  (percent sign) – convert expression to number

#### **B.3 CONDITIONAL DIRECTIVES**

ELSE IF  $\langle$ exp $\rangle$ IFB  $\langle$ arg $\rangle$ IFDEF <symbol> IFDIF  $\langle \text{argl}\rangle$ ,  $\langle \text{arg2}\rangle$  $IFE \leq exp$ IFIDN  $\langle \text{argl}\rangle$ ,  $\langle \text{arg2}\rangle$ IFNB  $\langle \text{arg} \rangle$ IFNDEF <symbol> IF1 IF2

#### **B.4 LISTING DIRECTIVES**

.CREF .LALL .LFCOND .LIST %OUT <text>  $PAGE < exp$ .SALL .SECOND SUBTTL <text> .TFCOND TITLE <text> .XALL XCREF .XLIST

#### **B.5 ATTRIBUTE OPERATORS**

Override operators Pointer (PTR) <attribute> PTR <expression> Segment Override (:) (colon) <segment-register>:<address-expression>  $\leq$ segment-name $\geq$ : $\leq$ address-expression $\geq$  $\leq$ group-name $\geq$ : $\leq$ address-expression $\geq$ SHORT SHORT <label> THIS THIS <distance> THIS <type> Value Returning Operators SEG  $SEG$   $\triangle$ label $\triangleright$ SEG <variable> **OFFSET**  $OFFSET <$  $(0.10e)$ OFFSET <variable> TYPE  $TYPE \leq |abc|$ TYPE <variable> .TYPE .TYPE <variable> LENGTH LENGTH <variable> SIZE SIZE <variable> Record Specific operators Shift-count - (Record fieldname)  $\le$ record-fieldname $>$ MASK MASK <record-fieldname>

WIDTH

 $WIDTH \le$ record-fieldname $>$  $WIDTH \le$ record $>$ 

#### **B.6 PRECEDENCE OF OPERATORS**

All operators in a single item have the same precedence, regardless of the order listed within the item Spacing and line breaks are used for visual clarity, not to indicate functional relations.

- 1. LENGTH, SIZE, WIDTH, MASK Entries inside: parenthesis () angle brackets  $\langle \rangle$ square brackets [ ] structure variable operand: <variable>.<field>
- 2. segment override operator: colon (:)
- 3. PTR, OFFSET, SEG, TYPE, THIS
- 4. HIGH, LOW
- 5. \*, /, MOD, SHL, SHR
- $6. +$ ,  $-$  (both unary and binary)
- 7. EQ, NE, LT, LE, GT, GE
- 8. Logical NOT
- 9. Logical AND
- 10. Logical OR, XOR
- 11. SHORT,.TYPE

## **APPENDIX C TABLE OF 8086 AND 8087 INSTRUCTIONS**

Macro Assembler supports both the 8086 and 8087 mnemonics. The mnemonics are listed alphabetically with their full names. The 8086 instructions are also listed in groups based on the type of arguments the instruction takes.

#### **C.1 8086 INSTRUCTION MNEMONICS, ALPHABETICAL**

Mnemonic Full Name

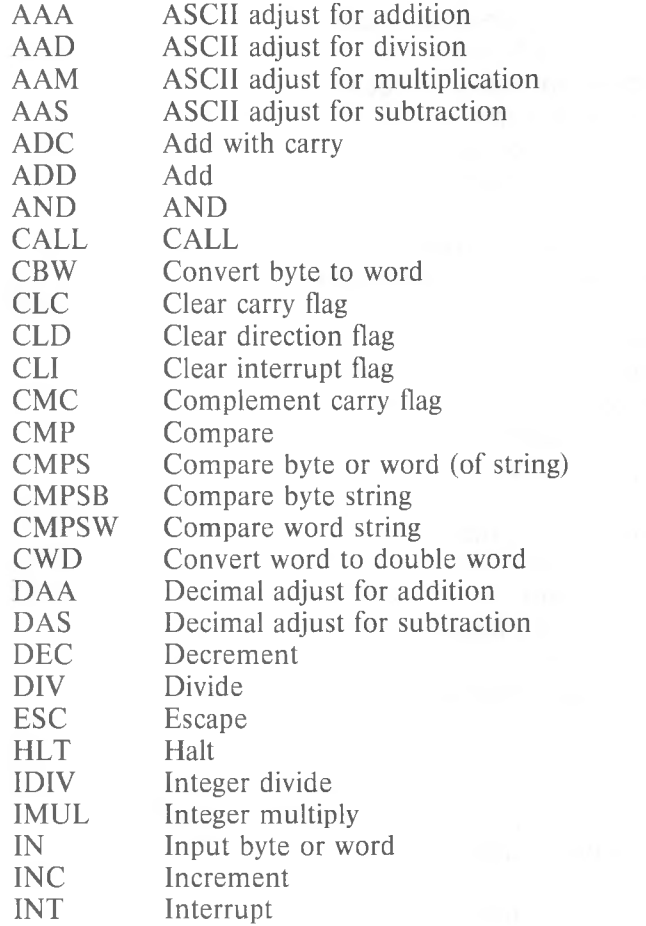

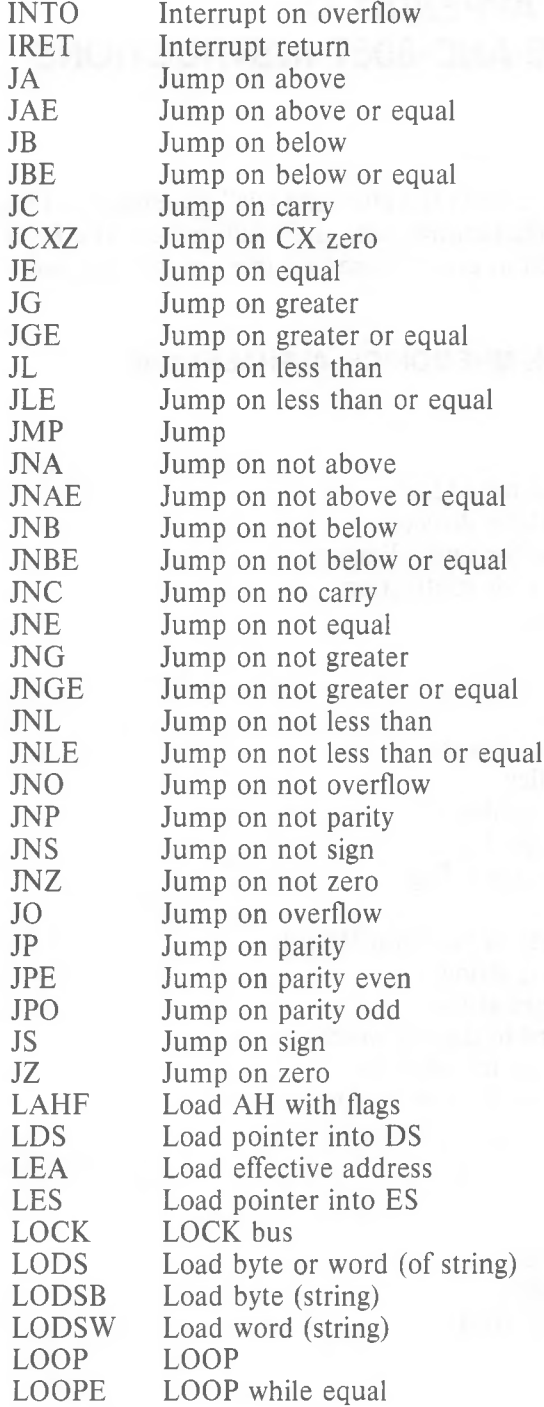

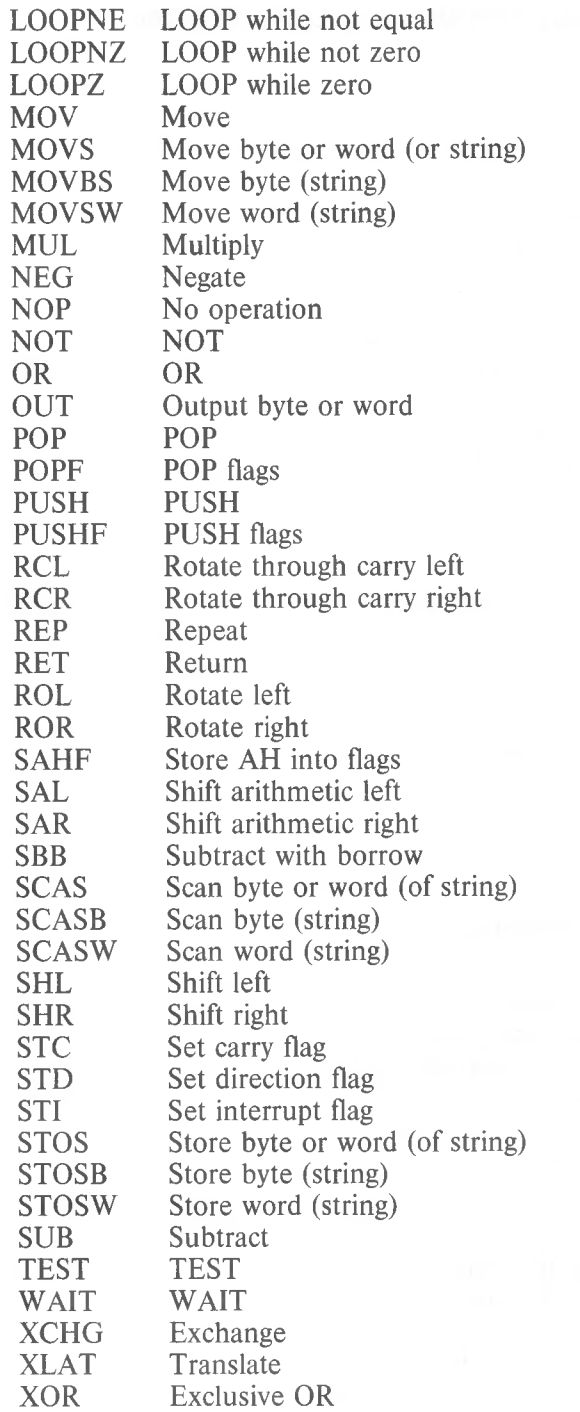

#### **C.2 8087 INSTRUCTION MNEMONICS, ALPHABETICAL**

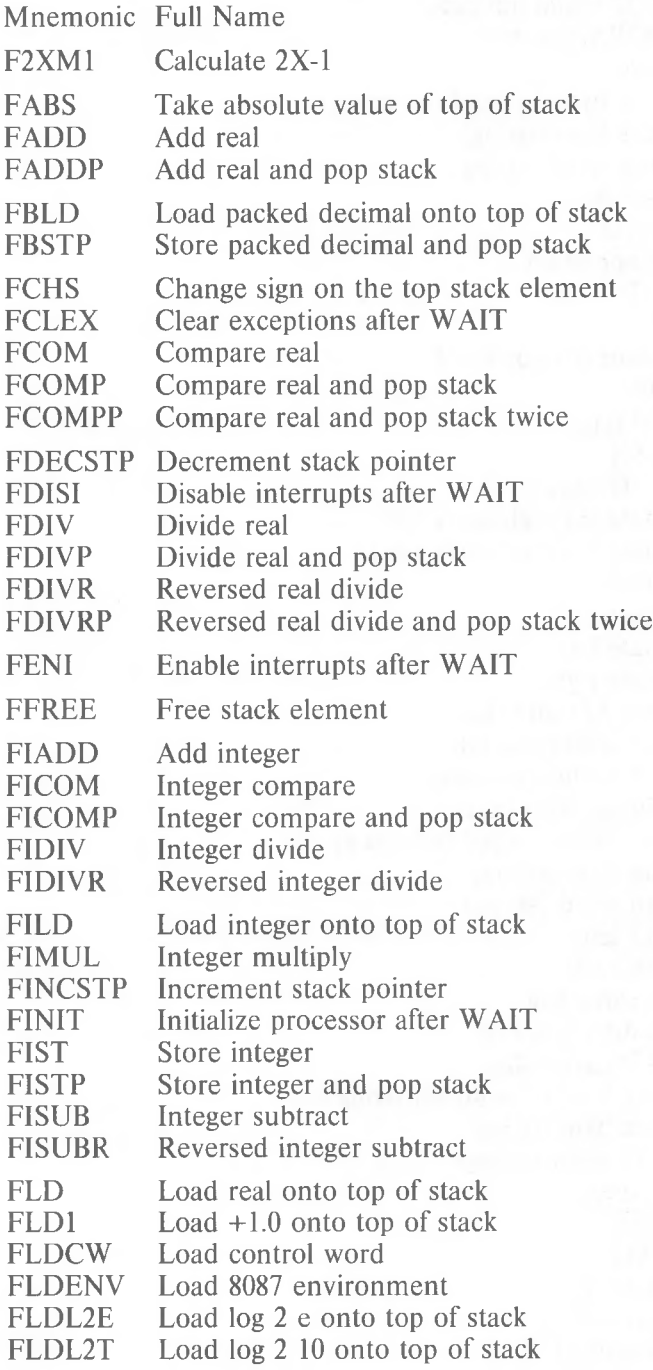

 $-1001$ 

*C-4*

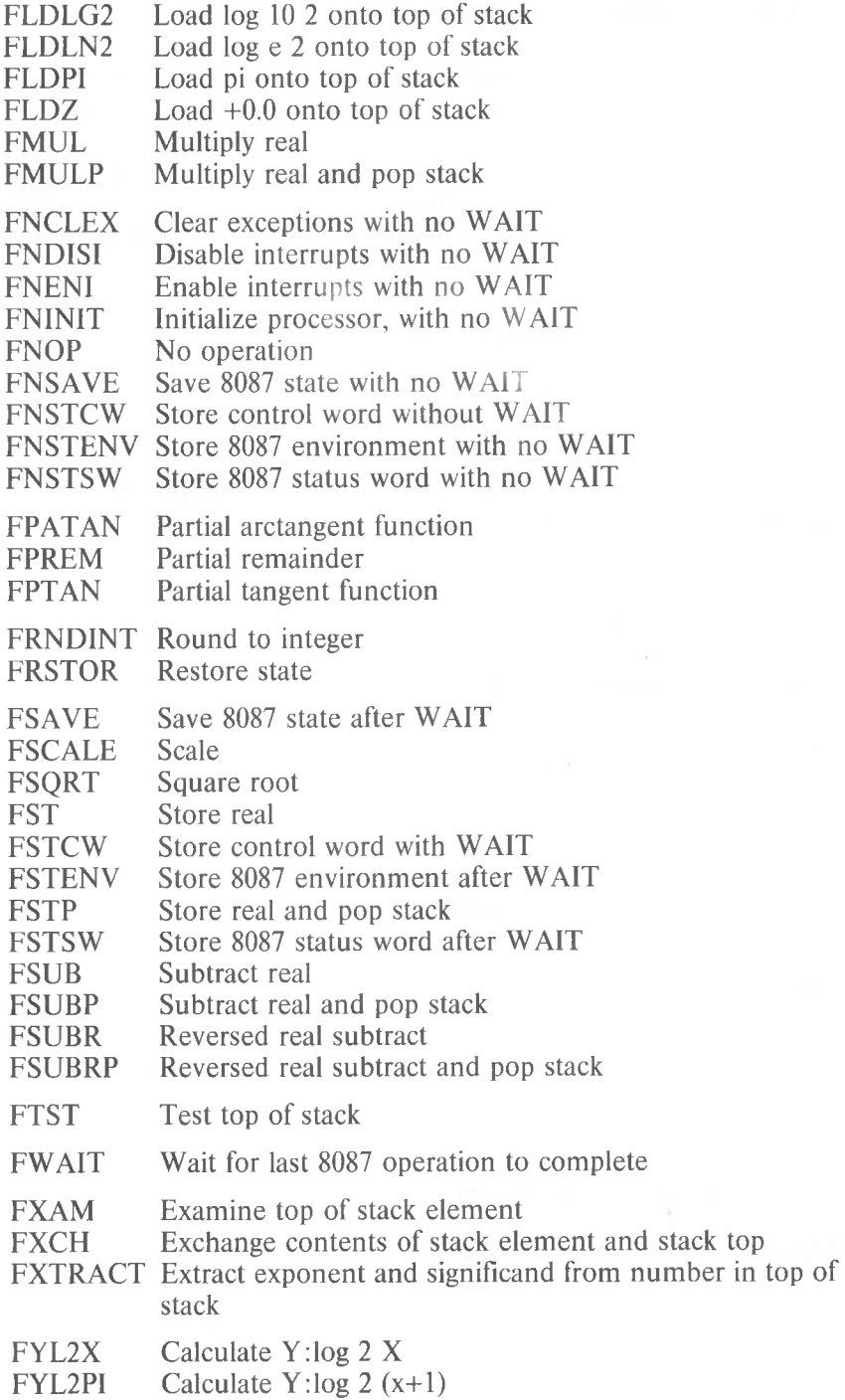

#### **C.3 8086 INSTRUCTION MNEMONICS BY ARGUMENT TYPE**

In this section, the instructions are grouped according to the type of argument(s) they take. In each group the instructions are listed alphabetically in the first column. The formats of the instructions with the valid argument types are shown in the second column. If a format shows OP, that format is legal for all the instructions shown in that group. If a format is specific to one mnemonic, the mnemonic is shown in the format instead of OP.

The following abbreviations are used in these lists:

```
OP = opcode; instruction mnemonic
   reg = byte register (AL,AH,BL,BH,CL,CH,DL,DH)
      or word register (AX,BX,CX,DX,SI,DI,BP,SP)
  r/m = register or memory address or indexed and/or based
\text{accum} = AX \text{ or } AL \text{ register}immed = immediatem = memory operand
segreg = segment register (CS,DS,SS,ES)
```
#### **General 2 operand instructions**

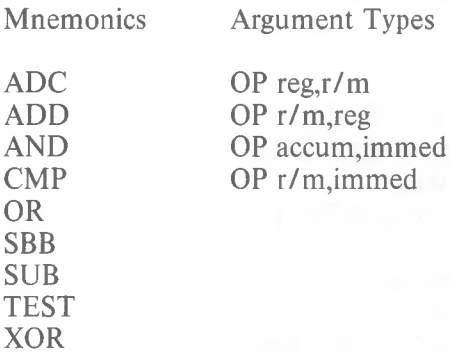

In addition, add to the arguments a sign extent for word immediate.

#### **Call and JUMP** type **instructions**

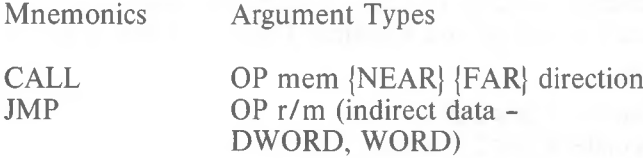

#### **Relative jumps**

Argument Type

OP addr (+129 or -126 of IP at a start, or  $±127$  at end of jump instruction)

Mnemonics

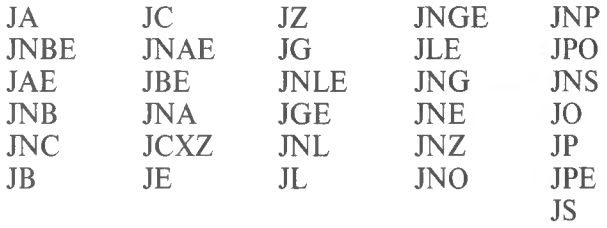

**Loop instructions : same as Relative jumps**

LOOP LOOPE LOOZ LOOPNE LOOPNZ

**Return instruction**

Mnemonic Argument Type<br>RET [immed] (optional, number of [immed] (optional, number of words to POP)

#### **No operand instructions**

Mnemonics

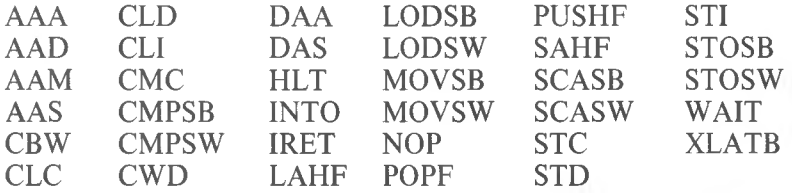

#### **Load instructions**

Mnemonics Agument Type

OP r/m (except that OP reg is illegal) LDS

- LEA
- LES

#### **Move instructions**

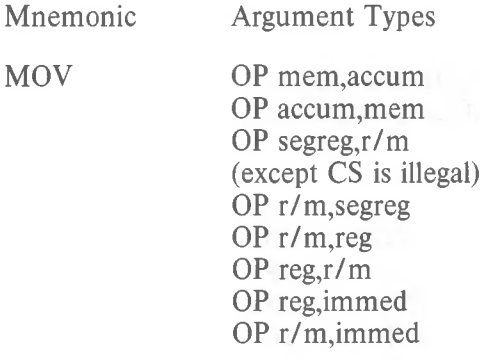

#### **Push and pop instructions**

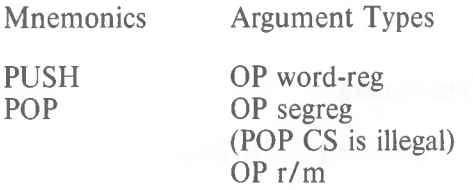

#### **Shift/rotate type instructions**

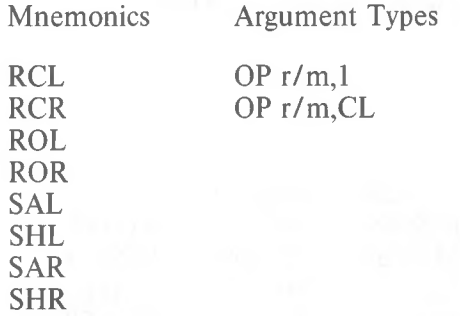

#### **Input/output instructions**

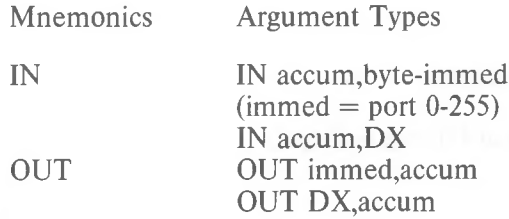

#### **Increment/decrement instructions**

Mnemonics Argument Types

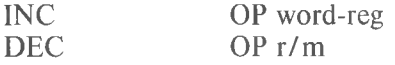

#### **Arith. multiply/division/negate/not**

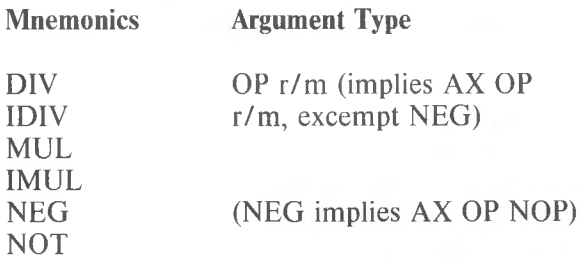

#### **Interrupt instruction**

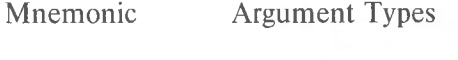

INT INT 3 (value 3 is one-byte instruction) INT byte-immed

#### **Exchange instruction**

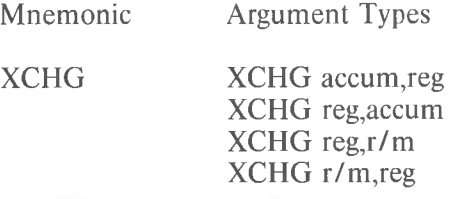

# **Miscellaneous instructions**<br>Mnemonics **Ar**

Mnemonics Argument Types<br>XLAT MILAT byte-mem (only XLAT byte-mem (only checks argument, not in opcode)

ESC ESC 6-bit-number,r/m

#### **String primitives**

These instructions have bits to record only their operand(s), if they are byte or word, and if a segment override is involved.

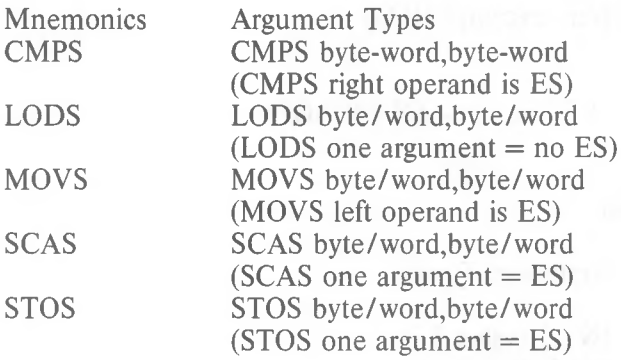

#### **Repeat prefix to string instructions**

**Mnemonics** LOCK REP REPE REPZ REPNE REPNZ

#### **C.4 8087 INSTRUCTION MNEMONICS BY ARGUMENT TYPE**

#### **No operands**

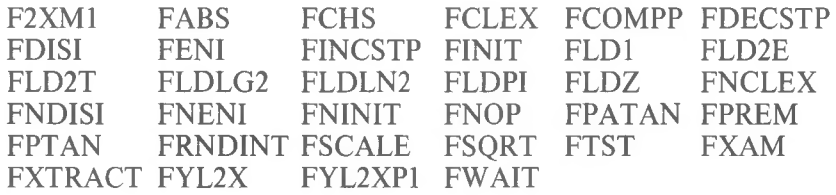

#### **2-Argument Floating Arithmetic**

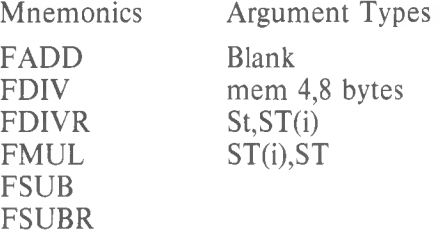

#### **Stack only floating point arithmetic**

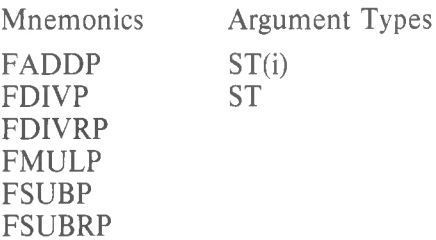

#### **Compare and store using stack**

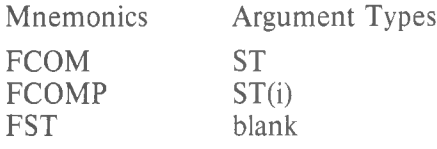

#### **Stack**

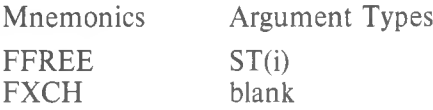

#### **Integer arithmetic**

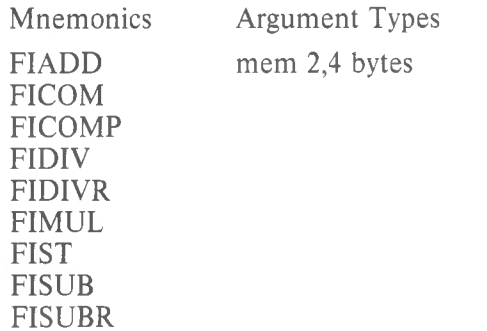

*C-11*

#### **Floating point load/store memory**

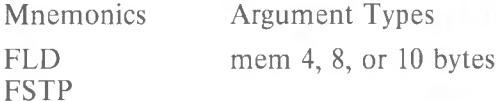

#### **Integer load/store memory**

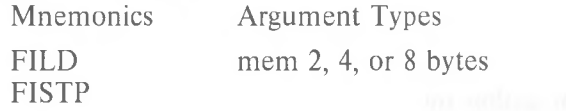

#### **Load/store control or status**

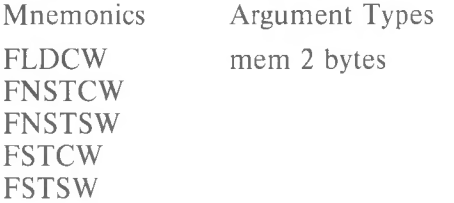

#### **Save/Restore 8087 environment**

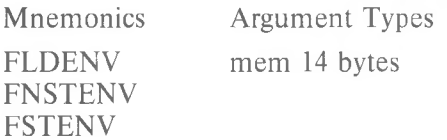

#### **94-Byte memory (8087 Save/Restore entire state)**

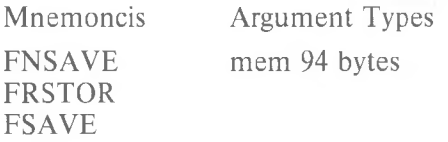

#### **BCD load/store**

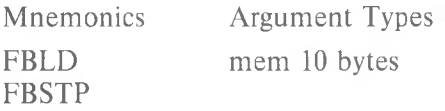

**INDEX**

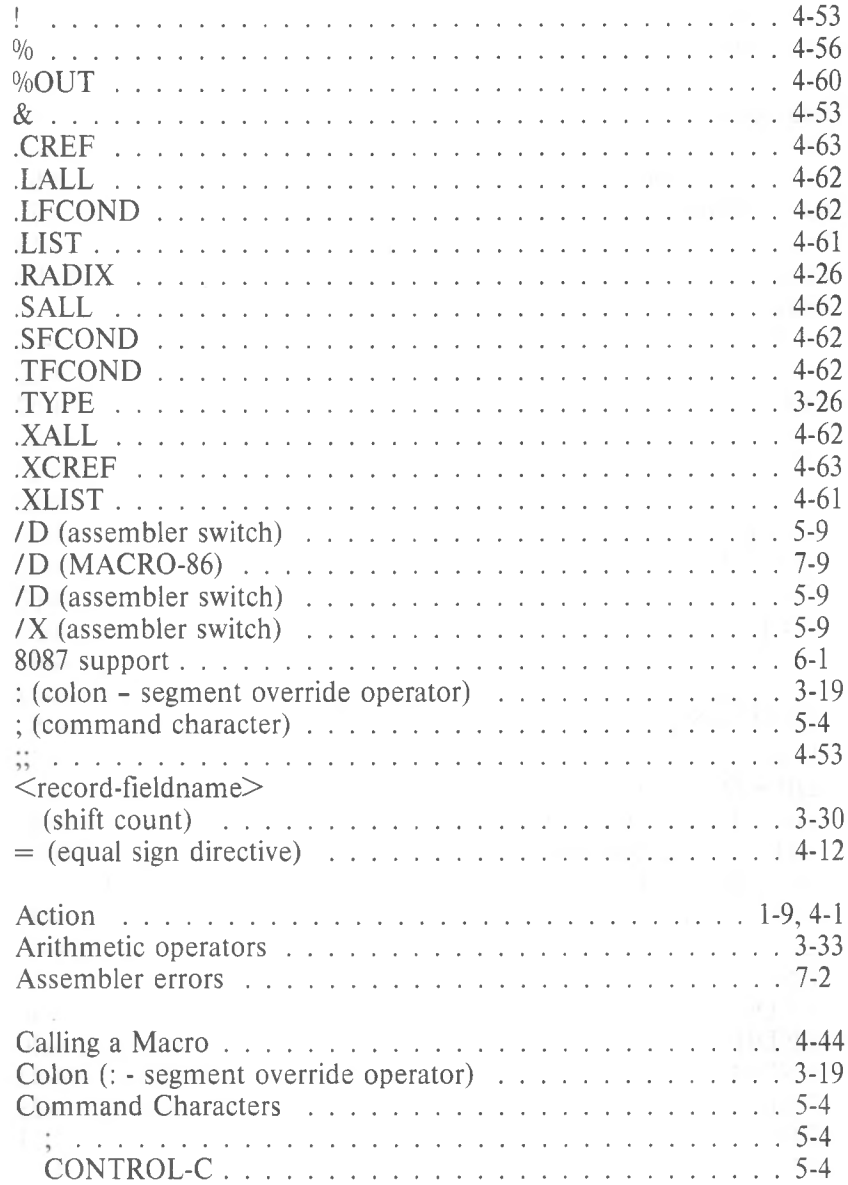

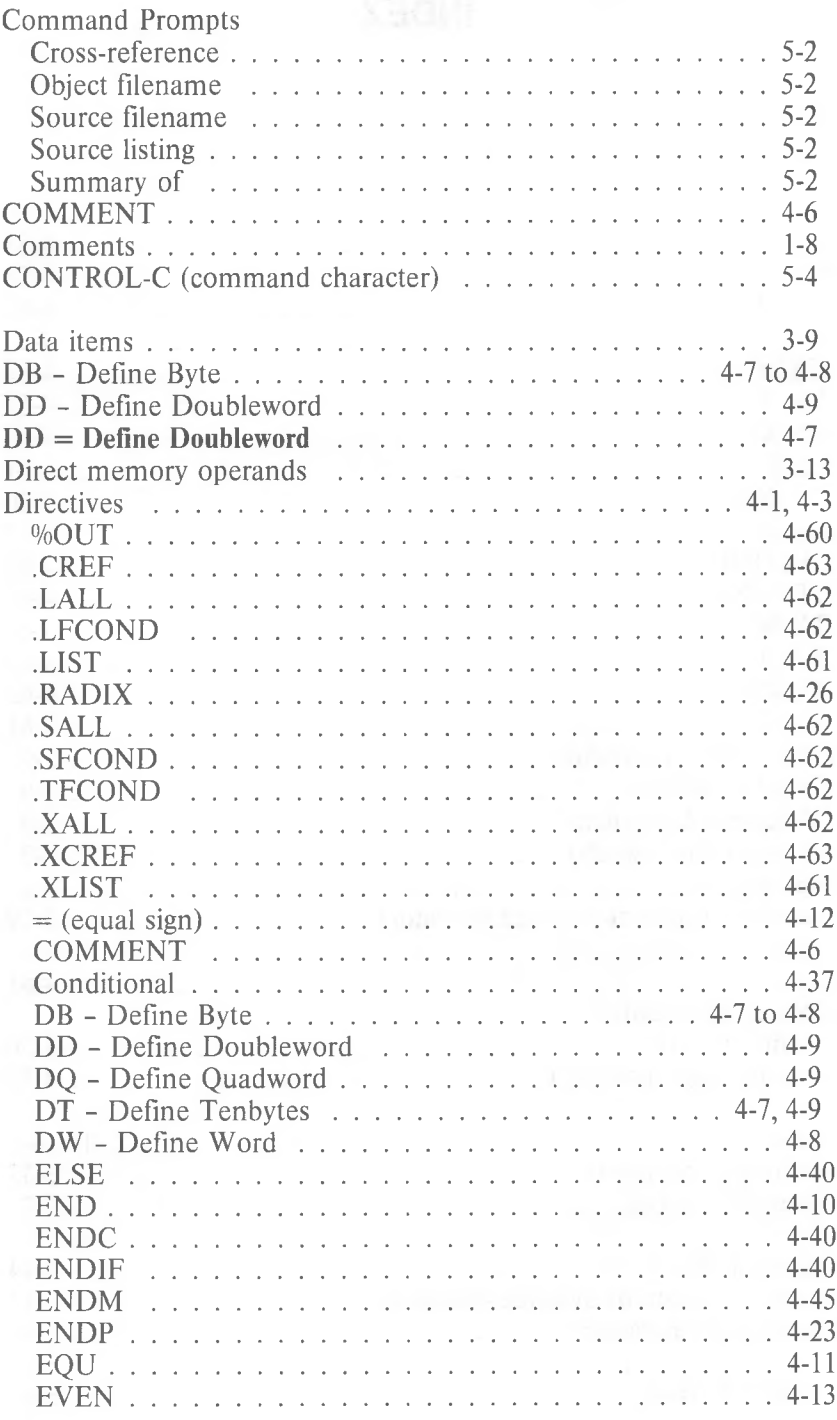

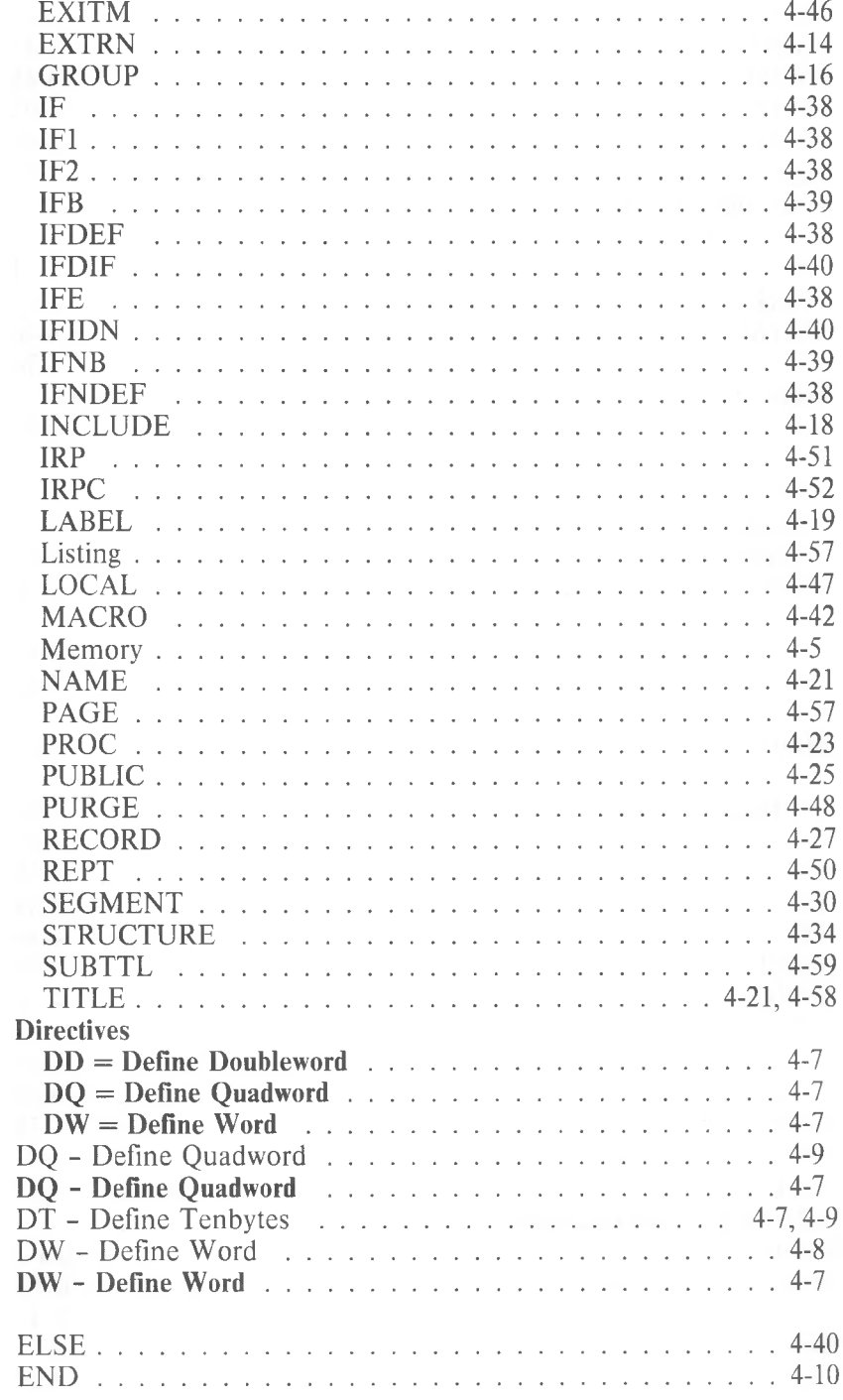

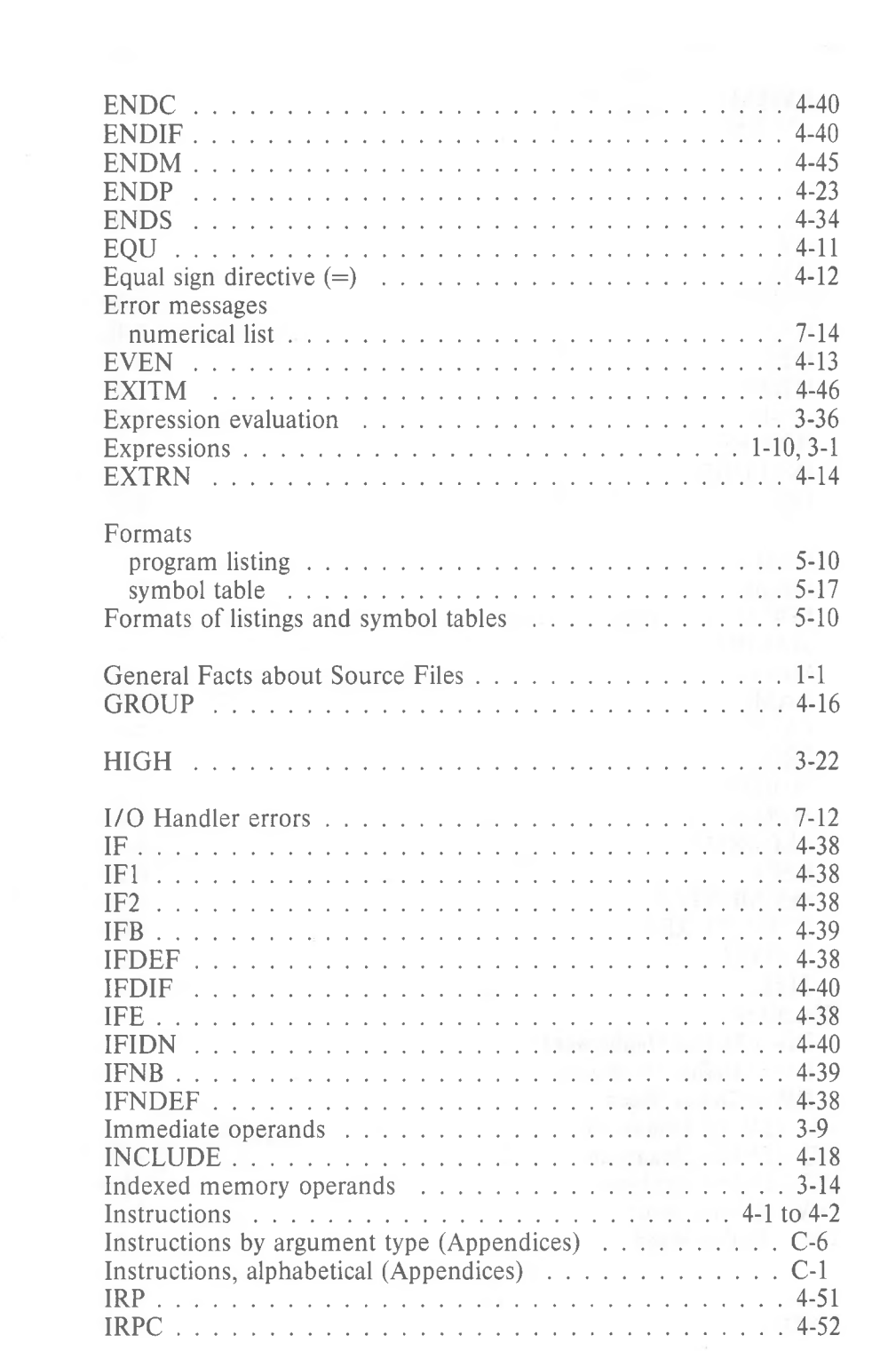

 $\sim$ 

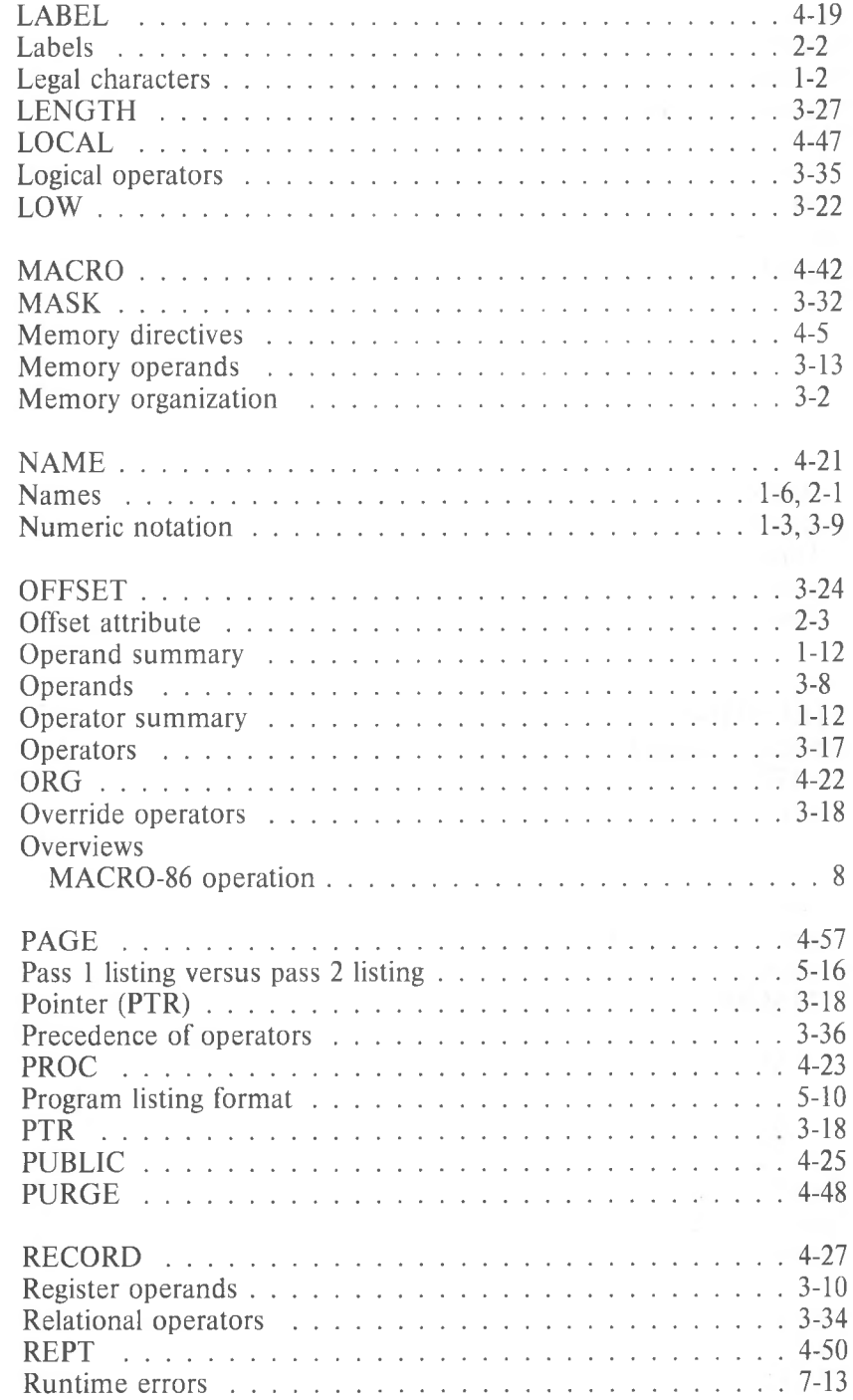

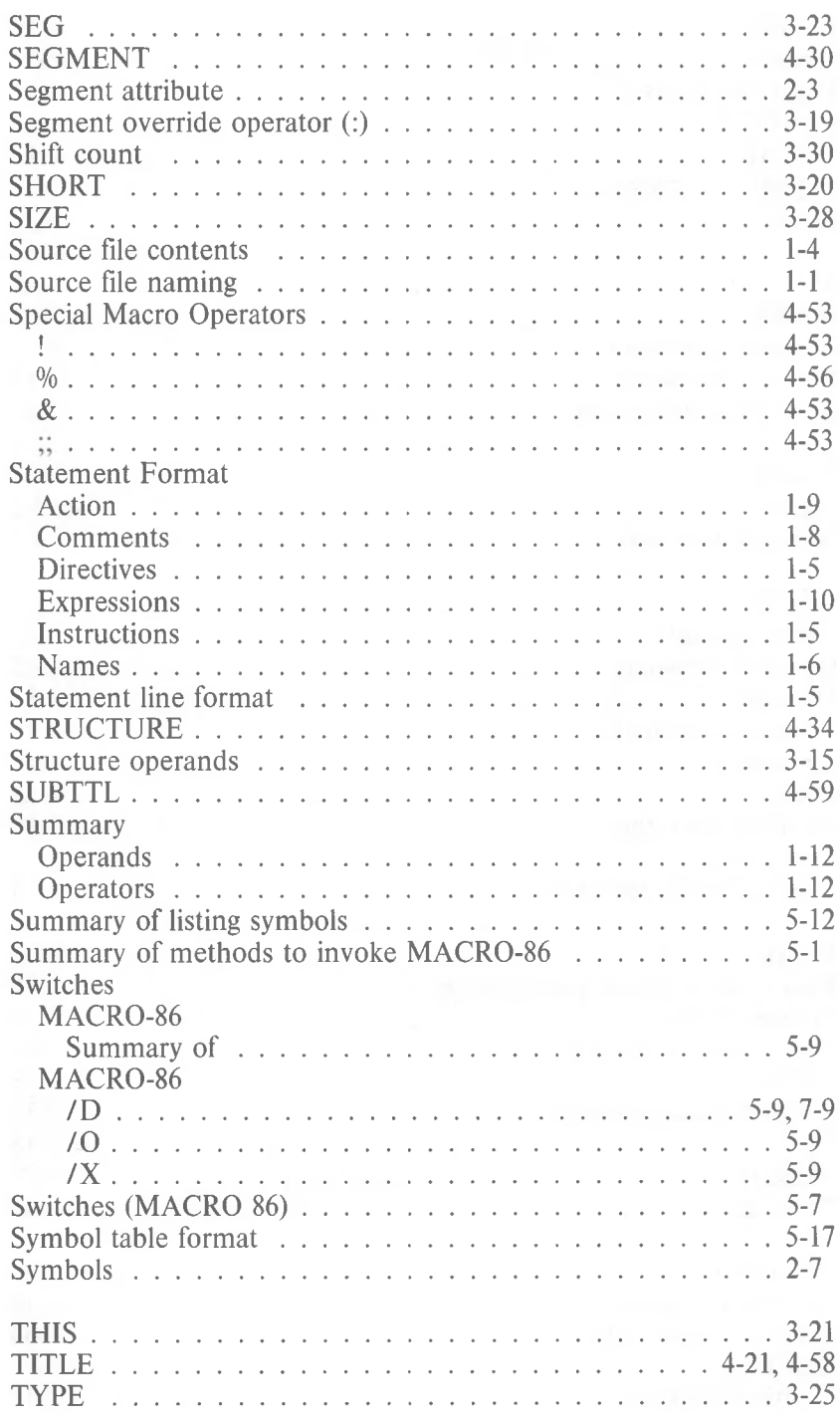

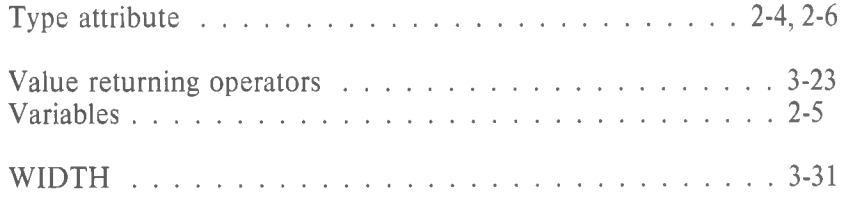

**NCR**

# NCR DECISION MATE V

# **MS™-CREF**

# **MS-CREF Contents**

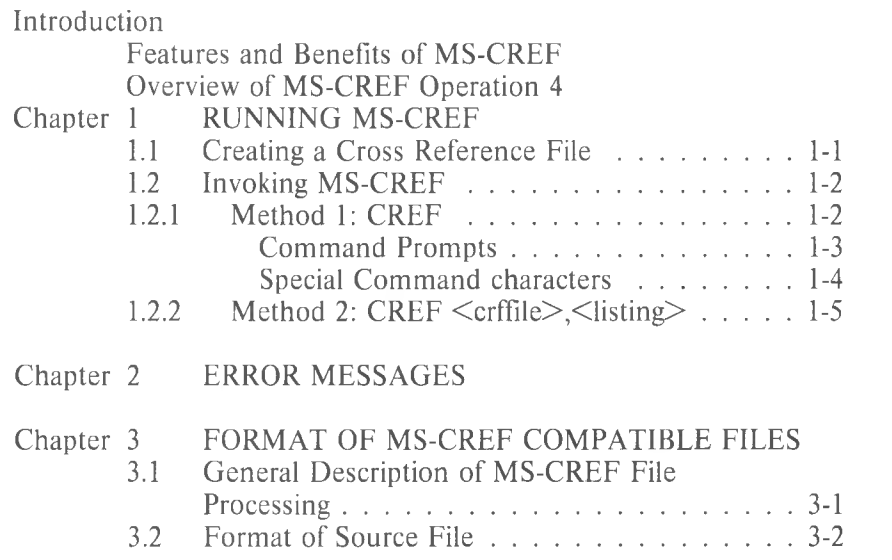

*1*

### **Introduction System Requirements**

The MS-CREF Cross Reference Facility requires: 24K bytes of memory minimum:

14K bytes for code 10K bytes for run space

<sup>1</sup> disk drive

<sup>1</sup> disk drive if and only if output is sent to the same physical diskette from which the input was taken. None of the utility programs in this package allow time to swap diskettes during operation on a one-drive configuration. Therefore, two disk drives is a more practical configuration.

#### **Features and Benefits**

The MS-CREF Cross Reference Facility can aid you in debugging your assembly language programs. MS-CREF produces an alphabetical listing of all the symbols in a special file produced by your assembler. With this listing, you can quickly locate all occurrences of any symbol in your source program by line number.

The MS-CREF produced listing is meant to be used with the symbol table produced by your assembler.

The symbol table listing shows the value of each symbol, and its type and length, and its value. This information is needed to correct erroneous symbol definitions or uses.

The cross reference listing produced by MS-CREF provides you the locations, speeding your search and allowing faster debugging.

#### **Overview of MS-CREF Operation**

*4*

MS-CREF produces a file with cross references for symbolic names in your program.

First, you must create a cross reference file with the assembler. Then, MS-CREF takes this cross reference file, which has the filename extension .CRF, and turns it into an alphabetical listing of the symbols in the file. The cross reference listing file is given the default filename extension .REF.

Beside each symbol in the listing, MS-CREF lists the line numbers in the source program where the symbol occurs in ascending sequence. The line number where the symbol is defined is indicated by a pound sign  $(4)$ .
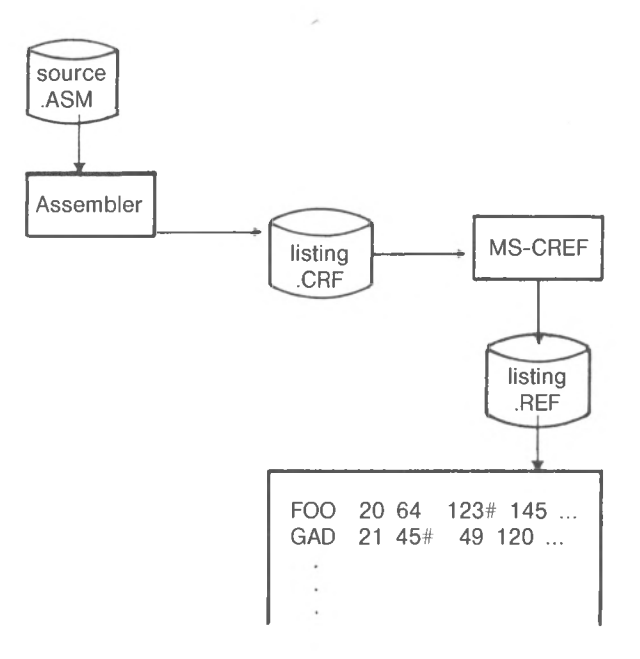

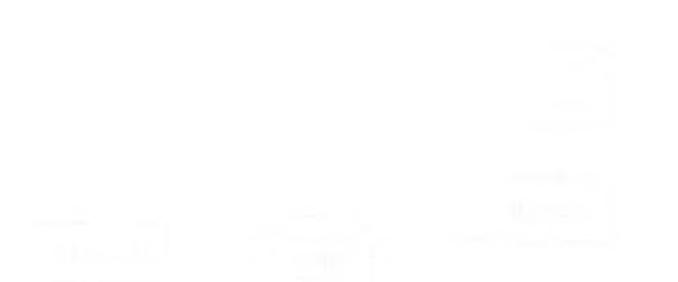

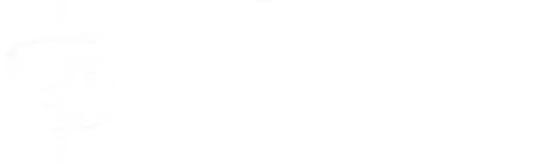

*1-1*

# **CHAPTER <sup>1</sup> RUNNING MS-CREF**

Running MS-CREF requires two types of commands: a command to invoke MS-CREF and answers to command prompts. You will enter all the commands to MS-CREF on the terminal keyboard. Some special command characters exist to assist you while entering MS-CREF commands.

Before you can use MS-CREF to create the cross reference listing, you must first have created a cross reference file using your assembler. This step is reviewed in Section 1.1.

### **1.1 CREATING A CROSS REFERENCE FILE**

A cross reference file is created during an assembly session. To create a cross deference file, answer the fourth assembler command prompt with the name of the file you want to receive the cross reference file.

The fourth assembler prompt is:

Cross reference [NUL.CRF]:

If you do not enter a filename in response to this prompt, or if you in any other way use the default response to this prompt, the assembler will not create a cross reference file. Therefore, you must enter a filename. You may also specify which drive or device you want to receive the file and what filename extension you want the file to have, if different from .CRF. If you change the filename extension from .CRF to anything else, you must remember to specify the filename extension when naming the file in response to the first MS-CREF prompt (see Section 1.2.1).

When you have given a filename in response to the fourth assembler prompt, the cross reference file will be generated during the assembly session.

You are now ready to convert the cross reference file produced by the assembler into a cross reference listing using MS-CREF.

# **1.2 INVOKING MS-CREF**

MS-CREF my be invoked two ways. By the first method, you enter the commands as answers to individual prompts. By the second method, you enter all commands on the line used to invoke MS-CREF.

Summary of Methods to invoke MS-CREF

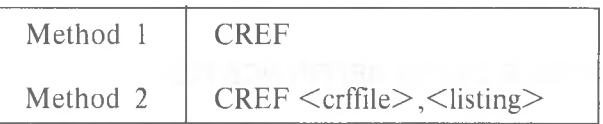

### **1.2.1 Method 1:CREF**

Enter:

CREF

MS-CREF will be loaded into memory. Then, MS-CREF returns a series of two text prompts that appear one at a time. You answer the prompts to command MS-CREF to convert a cross reference file into a cross reference listing.

Command Prompts

### **Cross reference [.CRF]:**

Enter the name of the cross reference file you want MS-CREF to convert into a cross reference listing. The name of the file is the name you gave your assembler when you directed it to produce the cross reference file.

MS-CREF assumes that the filename extension is .CRF. If you do not specify a filename extension when you enter the cross reference filename, MS-CREF will look for a file with the name you specify and the filename extension .CRF. If your cross reference file has a different extension, specify the extension when entering the filename.

See Chapter 3, Format of MS-CREF Compatible Files, for a description of what MS-CREF expects to see in the cross reference file. You will need this information only if your cross reference file was not produced by a Microsoft assembler.

### **Listing Icrffile.REF]:**

Enter the name you want the cross reference listing file to have. MS-CREF will automatically give the cross reference listing the filename extension .REF.

If you want your cross reference listing to have the same filename as the cross reference file but with the filename extension .REF, simply press the carriage return key when the Listing prompt appears. If you want your cross reference listing file to be named anything else and/or to have any other filename extension, you must enter a response following the Listing prompt.

If you want the listing file placed on a drive or device other than the default drive, specify the drive or device when entering your response to the Listing prompt.

### Special Command Characters

Use a single semicolon (;) followed immediately by a carriage return at any time after responding to the Cross reference prompt to select the default response to the Listing prompt. This feature saves time and overrides the need to answer the Listing prompt.

If you use the semicolon, MS-CREF gives the listing file the filename of the cross reference file and the default filename extension .REF.

Example:

Cross reference [.CRF]: FUN;

MS-CREF will process the cross reference file named FUN.CRF and output a listing file named FUN.REF.

Control-C Use Control-C at any time to abort the MS-CREF session. If you enter an erroneous response, (the wrong filename), or an incorrectly spelled filename, you must press Control-C to exit MS-CREF then reinvoke MS-CREF and start over. If the error has been typed but not entered, you may delete the erroneous characters, but for that line only.

### **1.2.2 Method 2: CREF <crffile>,<listing>**

Enter: CREF <crffile>,<listing>

MS-CREF will be loaded into memory. Then, MS-CREF immediately proceeds to convert your cross reference file into a cross reference listing.

The entries following CREF are responses to the command prompts. The **crffile** and **listing** fields must be separated by a comma.

where: **crifile** is the name of a cross reference file produced by your assembler. MS-CREF assumes that the filename extension is .CRF, which you may override by specifying a different extension. If the file named for the **crffile** does not exist, MS-CREF will display the message:

> Fatal I/O Error 110 in File: <crffile>.CRF

Control then returns to your operating system. **listing** is the name of the file you want to receive the cross reference listing of symbols in your program.

To select the default filename and extension for the listing file, enter a semicolon after you enter the crffile name.

Example:

CREF FUN;<CR>

This example causes MS-CREF to process the cross reference file FUN.CRF and to produce a listing file named FUN.REF.

To give the listing file a different name, extension, or destination, simply specify these differences when entering the command line.

### CREF FUN,B:WORK.ARG

This example causes MS-CREF to process the cross reference file named RUN.CRF and to produce a listing file named WORK.ARG, which will be placed on the diskette in drive B:.

# **1.3 FORMAT OF CROSS REFERENCE LISTINGS**

The cross reference listing is an alphabetical list of all the symbols in your program.

Each page is headed with the title of the program or program module. Then comes the list of symbols. Following each symbol name is a list of the line numbers where the symbol occurs in your program. The line number for the definition has a pound sign  $(\#)$  appended to it. The following example is a cross reference listing.

MS-CREF (vers no.) (date)

ENTX PASCAL entry for initializing programs  $\leftarrow$  comes from TITLE directive

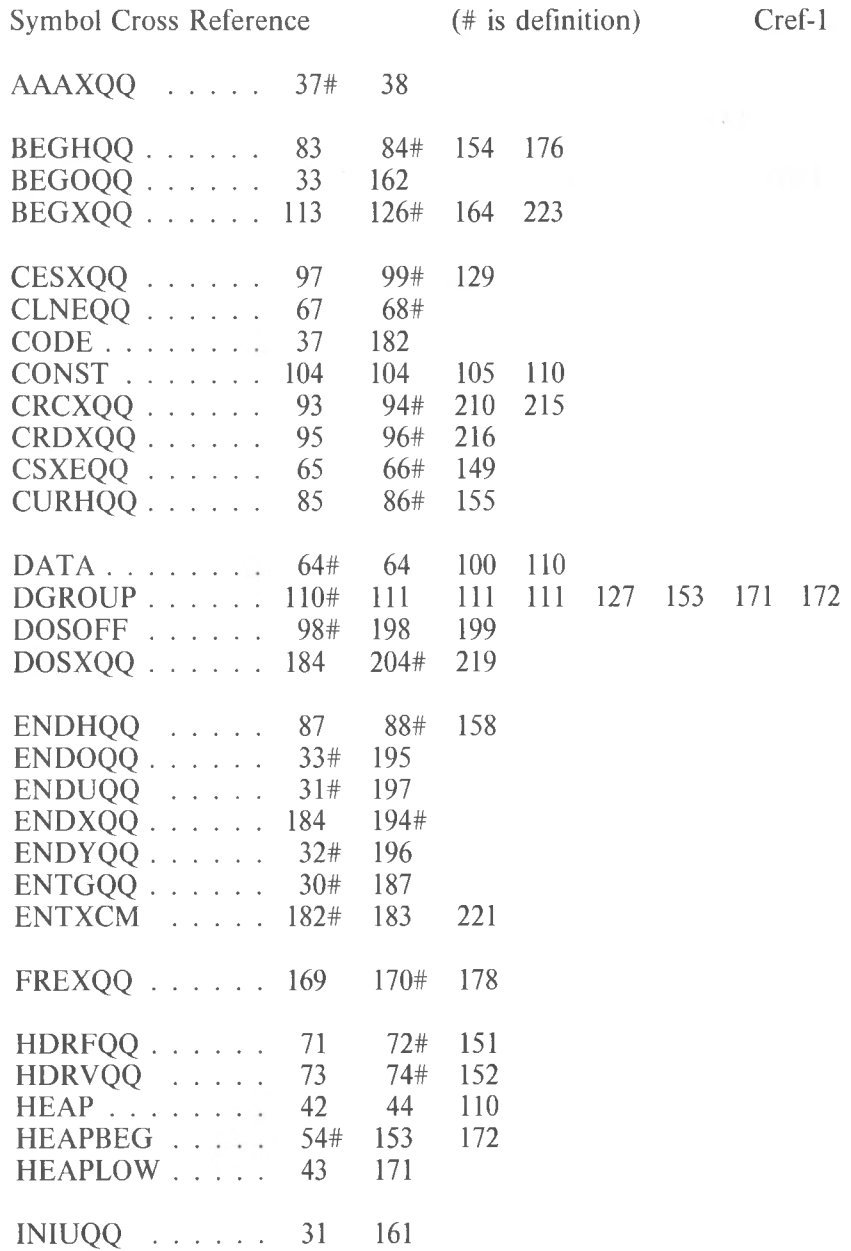

*1-7*

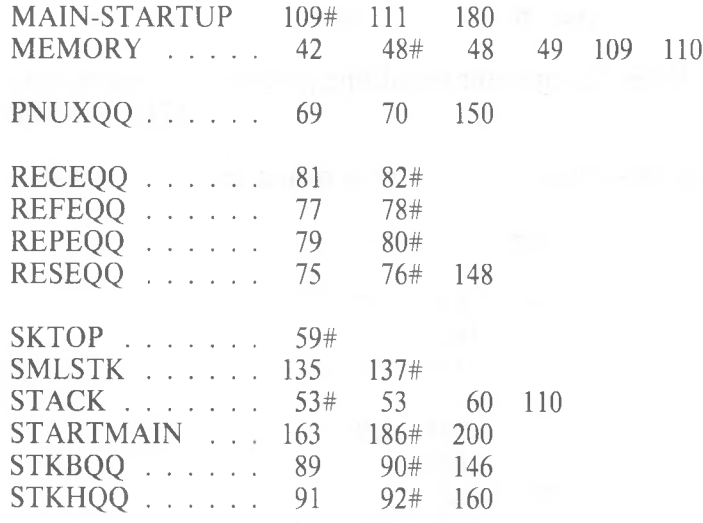

# **CHAPTER 2 ERROR MESSAGES**

All errors cause MS-CREF to abort. Control is returned to your operating system.

All error messages are displayed in the format: Fatal I/O Error  $\leq$ error number $>$ in File: <filename>

where: **filename** is the name of the file where the error occurs

**error number** is one of the numbers in the following list of errors.

Number Error

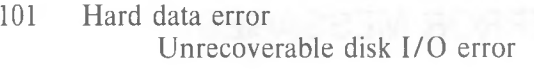

- 102 Device name error Illegal device specification (for example, X:FOO.CRF)
- 103 Internal error\*
- 104 Internal error\*
- 105 Device offline disk drive door open, no printer attached, and so on.
- 106 Internal error\*
- 108 Disk full
- 110 File not found
- 111 Disk is write protected
- 112 Internal error\*
- 113 Internal error\*
- 114 Internal error\*
- 115 Internal error\*

\*Should this error occur, report it to your NCR representative.

# **CHAPTER 3 FORMAT OF MS-CREF COMPATIBLE FILES**

MS-CREF will process files other than those generated by Microsoft's assembler as long as the file conforms to the format that MS-CREF expects.

### **3.1 GENERAL DESCRIPTION OF MS-CREF FILE PROCESSING**

In essence, MS-CREF reads a stream of bytes from the cross reference file (or source file), sorts them, then emits them as a printable listing file (the .REF file). The symbols are held in memory as a sorted tree. References to the symbols are held in a linked list.

MS-CREF keeps track of line numers in the source file by the number of end-of-line characters it encounters. Therefore, every line in the source file must contain at least an end-of-line character (see following chart).

MS-CREF attempts to place a heading at the top of every page of the listing. The name it uses as a title is the text passed by your assembler form a TITLE (or similar) directive in your source program. The title must be followed by a title symbol (see following chart). If MS-CREF encounters more than one title symbol in the source file, it uses the last title read for all page headings. If MS-CREF does not encounter a title symbol in the file, the title line on the listing is left blank.

## **3.2 FORMAT OF SOURCE FILES**

MS-CREF uses the first three bytes of the source file as format specification data. The rest of the file is processed as a series of records that either begin or end with a byte that identifies the type of record.

### First Three Bytes

(The PAGE directive in your assembler, which takes arguments for page length and line length, will pass this information to the cross reference file.)

#### First Byte

The number of lines to be printed per page (page length range is from <sup>1</sup> to 255 lines).

#### Second Byte

The number of characters per line (line length range is from <sup>1</sup> to 132 characters).

### Third Byte

The Page Symbol (07) that tells MS-CREF that the two preceding bytes define listing page size.

If MS-CREF does not see these first three bytes in the file, is uses default values for page size (page length: 58 lines; line length: 80 characters).

### Control Symbols

The two charts show the types of records that MS-CREF recognizes and the byte values and placement it uses to recognize record types. Records have a Control Symbol (which identifies the record type) either as the first byte of the record or as the last byte.

Byte value Control Symbol Subsequent Bytes 01 Reference symbol **02** Define symbol 04 End of line (none) 05 End of file 1AH Record is a reference to a symbol name (1 to 80 characters) Record is a definition of a symbol name (1 to 80 characters)

Records That Begin with a Control Symbol

Records That End with a Control Symbol

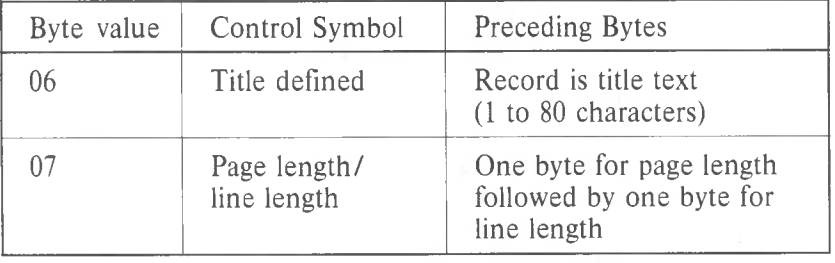

For all record types, the byte value represents a control character, as follows:

01 02 Control-B 04 Control-D 05 06 Control-A Control-E Control-F

07 Control-G

3-3

The Control Symbols are defined as follows:

Reference symbol

Record contains the name of a symbol that is referenced. The name may be from <sup>1</sup> to 80 ASCII characters long. Additional characters are truncated.

Define symbol

Record contains the name of a symbol that is defined. The name may be from <sup>1</sup> to 80 ASCII characters long. Additional characters are truncated.

End of line

Record is an end of line symbol character only (04H or Control-D)

End of file

Record is the end of file character (1AH)

Title defined

ASCII characters of the title to be printed at the top of each listing page. The title may be from <sup>1</sup> to 80 characters long. Additional characters are truncated. The last title definition record encountered is used for the title placed at the top of all pages of the listing. If a title definition record is not encountered, the title line on the listing is left blank.

Page length/line length

The first byte of the record contains the number of lines to be printed per page (range is from <sup>1</sup> to 255 lines). The second byte contains the number of characters to be printed per line (range is from <sup>1</sup> to 132 characters). The default page length is 58 lines. The default line length is 80 characters.

### **Summary of CRF File Record Contents**

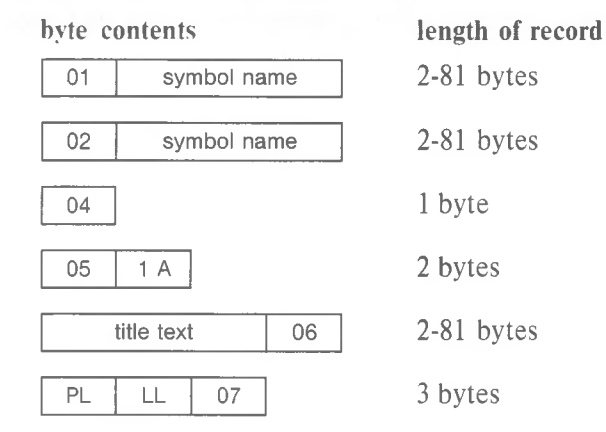